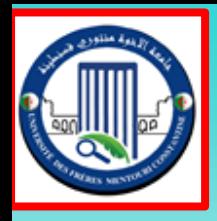

**Ministère de l'Enseignement Supérieur et de la Recherche Scientifique Universite des freres Mentouri Constantine** 

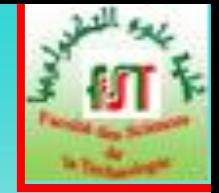

**Faculté des Sciences de la Technologie ̶Département ELT**

#### **MASTER I COMMANDES ELECTRIQUES & ELT INDUSTRIELLE SEMESTRE 2**

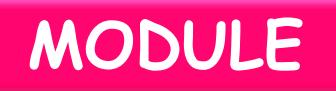

## **MODELISATION ET INDENTIFICATION DES SYSTEMES ELECTRIQUES**

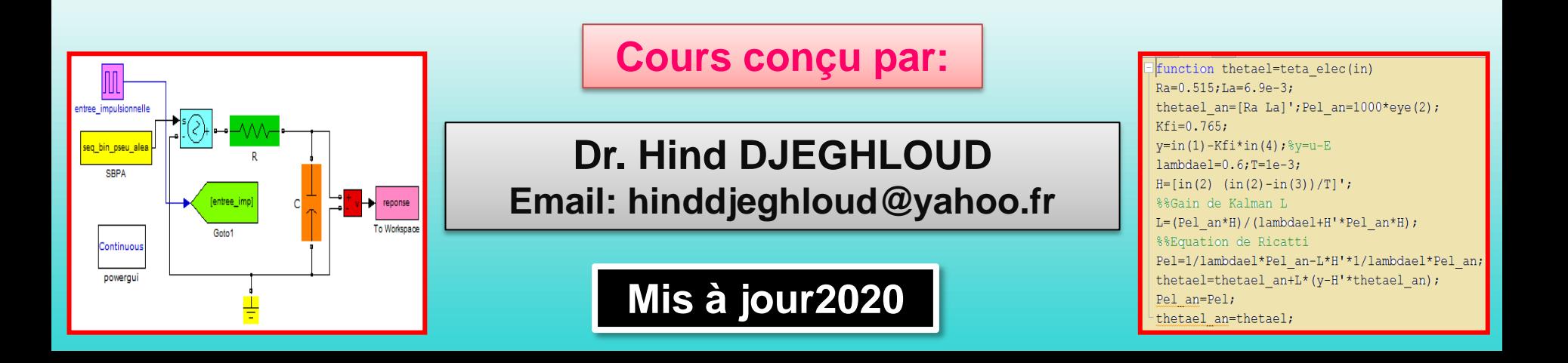

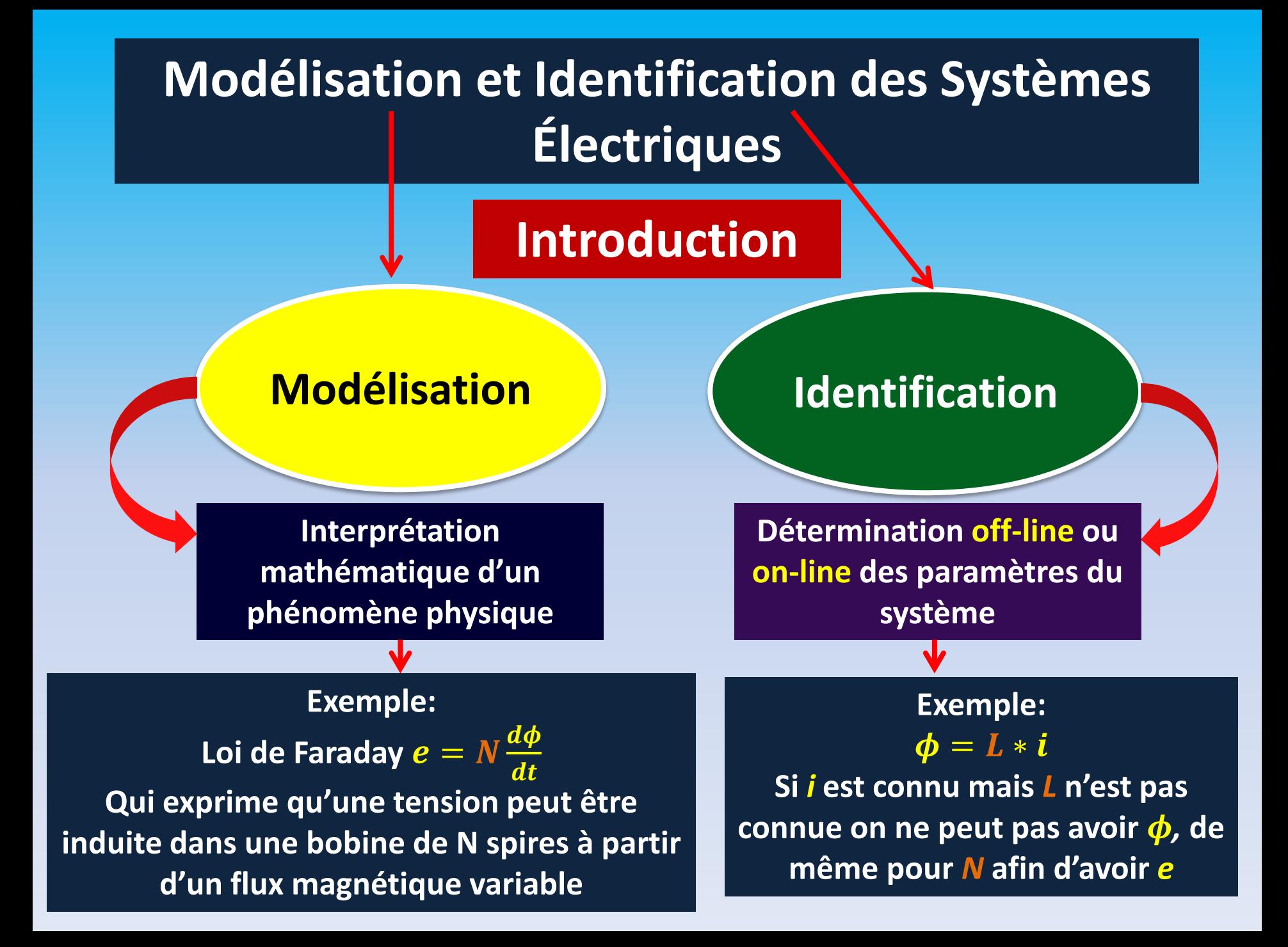

## **PLAN DU MODULE & ECHEANCIER**

#### **A MODELISATION**

**Chapitre 1**

**Systèmes et expériences (02 semaines)** Généralités, types de modèles, modèles et simulation, comment obtenir un modèle

**Chapitre 2**

**Modèle mathématique (02 semaines)** Schéma bloc d'un système, variables caractéristiques, représentations interne et externe d'un système

**Chapitre 3**

**Chapitre 4**

**Modélisation des systèmes électriques** (**02 semaines)** Modélisation d'un composant passif, d'un composant actif, des circuits électriques de base

**Outils de modélisation** (**02 semaines)** Bond graph (BG) ou Graphe informationnel causales (GIC), applications aux circuits électriques

#### **B IDENTIFICATION**

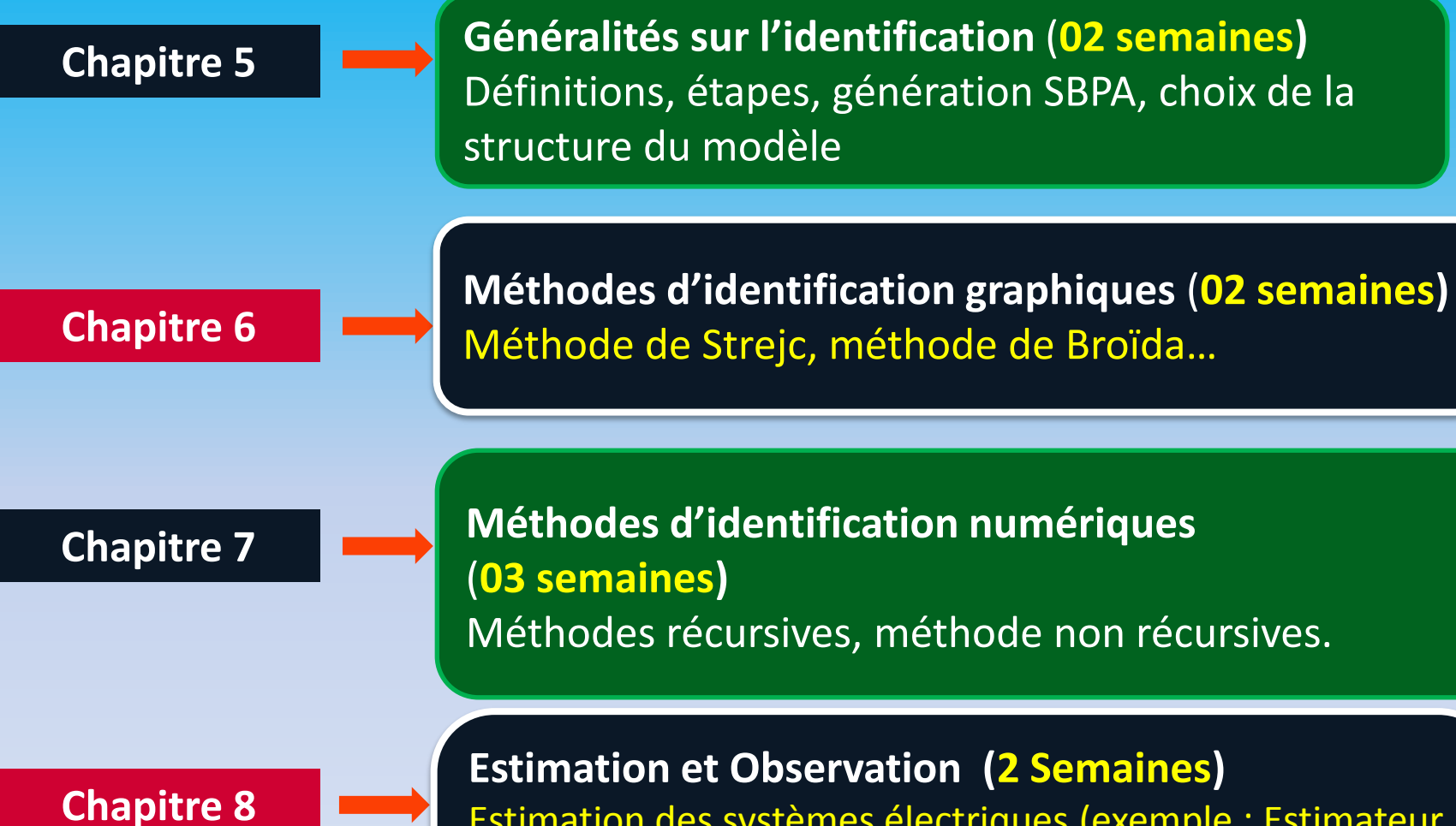

**Estimation et Observation (2 Semaines)** Estimation des systèmes électriques (exemple : Estimateur de Gopinath) Observation déterministe (Observateur de Luenberger) Observateurs Non-déterministes ou stochastiques (Filtre de Kalman)

## **Chapitre 1**

## **Systèmes & Expériences**

## **Chapitre 1 : Systèmes et expériences**

#### **1.1. Généralités**

**Les systèmes électriques sont un ensemble de dipôles passifs ou actifs comportant des entrées et des sorties liées par des lois mathématiques contenues dans le système, telles que les sorties sont l'effet des entrées et les entrées sont les causes des sorties (systèmes causals)→ Fig. 1.** 

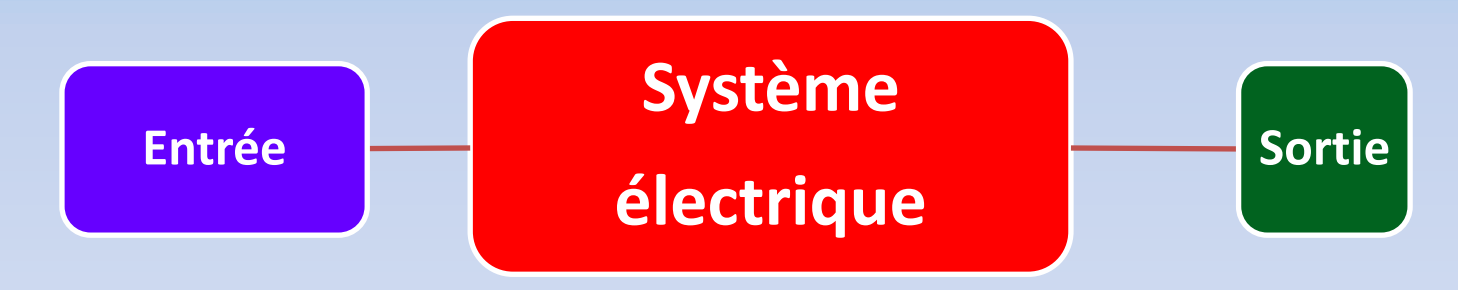

**Fig. 1. Définition d'un système électrique**

**Le plus souvent l'entrée est la tension d'alimentation du système électrique. La sortie peut être le courant du système ou la tension de l'un des dipôles constituant le système.**

#### **1.2. Types de Modèles**

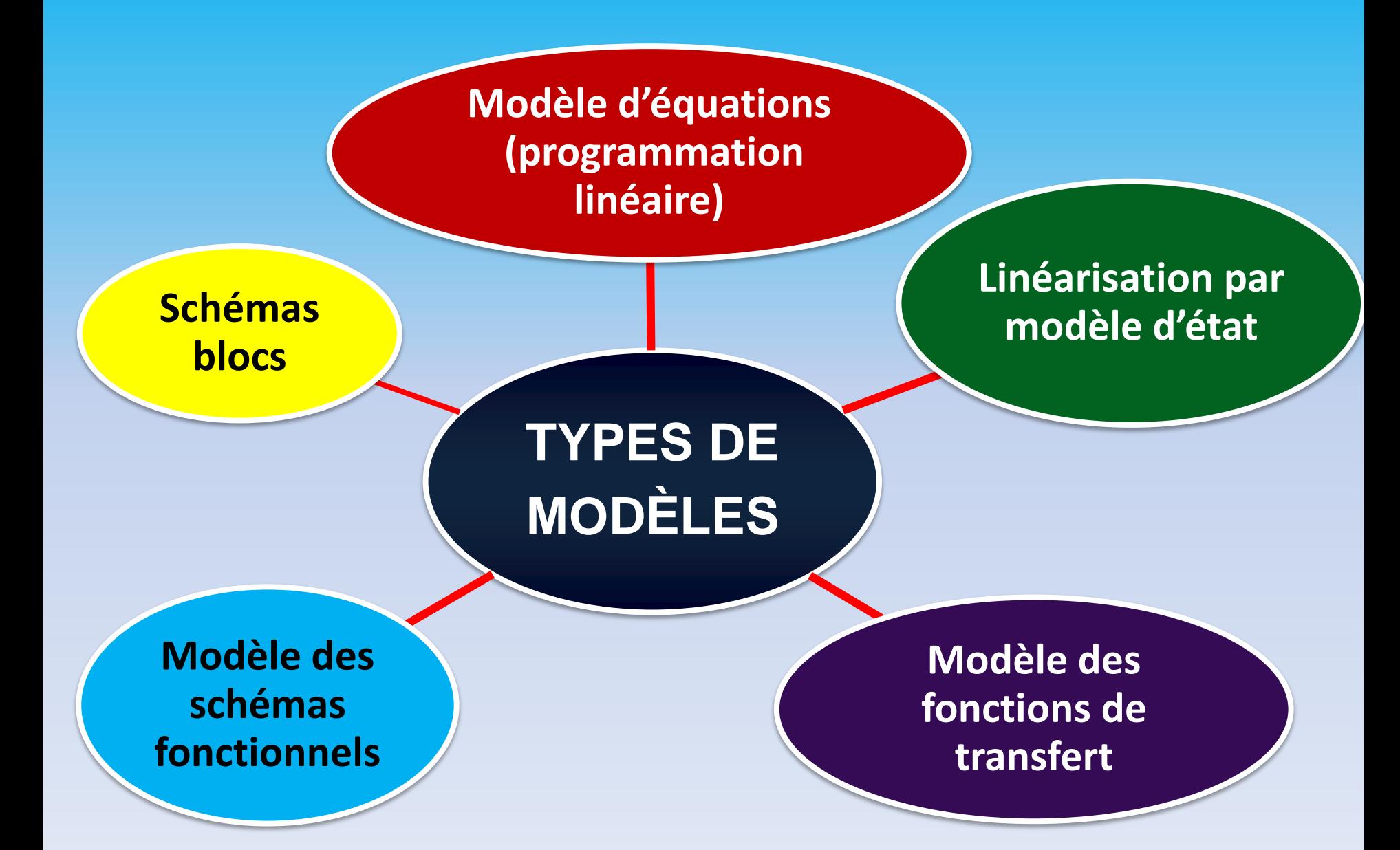

**Modèle + Simulation = validation du modèle si on obtient la sortie désirée Car c'est en simulant le modèle qu'on peut exploiter les résultats et voir les caractéristiques. Le modèle qui donne les caractéristiques les plus proches de la théorie est le plus réalistique (le plus exact).**

**Celui qui conçoit le modèle doit connaitre la théorie du système avant de procéder à la modélisation: connaissance du principe et des caractéristiques usuelles.**

#### **1.4. Comment obtenir un modèle?**

**Pour obtenir un modèle il faut connaitre les équations mathématiques qui régissent le système, notamment l'équation de l'entrée et l'équation de la sortie**

# **Chapitre 2**

## **Modèle Mathématique**

## **Chapitre 2 : Modèle Mathématique**

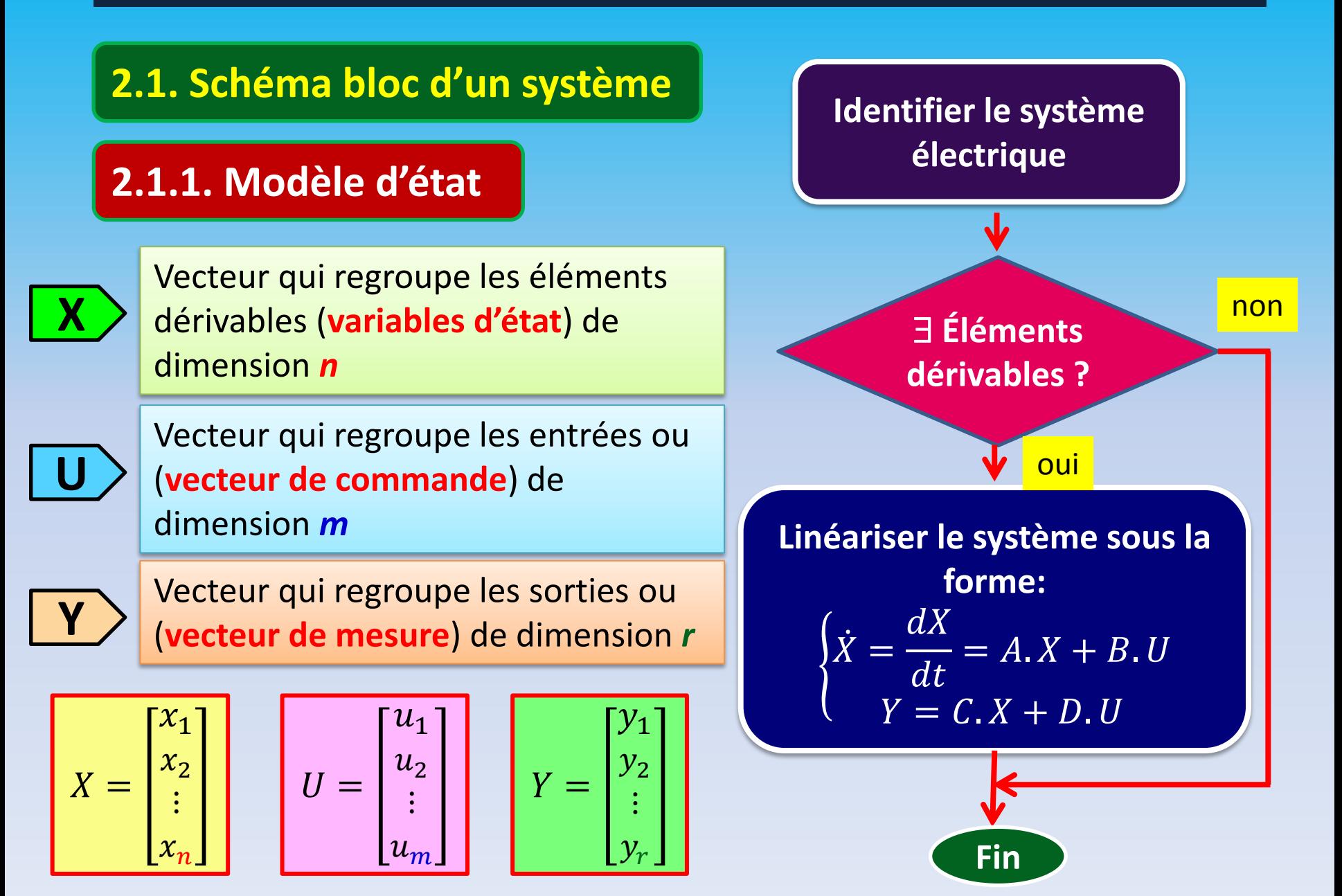

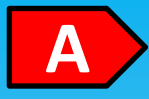

Matrice dynamique de dimension *nn*

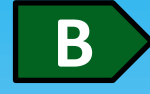

Matrice de commande de dimension *nm*

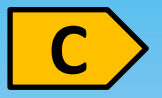

Matrice de d'observation de dimension *rn*

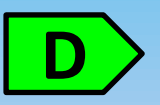

Matrice de transmission directe de dimension *rm*

### **schéma bloc du Modèle d'état**

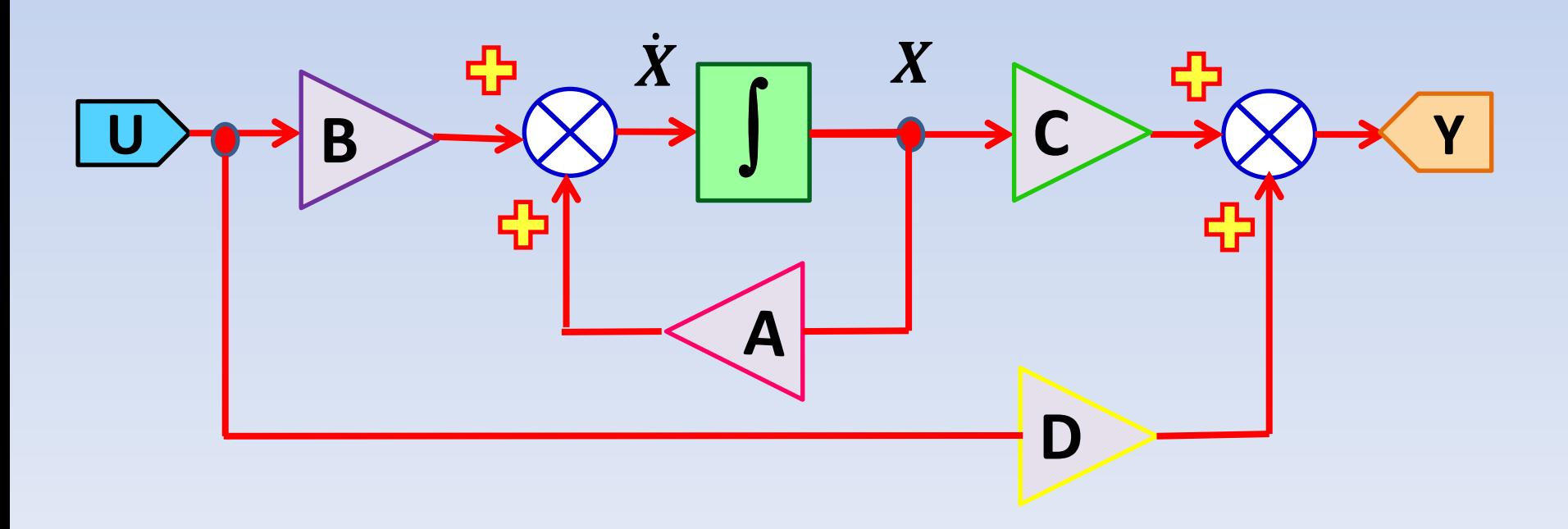

### **2.1.2. Fonction de transfert**

#### $FT(p) =$ **Signal de sortie** Signal de sortic<br>Signal d'entrée **= G(p)=Y/U → Boucle ouverte**

G(p) est la fonction de transfert qui lie la sortie à l'entrée et dont l'expression ne doit contenir que les paramètres du système en plus de l'opérateur de Laplace *p* qui correspond à *d/dt* du domaine temporel et à *j. o* du domaine fréquentiel (ou régime périodique).

L'établissement de G(p) permet de rendre la commande et la régulation du système en **boucle fermée** aisée. Par exemple on ne peut déterminer les coefficients d'un correcteur PI sans connaitre G(p) au préalable

$$
\text{FTBF}(p) = \frac{\text{FT}(p)}{1 + \text{FT}(p)} \rightarrow \text{Boucle fermée}
$$

### **2.1.3. Schéma fonctionnel 1**

Il découle de G(p) après l'avoir exprimée en décomposition en éléments simples:

$$
G(p) = \frac{\alpha_1}{(p-p_1)} + \frac{\alpha_2}{(p-p_2)} + \dots + \frac{\alpha_n}{(p-p_n)}
$$
\n
$$
\alpha_n = \lim_{p \to p_n} (p-p_n) \cdot G(p)
$$
\n
$$
\alpha_1
$$
\n
$$
\alpha_2
$$
\n
$$
\alpha_1
$$
\n
$$
\alpha_2
$$
\n
$$
\alpha_1
$$
\n
$$
\alpha_2
$$
\n
$$
\alpha_1
$$
\n
$$
\alpha_2
$$
\n
$$
\alpha_n
$$
\n\nSchéma block\nDoc\n\n
$$
\alpha_n
$$

### **2.1.4. Schéma fonctionnel 2 (cascade)**

Il découle lui aussi de G(p) après avoir exprimé son dénominateur sous forme de produits :  $\prod_{i=1}^n (p-p_i)$  $\binom{n}{i=1} (p-p_i)$  où  $p_i$ représente l'un des pôles de G(p).

$$
G(p) = \frac{num\acute{e}rateur de G(p)}{(p-p_1)\cdot(p-p_2)\cdots(p-p_n)}
$$

#### **Schéma bloc du schéma fonctionnel 2**

$$
\frac{1}{(p-p_1)} \longrightarrow \frac{1}{(p-p_2)} \longrightarrow \frac{1}{(p-p_2)}
$$
 *numberateur*  $\longrightarrow$   $\frac{1}{(p-p_n)} \longrightarrow$   $\frac{1}{(p-p_n)}$ 

#### **2.2. Variables caractéristiques et représentation interne et externe**

#### **2.2.1. Variables caractéristiques**

U est la variable connue tandis que X et Y sont des variables inconnues

#### **2.2.2. Représentation interne et externe**

#### **Exemple d'un modèle d'état**

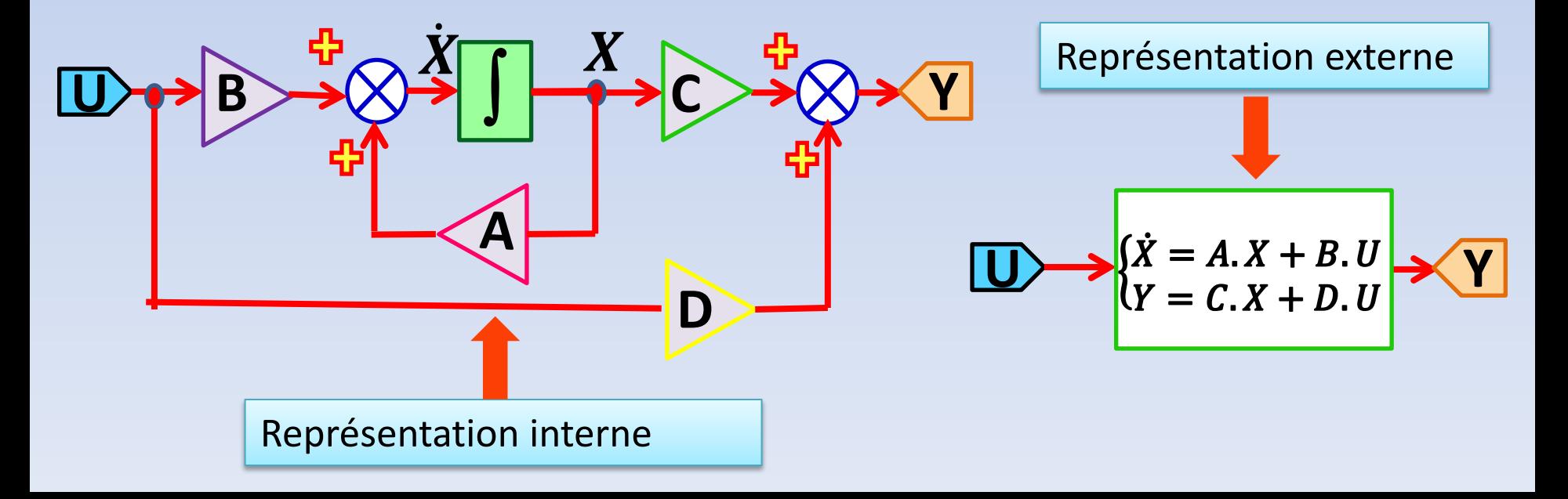

## **Chapitre 3 Modélisation des Systèmes électriques**

## **Chapitre 3 : Modélisation des systèmes électriques**

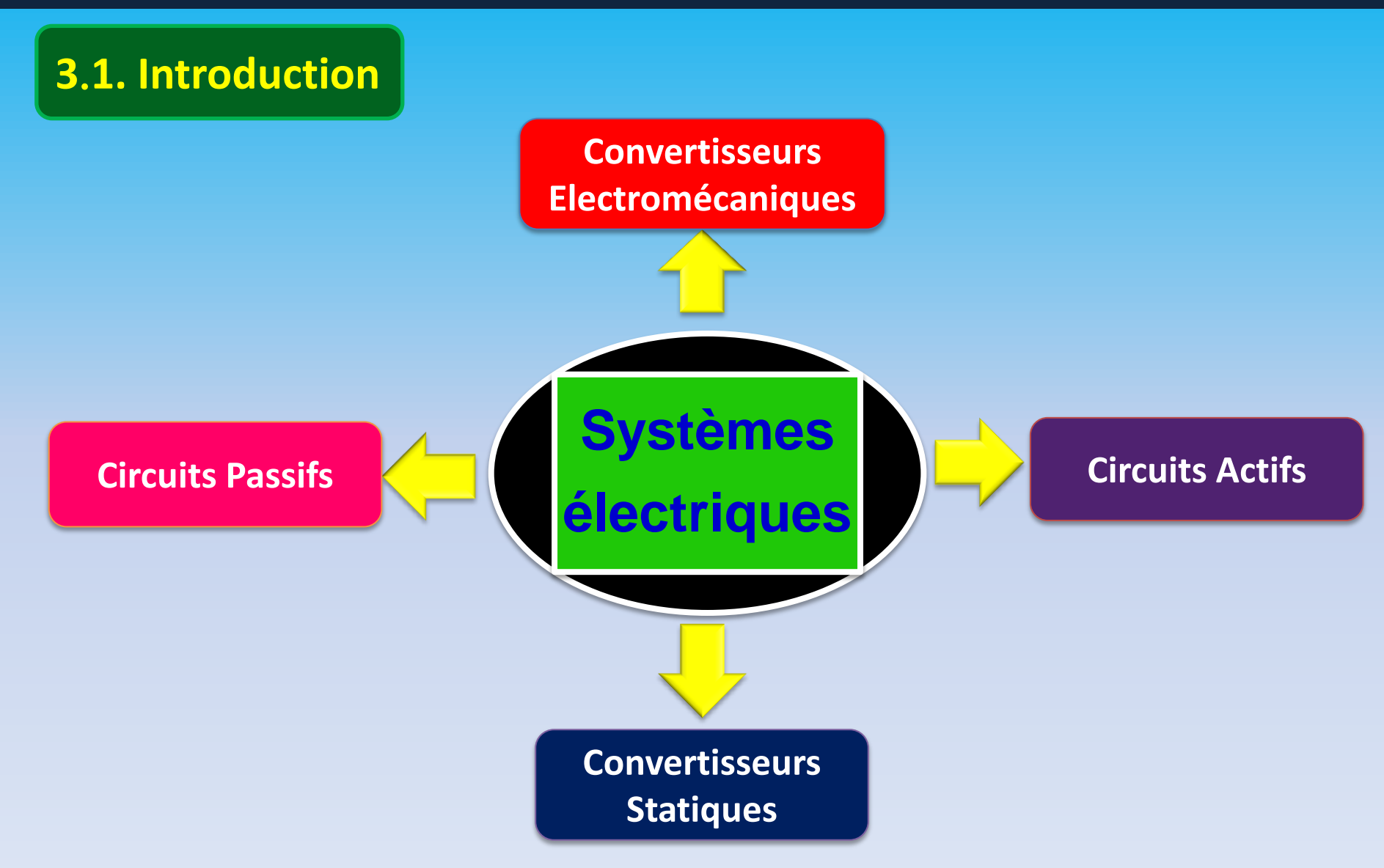

**Circuits Passifs Circuits à base de composants passifs RLC**

**Circuits Actifs**

**Un composant est dit 'actif' lorsqu'il est capable de fournir un courant à une charge qui est connectée à ses bornes même lorsqu'il est soumis à une tension nulle (ex sources de courants, interrupteurs électroniques)**

**Convertisseurs Electromécaniques Moteurs et génératrices**

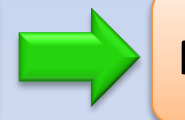

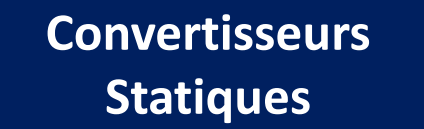

**Hacheurs, redresseurs, gradateurs et onduleurs**

## **3.2. Modélisation d'un circuit passif**  $\Box$  **Circuit RLC série**

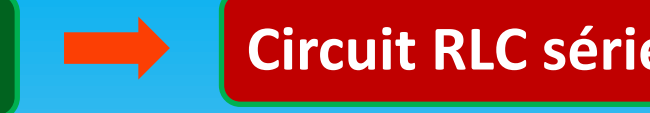

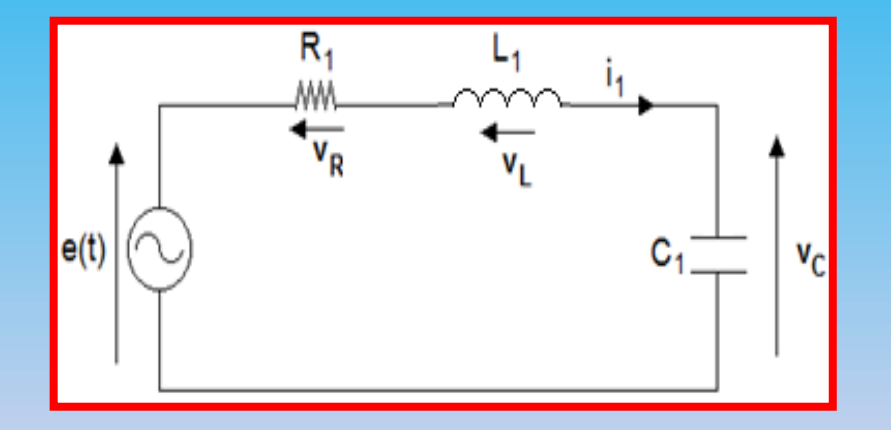

$$
v_C = e - v_R - v_L \quad (1)
$$
  

$$
i_1(p) = C_1.p. v_C \quad (2)
$$
  

$$
v_R(p) = R_1. C_1.p. v_C \quad (3)
$$
  

$$
v_L(p) = L_1. C_1.p^2. v_C \quad (4)
$$

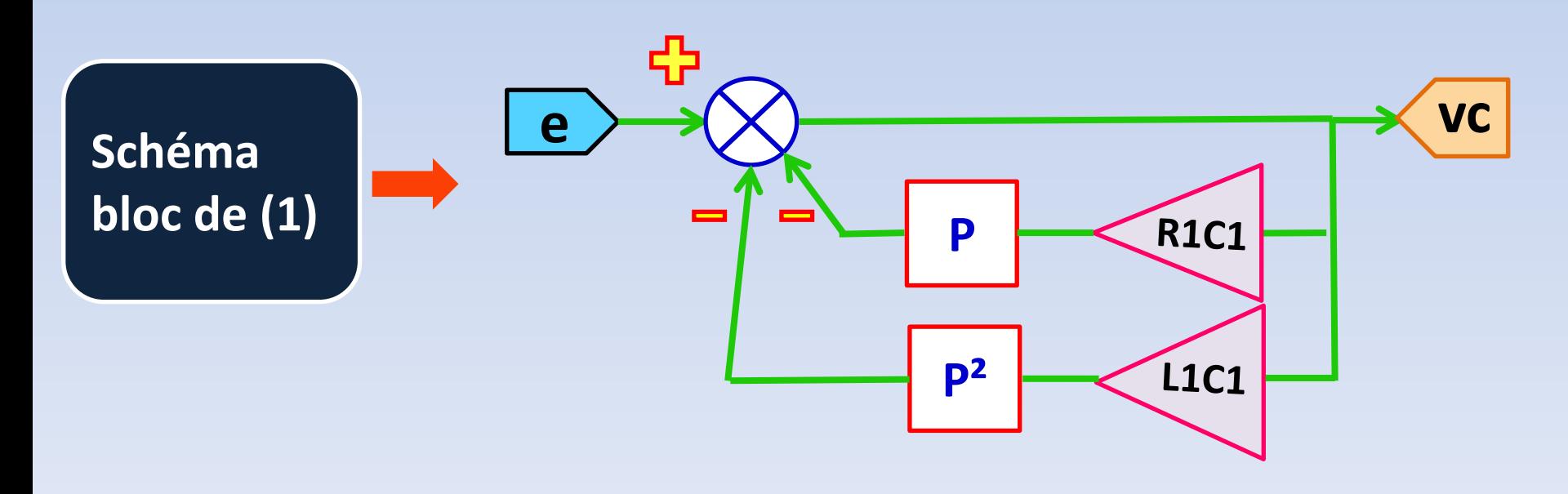

### **3.3. Modélisation d'un circuit actif**

**Redressement à diode mono-alternance avec filtrage capacitif**

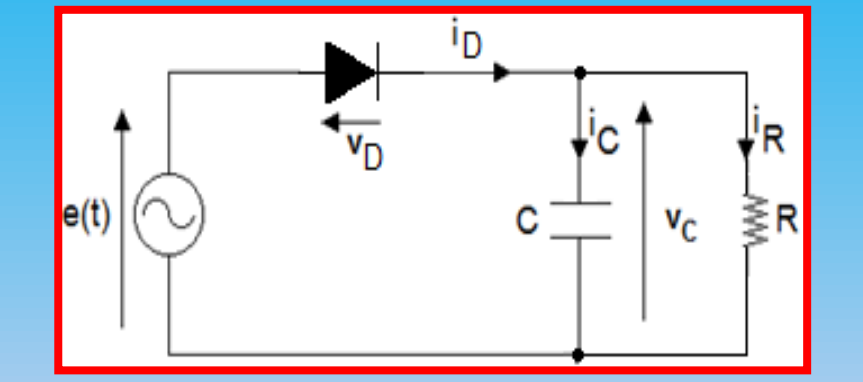

$$
v_C = \frac{1}{c} \cdot \frac{1}{p} \cdot i_C \qquad (1)
$$

$$
i_C = i_D \cdot i_R \quad (2) \qquad i_R =
$$

$$
\frac{i_R}{k} = \frac{v_C}{R} \quad (3)
$$

$$
\boxed{i_D = G \cdot v_D \quad (4) \quad v_D = e - v_C \quad (5) \quad G = }
$$

$$
G = \begin{cases} G_1 > qd & e - v_C \ge 0 \\ G_2 < qd & e - v_C < 0 \end{cases} \tag{6}
$$

#### **Schéma bloc**

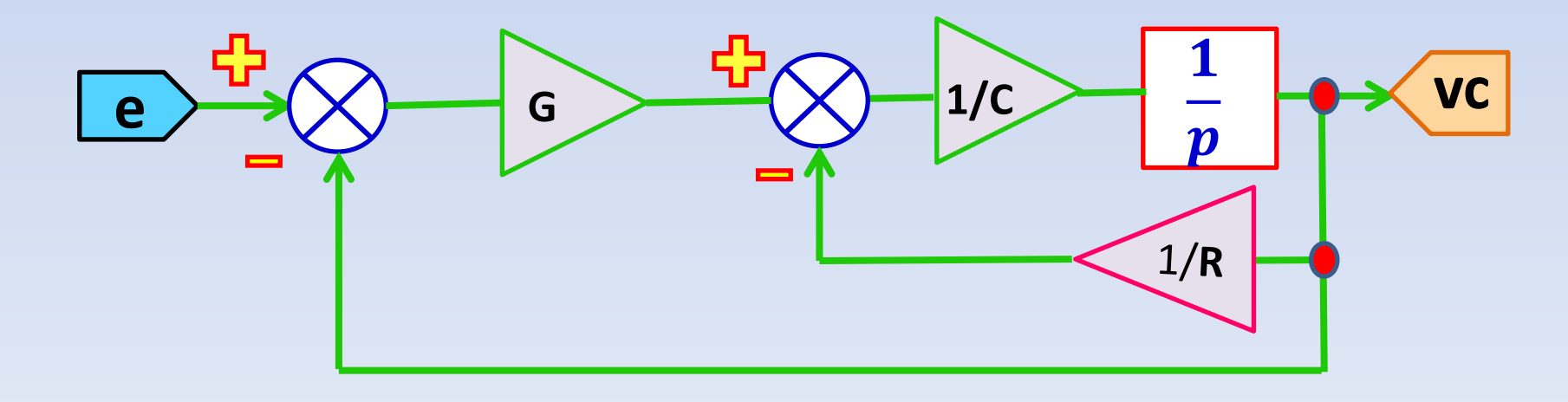

#### **3.4. Application numérique 1**

$$
e(t) = 100 \cdot \sqrt{2} \cdot \sin(2 \cdot \pi \cdot 50 \cdot t)
$$

$$
R_1 = 4\Omega
$$
,  $L_1 = 10$ mH,  $C_1 = 3$ mF

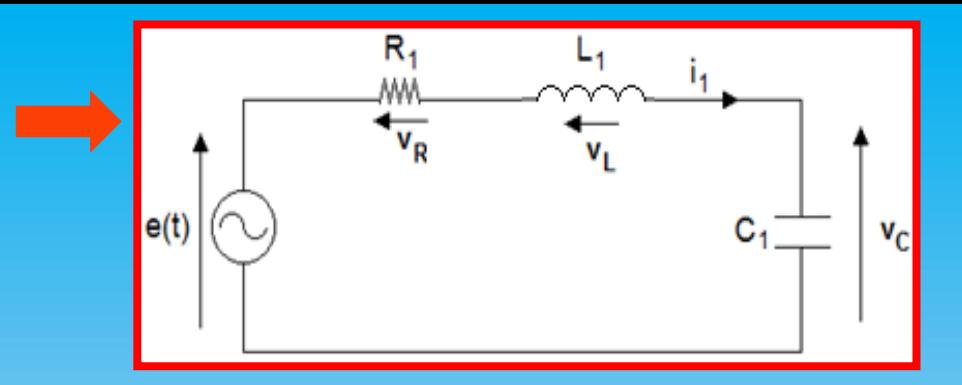

#### **Modélisation Modèle Simulink Résultats**

Modèle d'état: ∃ 2 éléments dérivables  $i_1$  et  $\nu_c \rightarrow n = 2$ ,  $\exists$  1 entrée e et 1 sortie  $v_c$  $\rightarrow m = 1$  et r = 1  $A=$  $0 \frac{1}{c}$  $C_1$ −1  $L_1$  $-R_1$  $L_1$  $, B =$  $\boldsymbol{0}$ 1  $L1$ ,  $C = [1 \ 0]$ , D=0, sys=ss(A,B,C,D) Fonction de transfert:  $G= tf(sys)=$ 1  $L_1.C_1$  $\sqrt{p^2 + \frac{R_1}{I}}$  $\frac{R_1}{L_1}$  p +  $\frac{1}{L_1}$  $L_1.C_1$  $=\frac{K}{(m+n)^{6}}$  $(p-p_1)(p-p_2)$  $\alpha_1 = \frac{K}{(n-1)}$  $\frac{K}{(p_1-p_2)}$ ,  $\alpha_2 = -\frac{K}{(p_1-p_2)}$  $(p_1-p_2)$ 

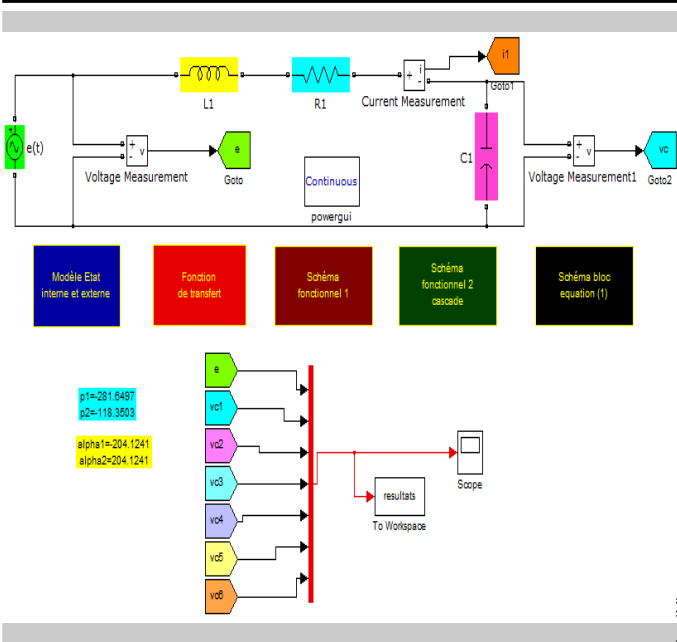

Le bloc 'To Workspace' doit être paramétré sur 'Structure with time'

Après la simulation, écrire le petit programme suivant afin d'avoir les résultats sur un seul graphe:  $\gg$  t=(resultats.time);

>> e=(resultats.signals.values(:,1));  $\gg$  vc1=(resultats.signals.values(:,2));  $\gg$  vc2=(resultats.signals.values(:,3));  $\gg$  vc3=(resultats.signals.values(:,4));  $\gg$  vc4=(resultats.signals.values(:,5));  $\gg$  vc5=(resultats.signals.values(:,6)); >> vc6=(resultats.signals.values(:,7));  $\gg$  plot(t,e,t,vc1,t,vc2,t,vc3,t,vc4,t,vc5,t,vc6)  $150$ 

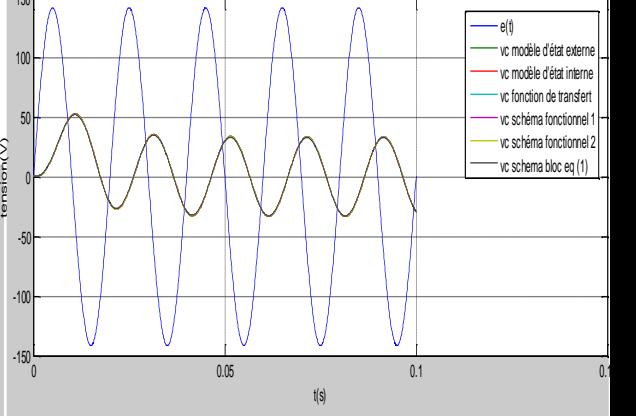

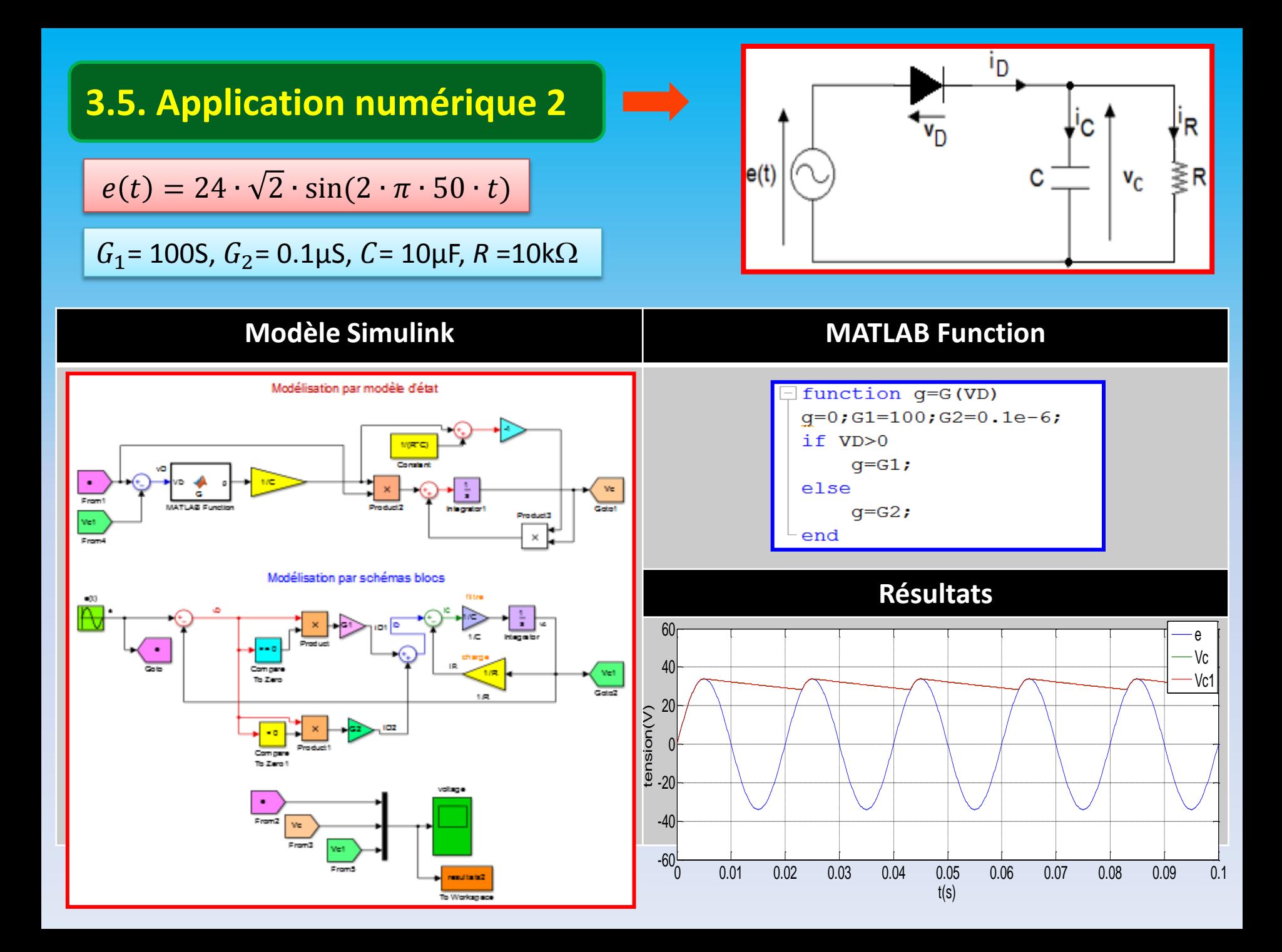

#### **Références bibliographiques**

#### **Chapitres 1, 2, et 3**

[1] M. Nakhle, P. Picard, A. Abdallah, "Outils pour la discrétisation de la représentation continue," Rapport du Project Acotris, CS Communications & Systèmes 2002. [2] D. Alazar, "Introduction au filtre de Kalman," Notes de cours, SUPAERO 2006.

## **Chapitre 4 Modélisation par Bond-Graph & GI**C

## **Chapitre 4 : La Modélisation par Bond Graph & GIC**

#### **41. Introduction**

Dans certains cas les phénomènes physiques sont difficiles à modéliser sans utiliser des outils graphiques de modélisation Le **bond graph** (graphe de liaison) et le **GIC** (graphe informationnel causal) sont l'un de ces outils graphiques (**Modélisation Graphique**)

#### **42. Définition et principe du bond-graph (BG)**

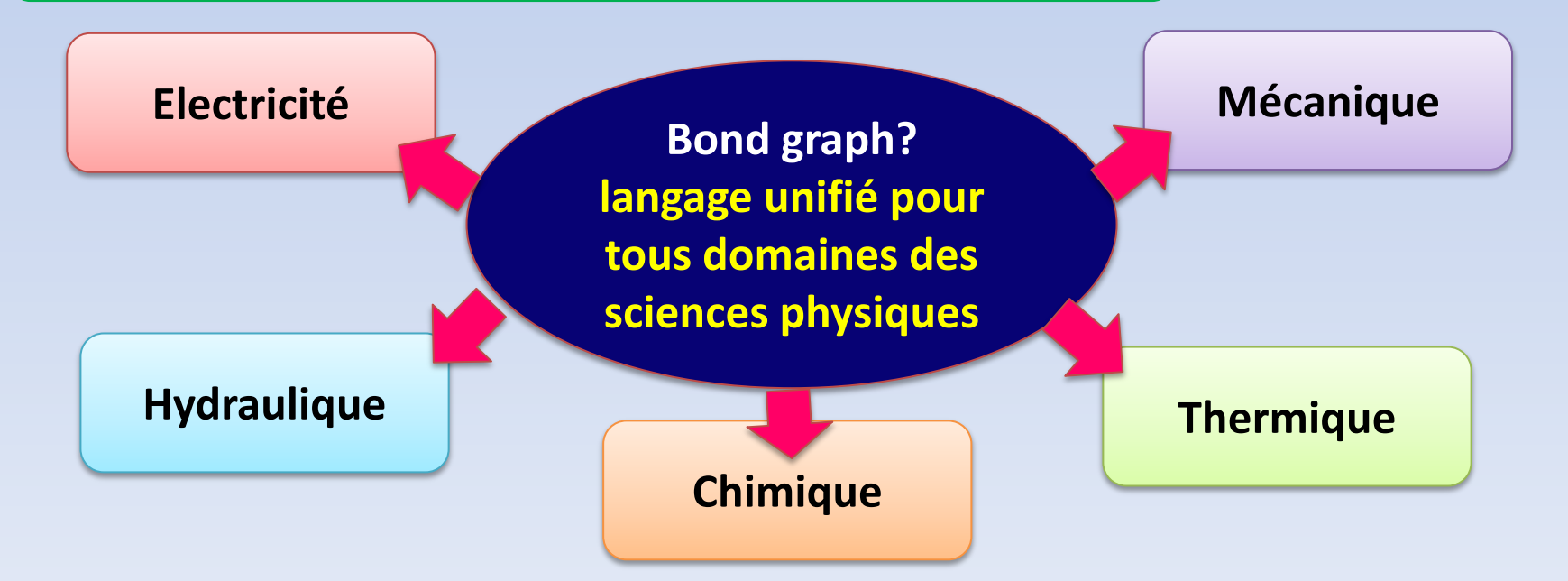

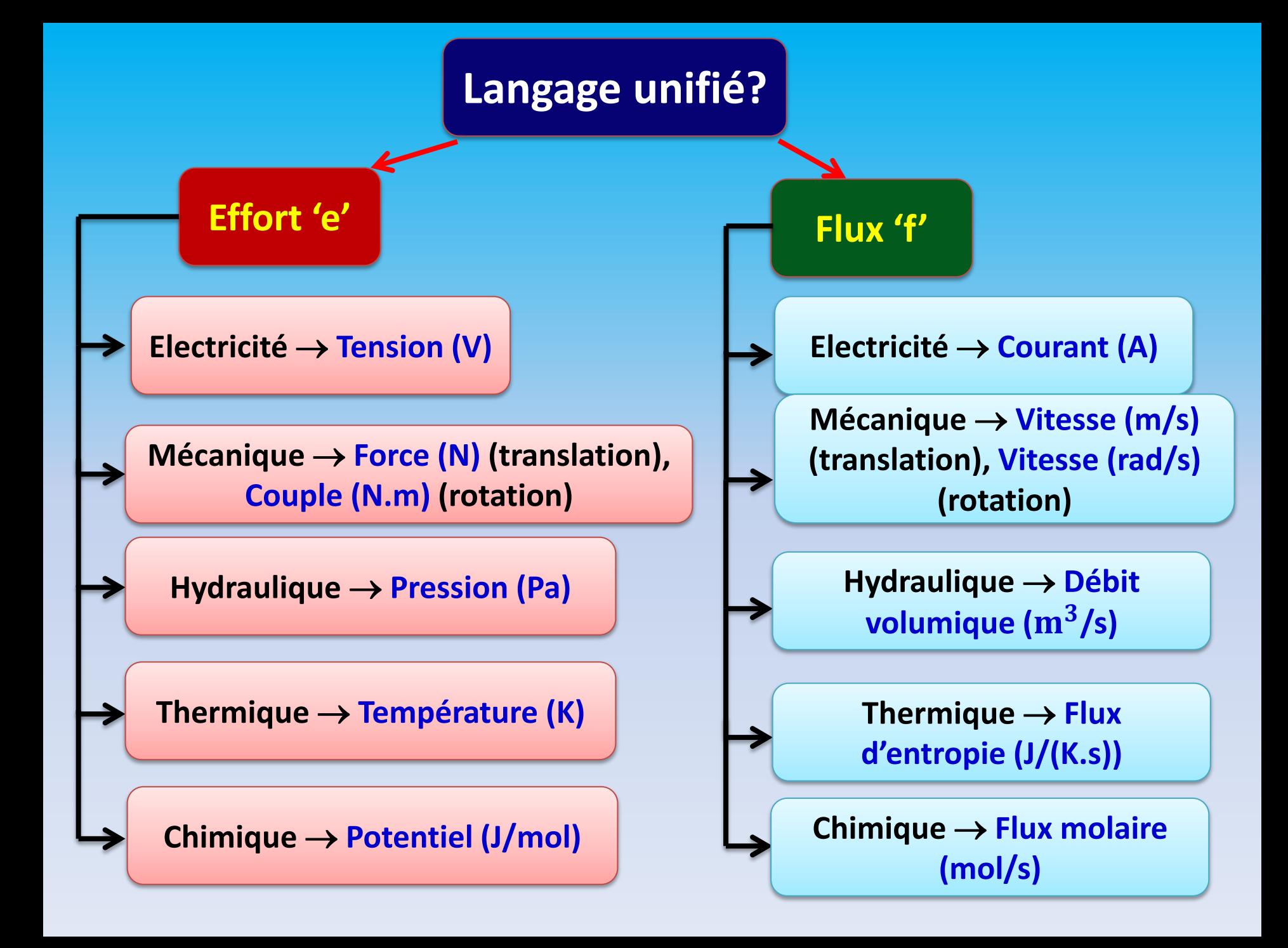

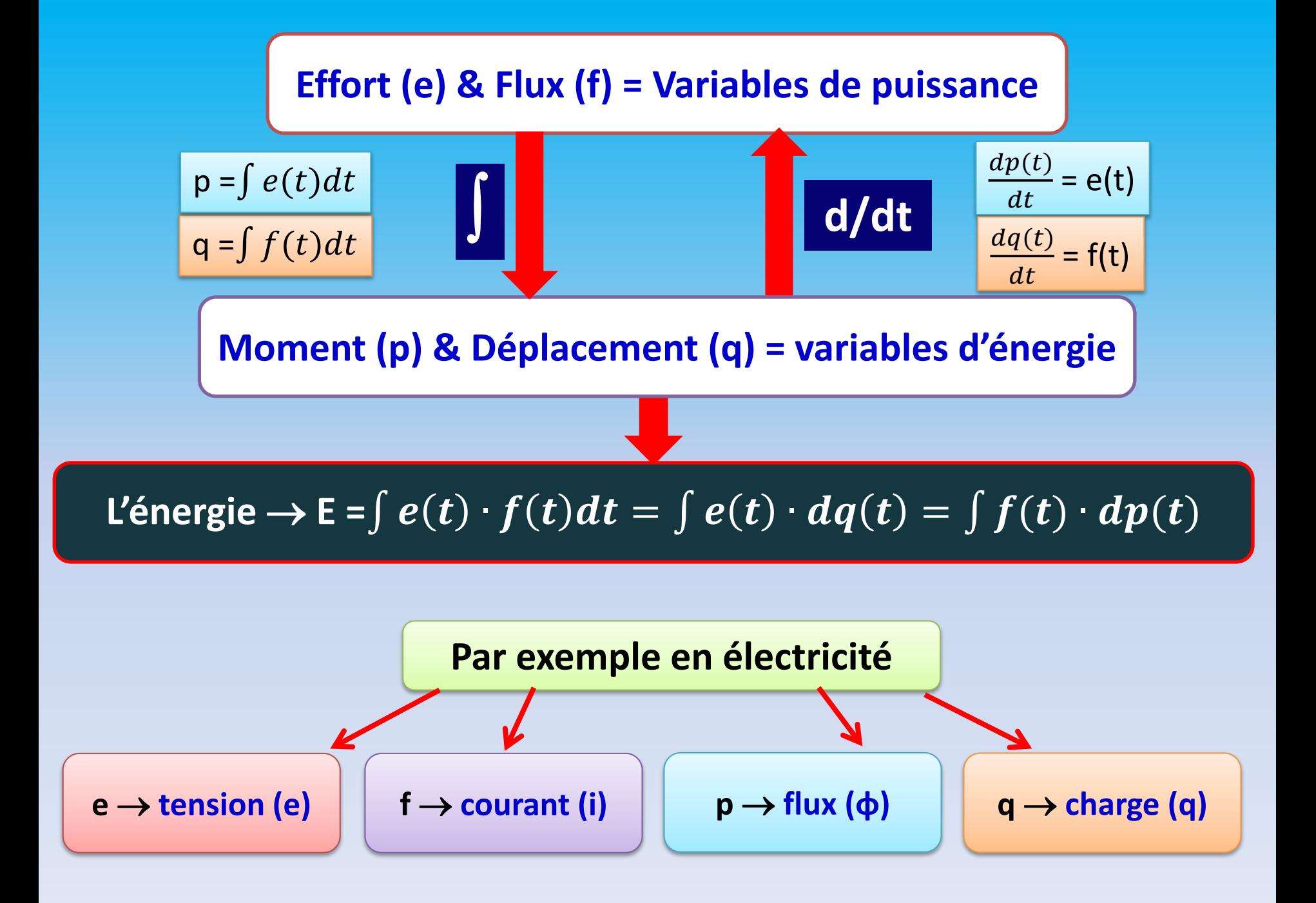

#### **Constitution d'un BG**

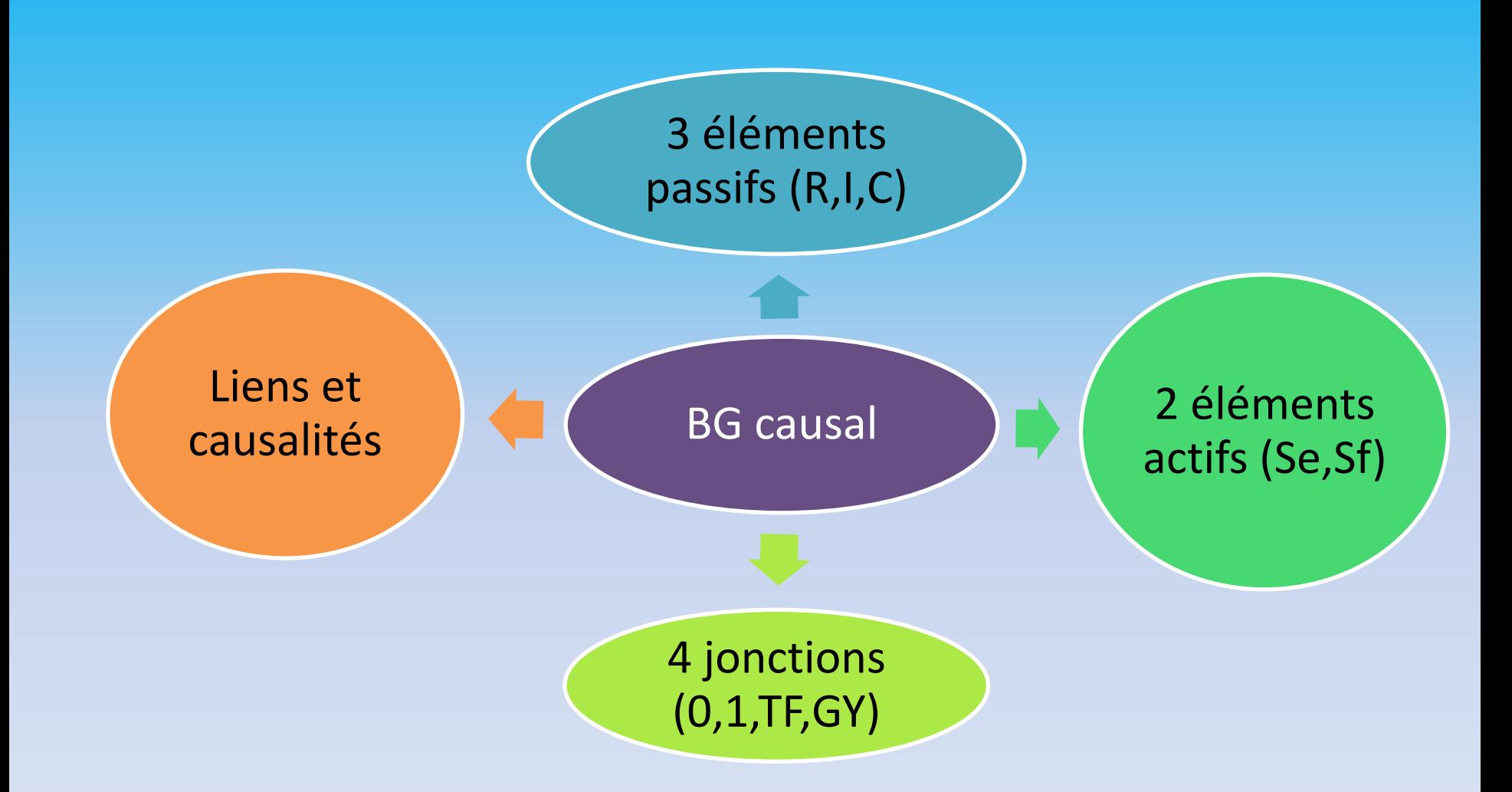

### **Symboles graphiques d'un BG**

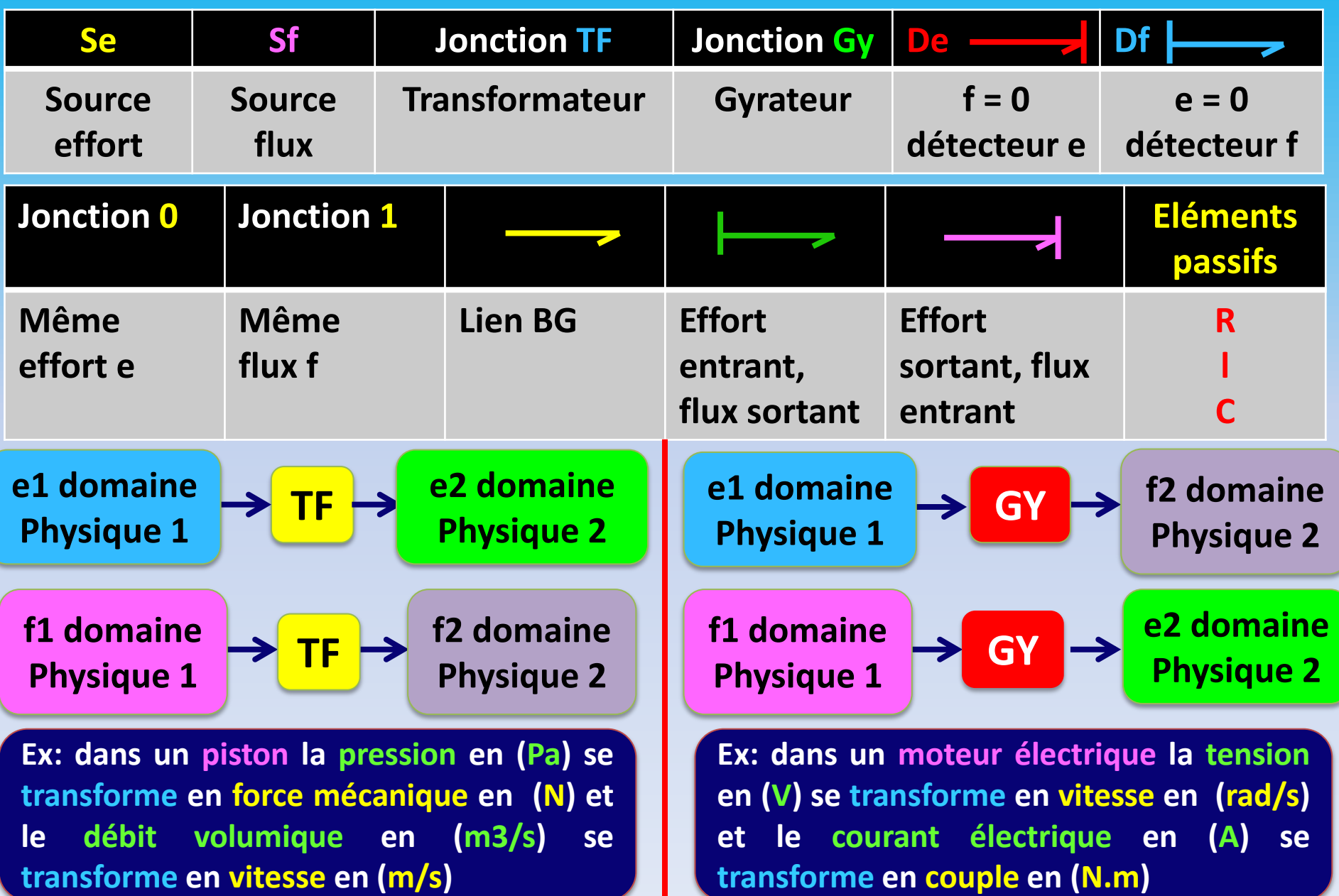

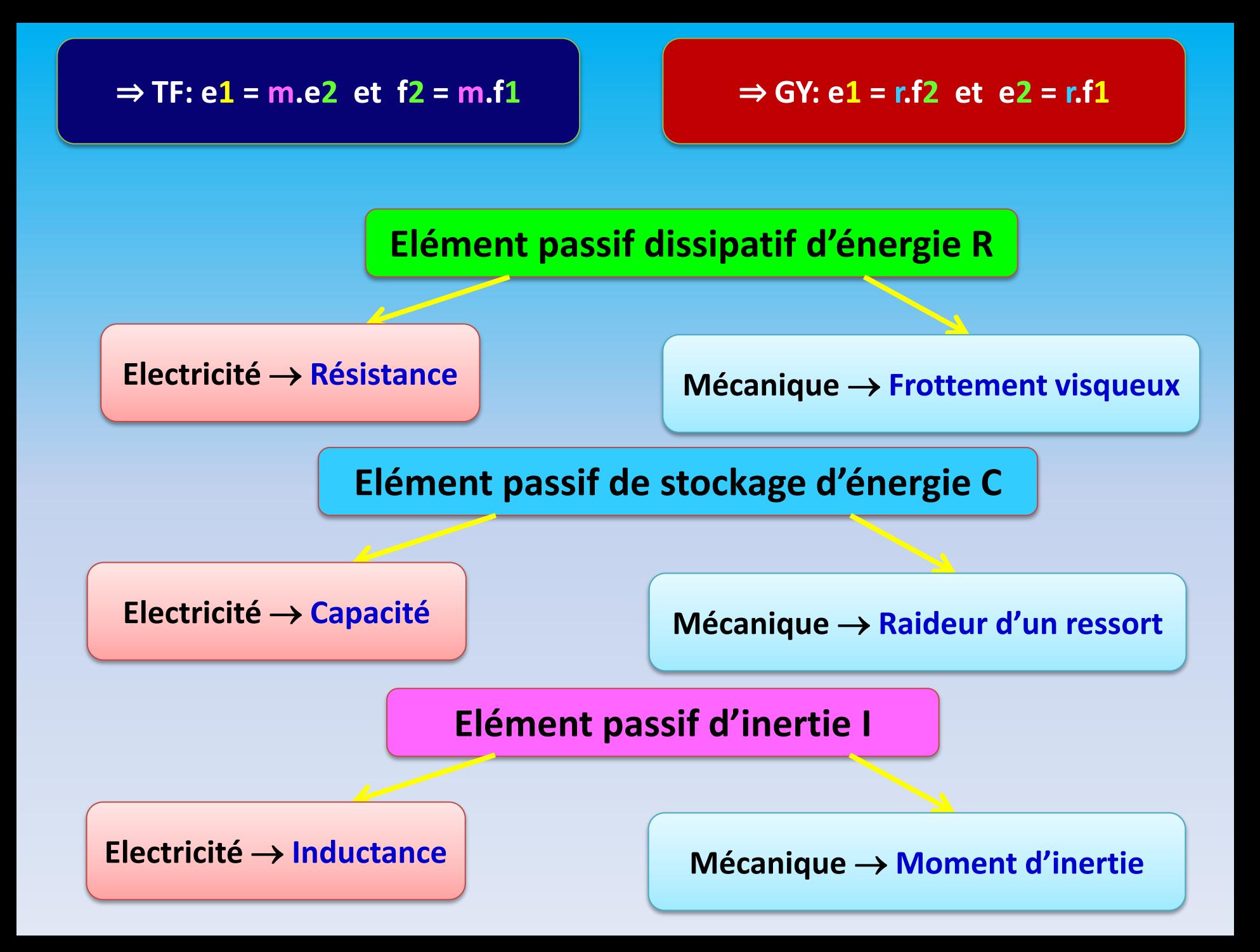

#### **Affectations et restrictions de la causalité**

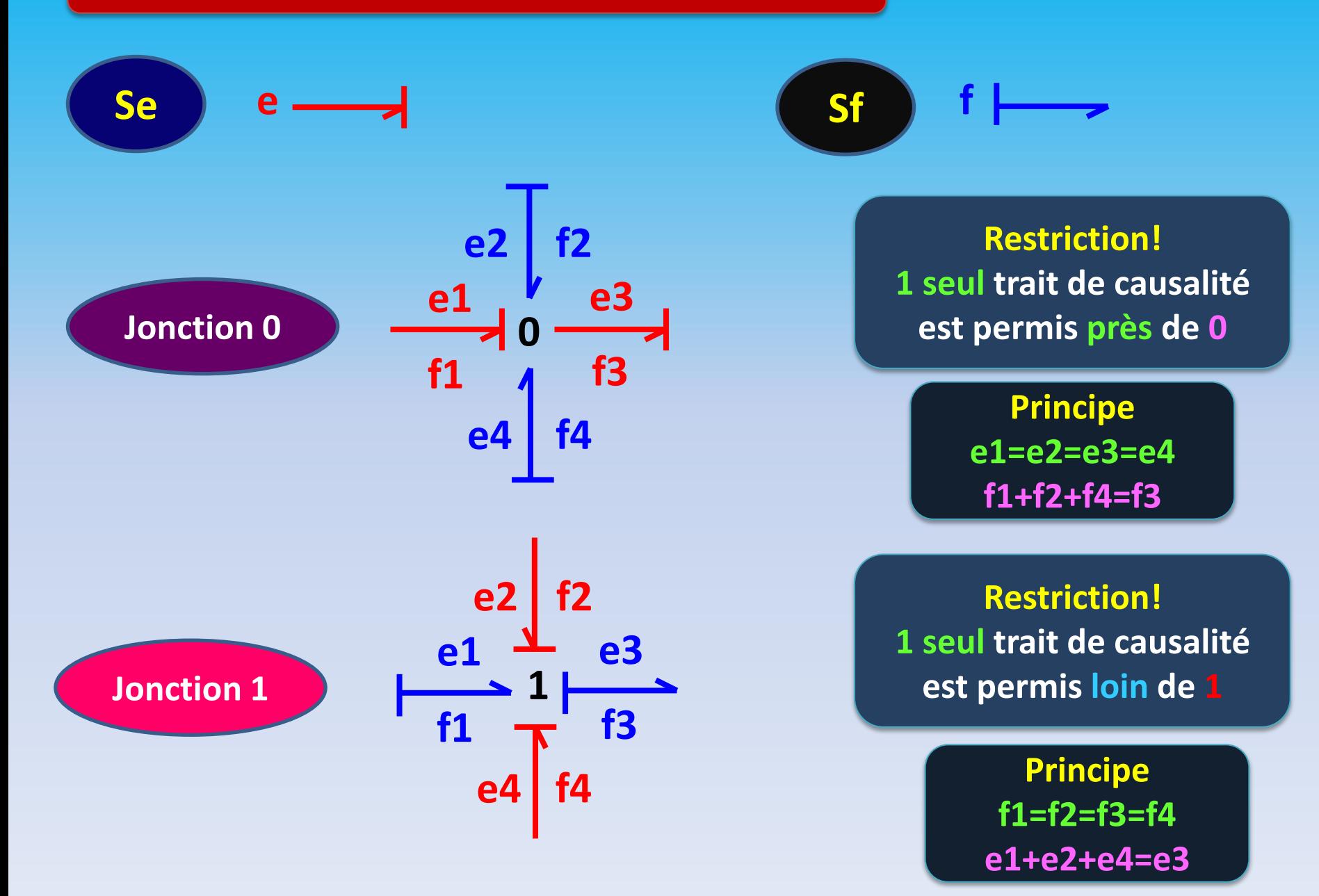

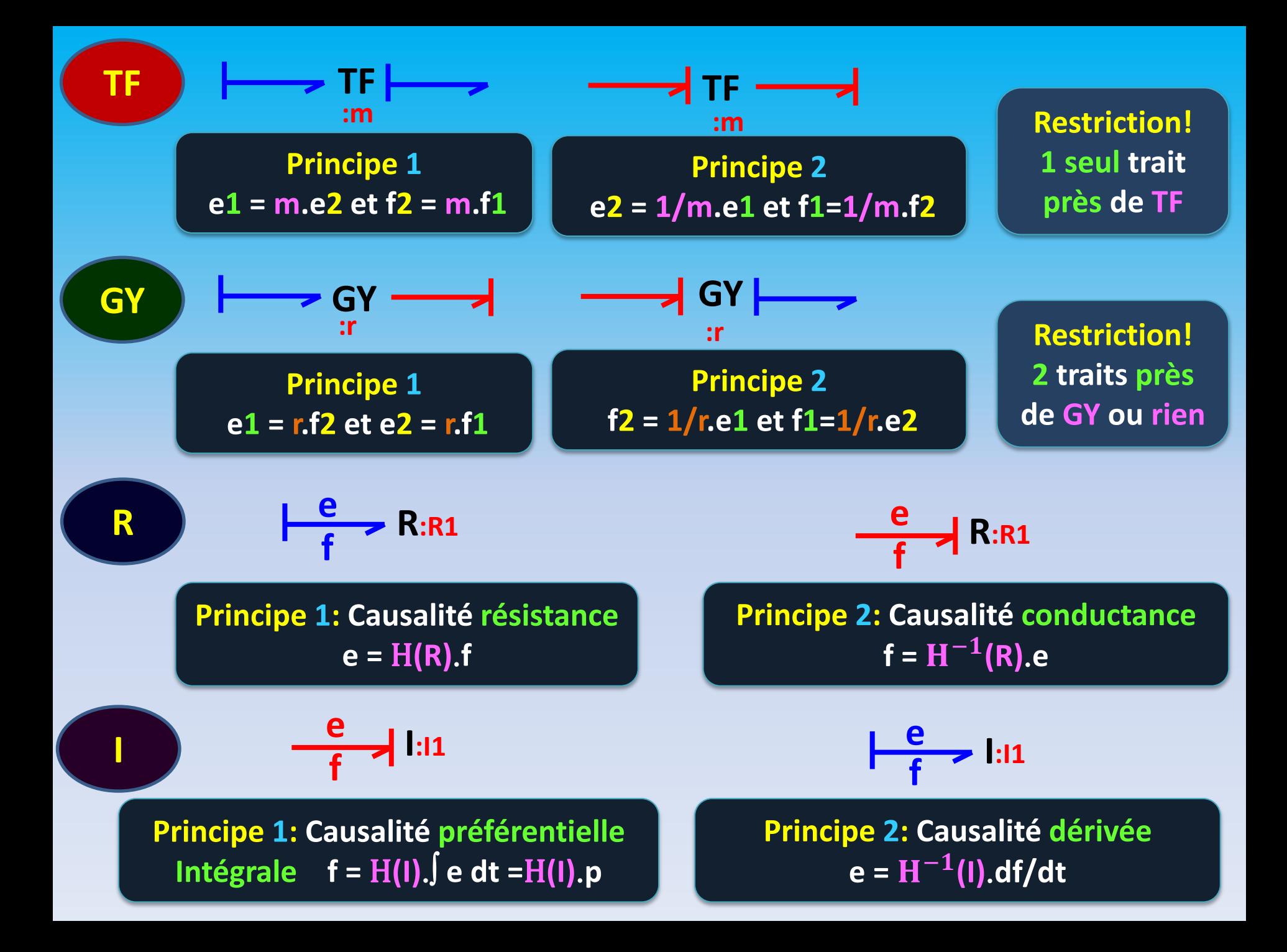

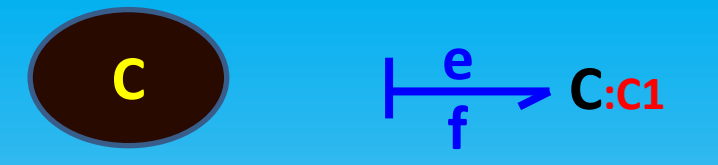

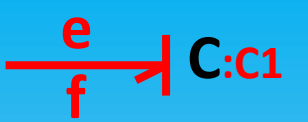

**Principe 1: Causalité préférentielle**  $Intégrale$  **e= H(C)**. **f** dt = H(C). **q** 

**Principe 2: Causalité dérivée**  $\mathbf{f} = \mathbf{H}^{-1}(\mathbf{C}).\mathbf{de}/\mathbf{dt}$ 

**Obtention de la fonction de transfert à partir d'un BG**

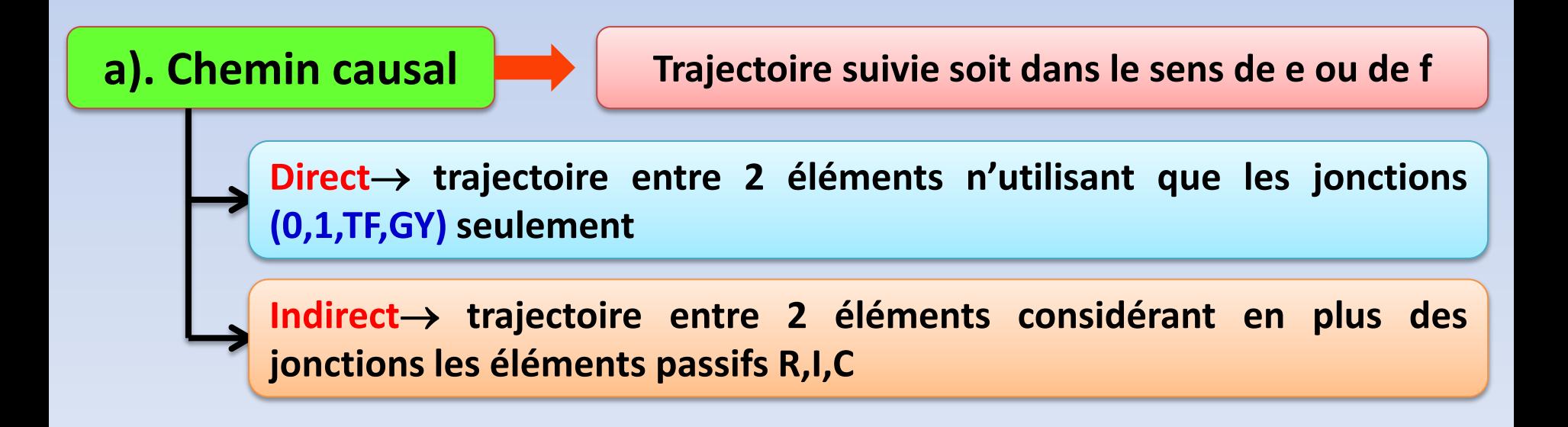

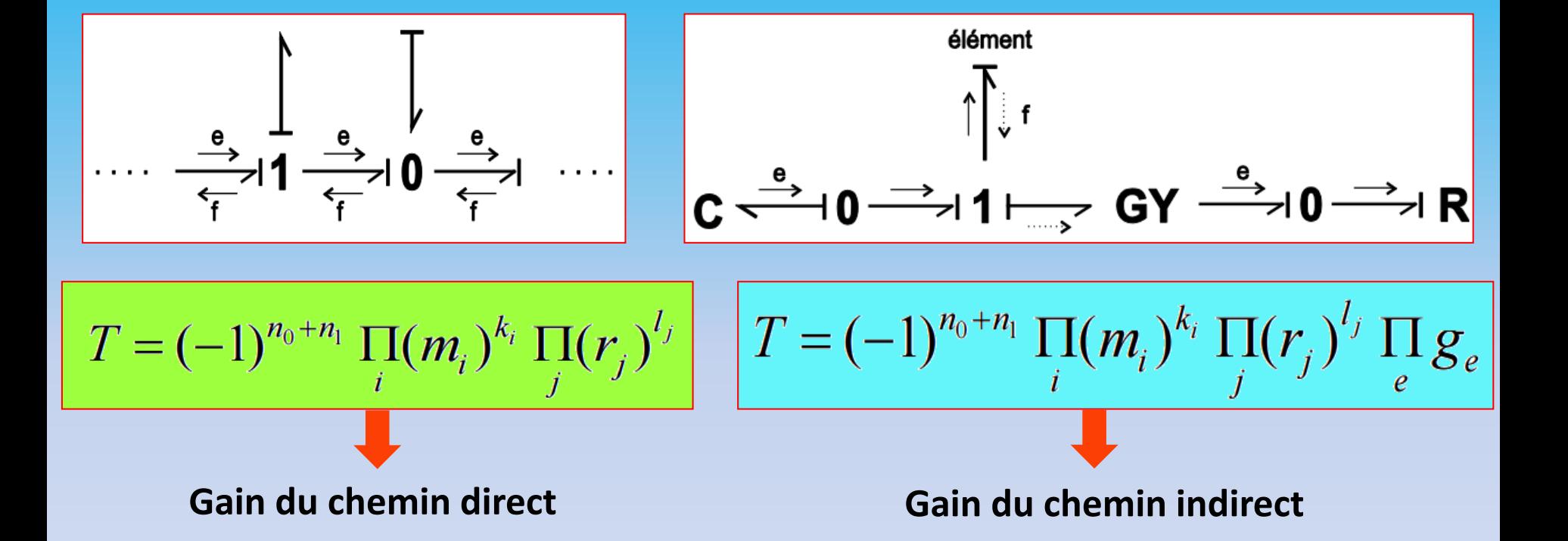

#### **+: nombre de changement du sens du lien BG autour de 1 ou de 0 dans un chemin**

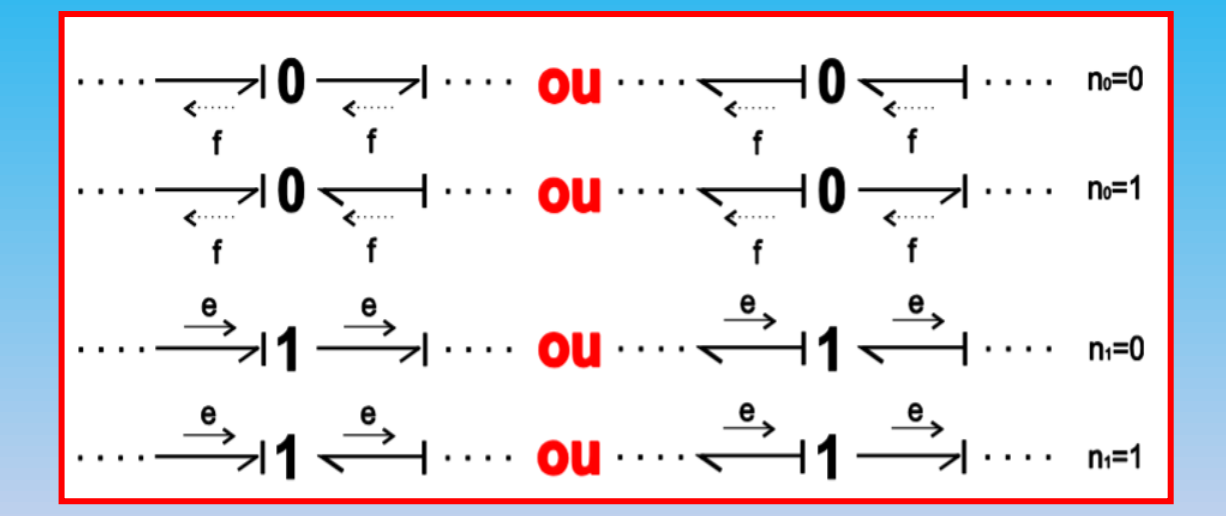

 $m_i$  et  $r_j$  : rapports de transformation de i TF et de j GY respectivement

 $\boldsymbol{k_i}$  et  $\boldsymbol{l_j}$  : égaux à ±1 selon principe 1 ou 2 du TF, respectivement GY

**: Transmittance de l'élément traversé**

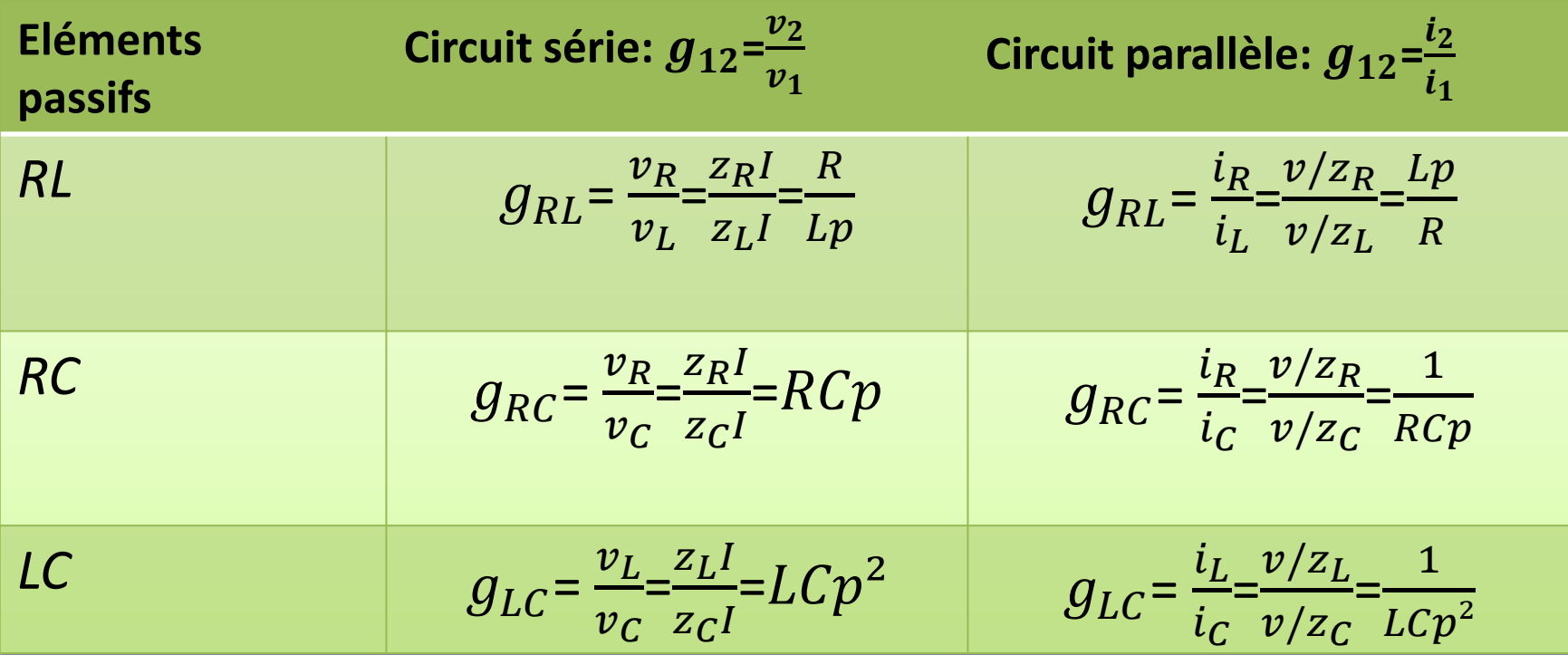
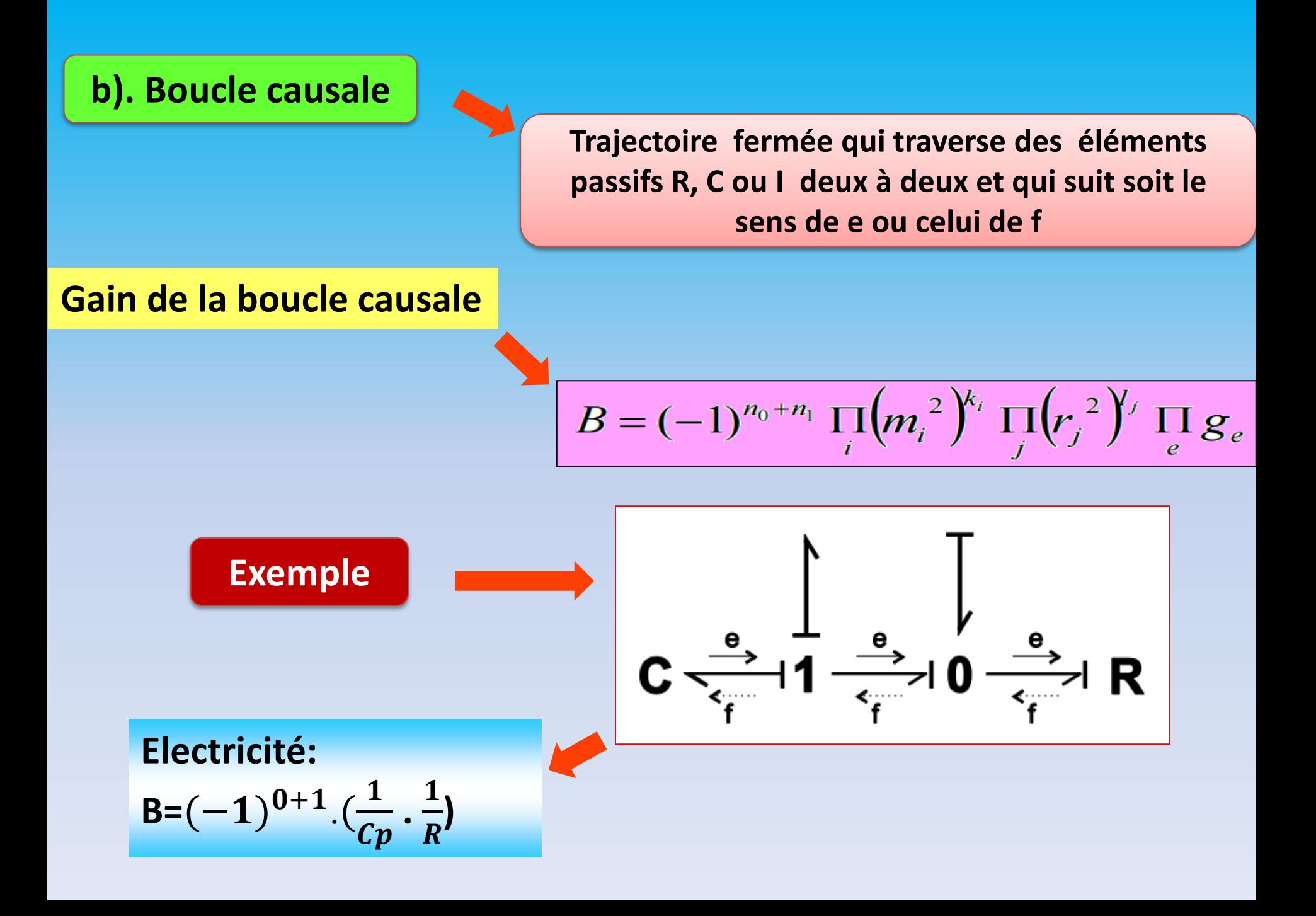

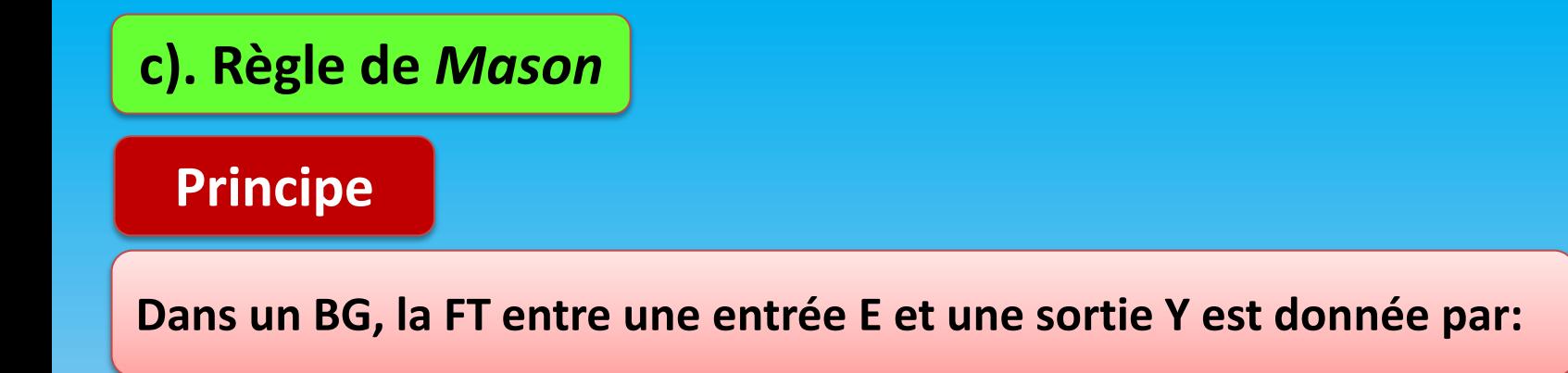

$$
\frac{Y(s)}{E(s)} = \frac{\sum_{i} T_{i}(s) \cdot D_{i}(s)}{D(s)}
$$

$$
\text{Où } D(s) = 1 - \sum_i B_i + \sum_{i,j} B_i B_j - \sum_{i,j,k} B_i B_j B_k + \cdots
$$

Avec :  $\Sigma_i B_i$  = Somme des gains des boucles causales prises 1 à 1.

 $\Sigma_{i,j}B_iB_j$  = Somme des produits 2 à 2 des gains des boucles causales disjointes (pas de lien ni de jonction en commun).

 $T_i(s)$  = Gain de la ième chaîne d'action.

 $D_i(s)$  = Se calcule comme  $D(s)$  quand on a enlevé la ième chaîne d'action.

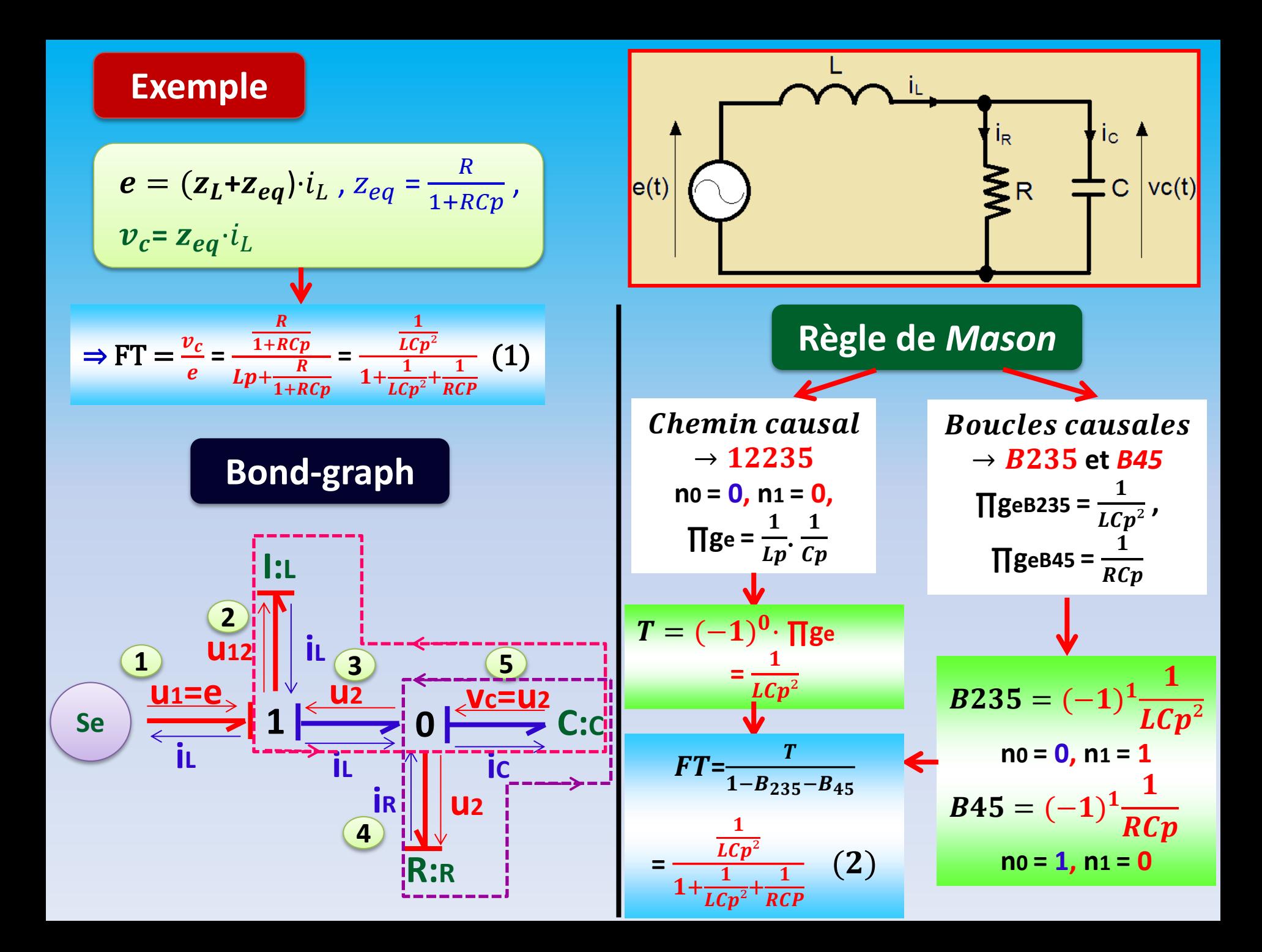

# **43. Définition et principe du GIC**

Le Graphe Informationnel Causal (GIC) est une représentation graphique du Traitement de l'information à l'intérieur d'un système. Le principe du GIC s'appuie sur la causalité naturelle, encore qualifiée de causalité intégrale

#### **Symboles graphiques d'un GIC**

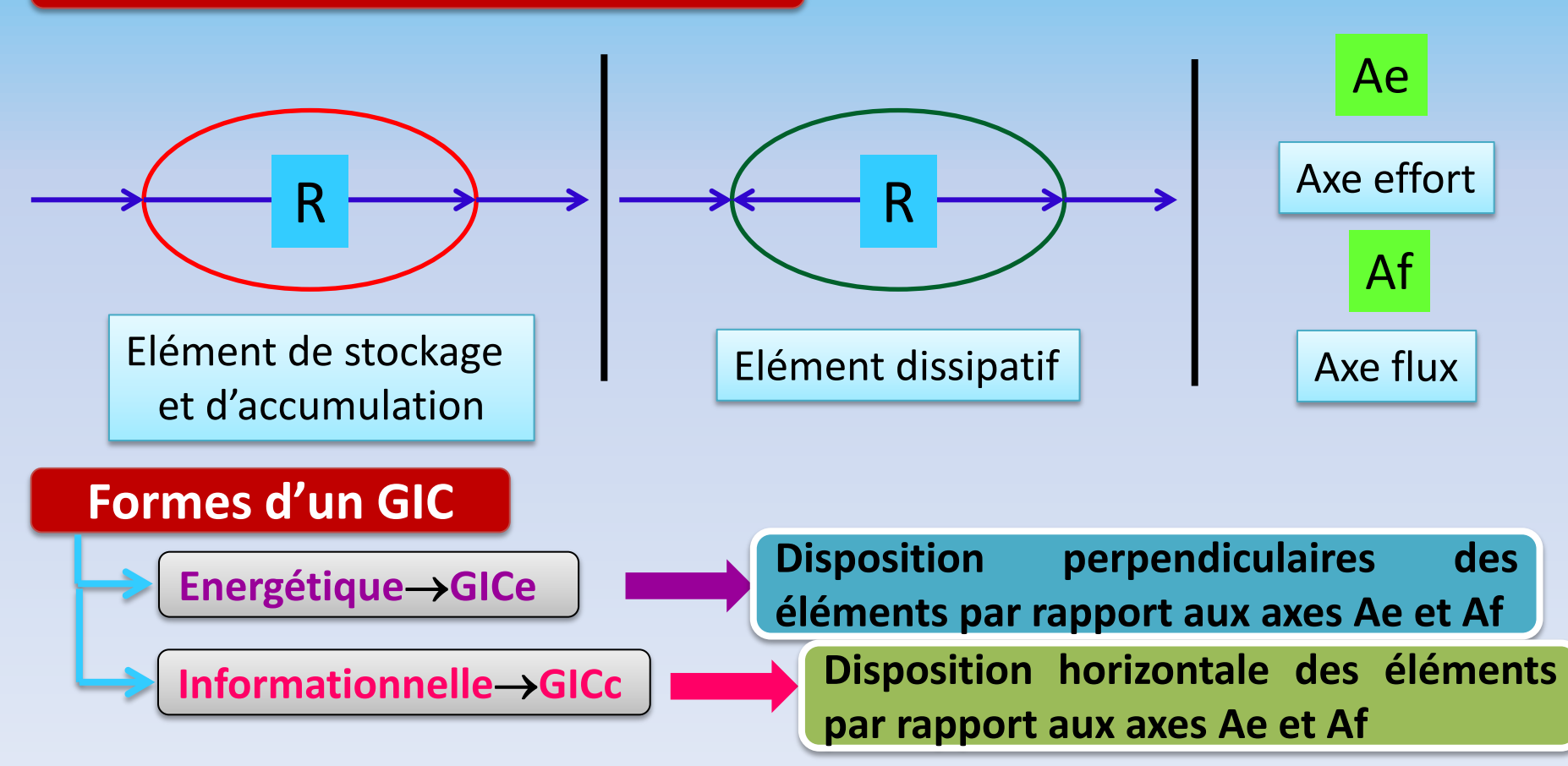

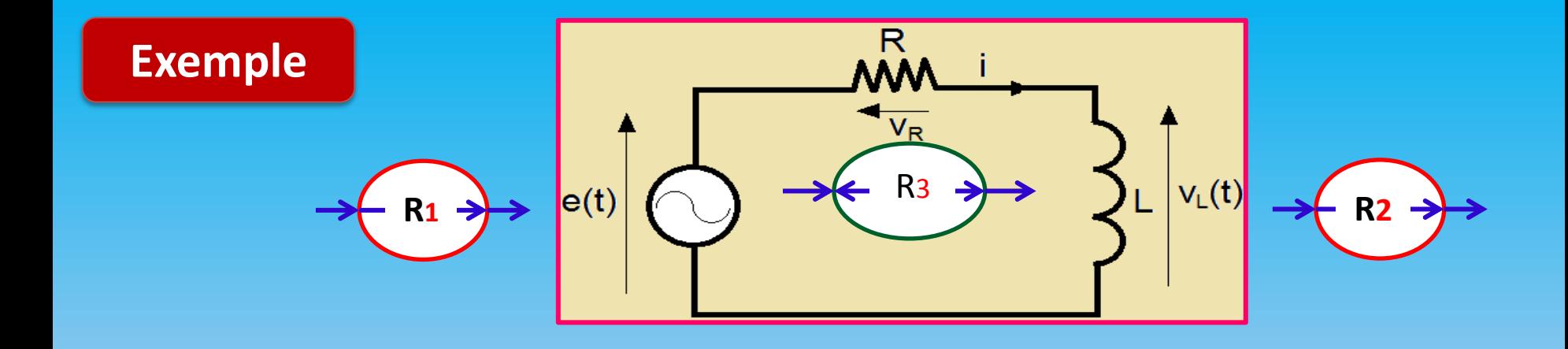

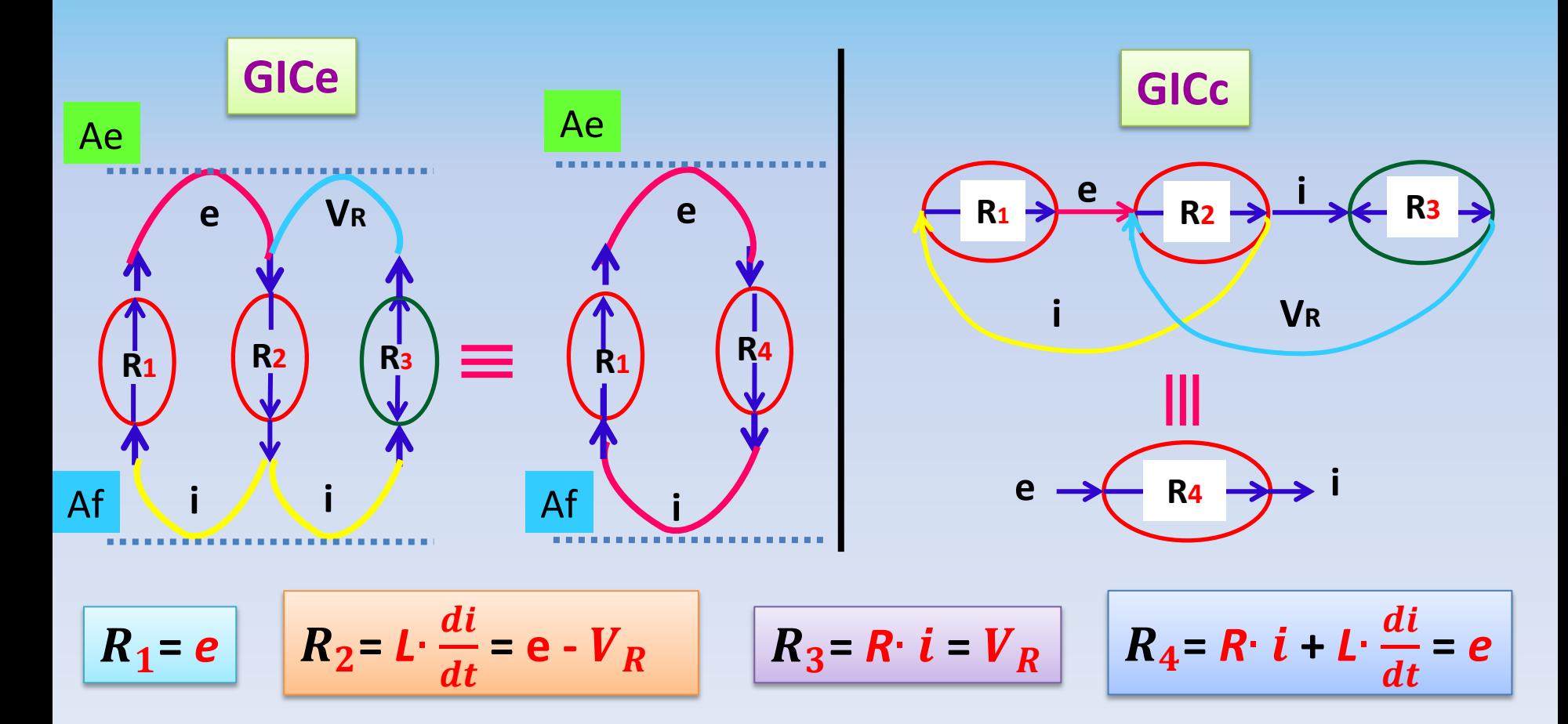

### **Références bibliographiques**

#### **Chapitre 4**

[1] B. Ould-Bouamama, G. Dauphin-Tanguy, "Modélisation par bond-graph," Techniques de l'Ingénieur BE 8280-1 à 8280-12, 2008.

[2] R. Sanchez, "Application des bond graphs à la modélisation et à la commande de réseaux électriques à structure variable," Thèse de Doctorat, Ecole Centrale de Lille, 2012.

# **Chapitre 5 Généralités sur L'identification**

# **Chapitre 5 : Généralités sur l'Identification**

### **51. Introduction**

L'objectif de l'indentification est de fournir des informations actuelles sur les systèmes afin de permettre la mise en œuvre de régulateurs performants et robustes pour les circuits de commande régissant ces système

Dans ce chapitre on va présenter des notions générales sur l'identification.

#### **52. Définition**

L'identification est l'opération de détermination des caractéristiques dynamiques d'un système. Elle nécessite la présence d'un signal d'excitation extérieur dont les caractéristiques sont connues. C'est une technique expérimentale qui utilise des procédures ou des algorithmes obtenus des études théoriques du système Le résultat de l'identification est un «**modèle dynamique**» capable de capter les caractéristiques du système réel.

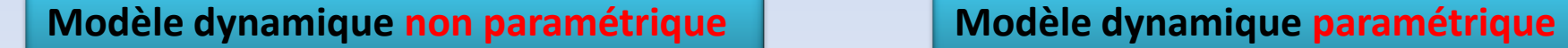

**Réponse fréquentielle, à un échelon** 

#### **53. Etapes de l'identification**

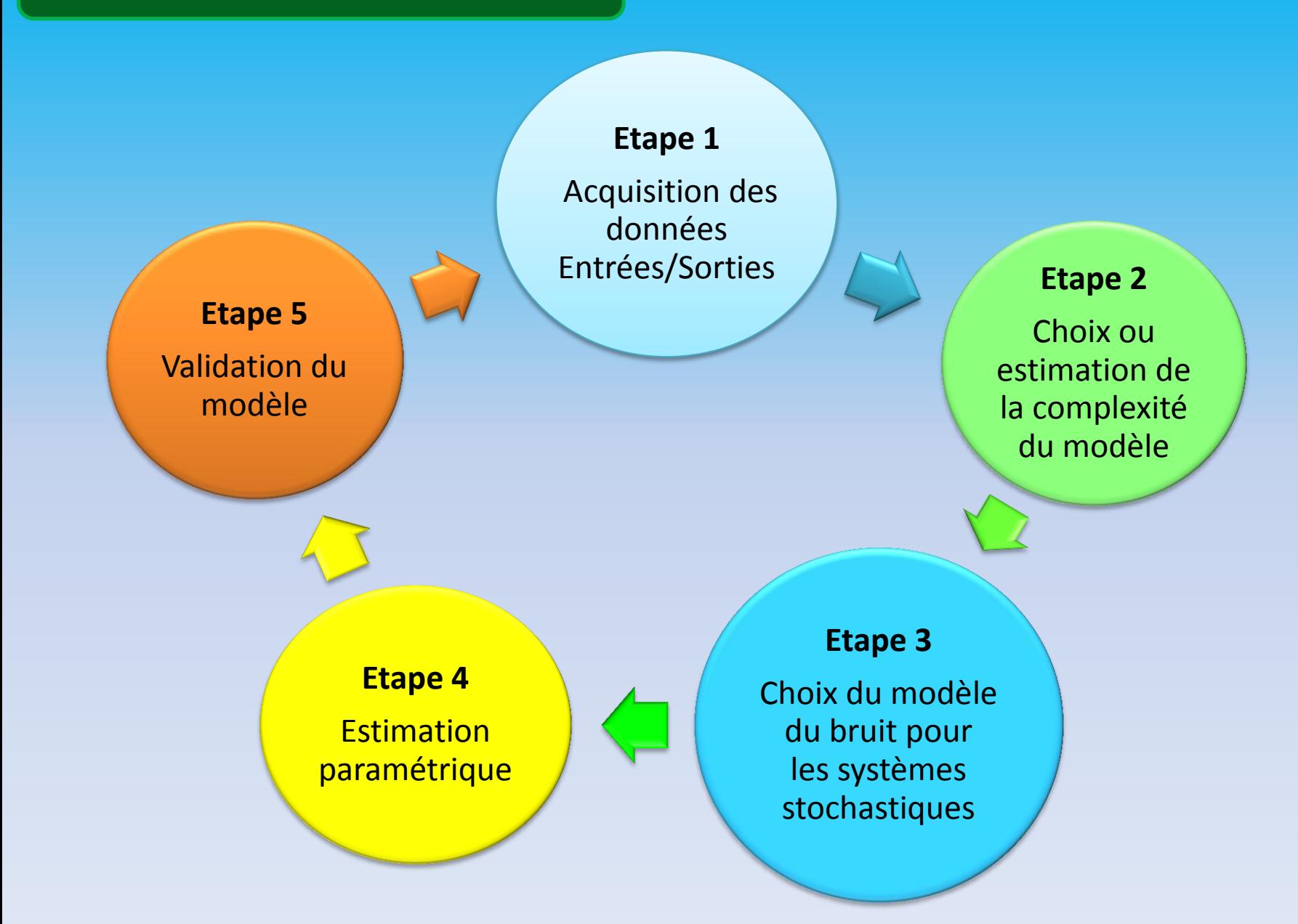

#### **53.1. Etape 1 Acquisition des données Entrées/Sorties**

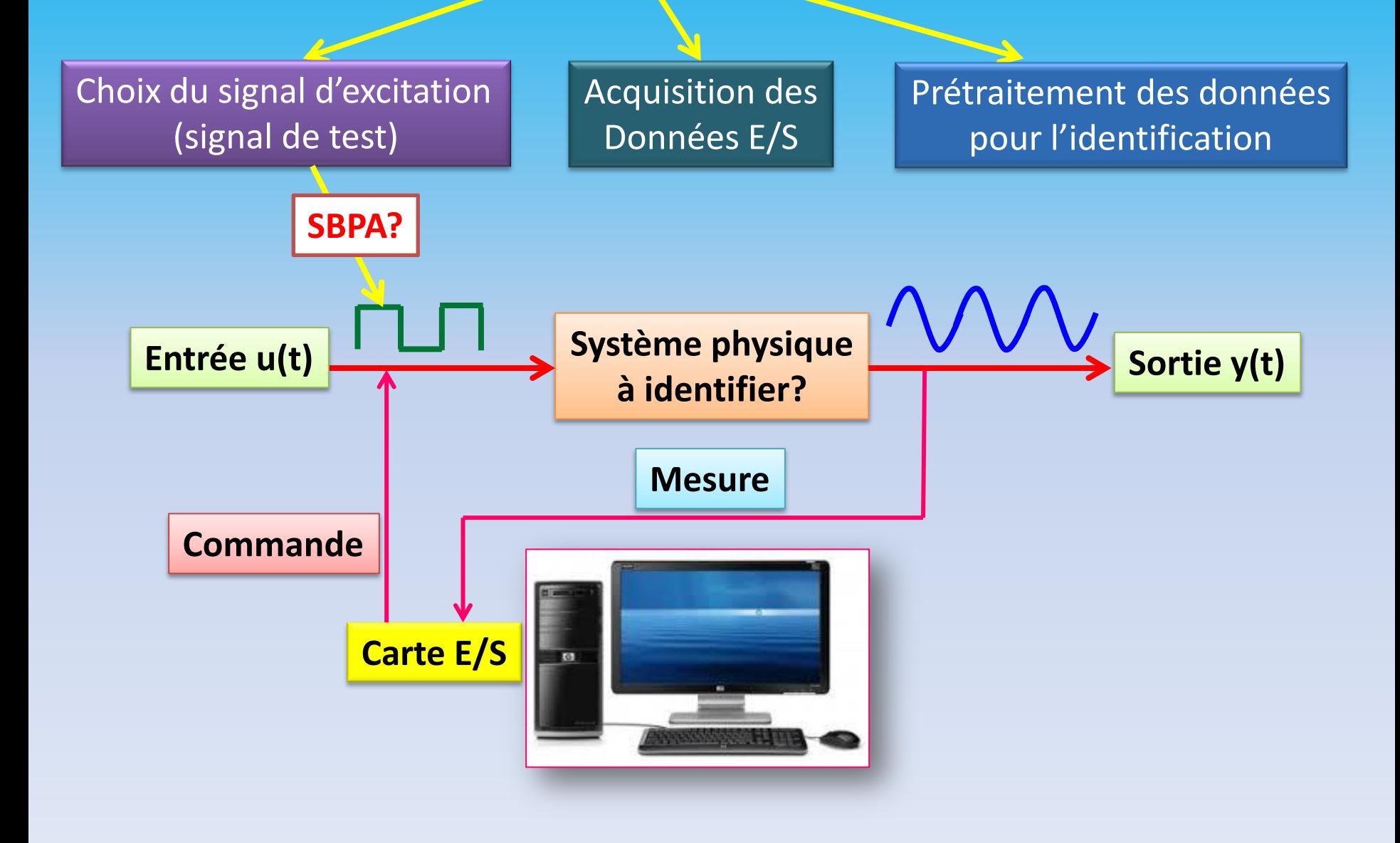

#### **54. Identification par signaux aléatoires (cas SBPA)**

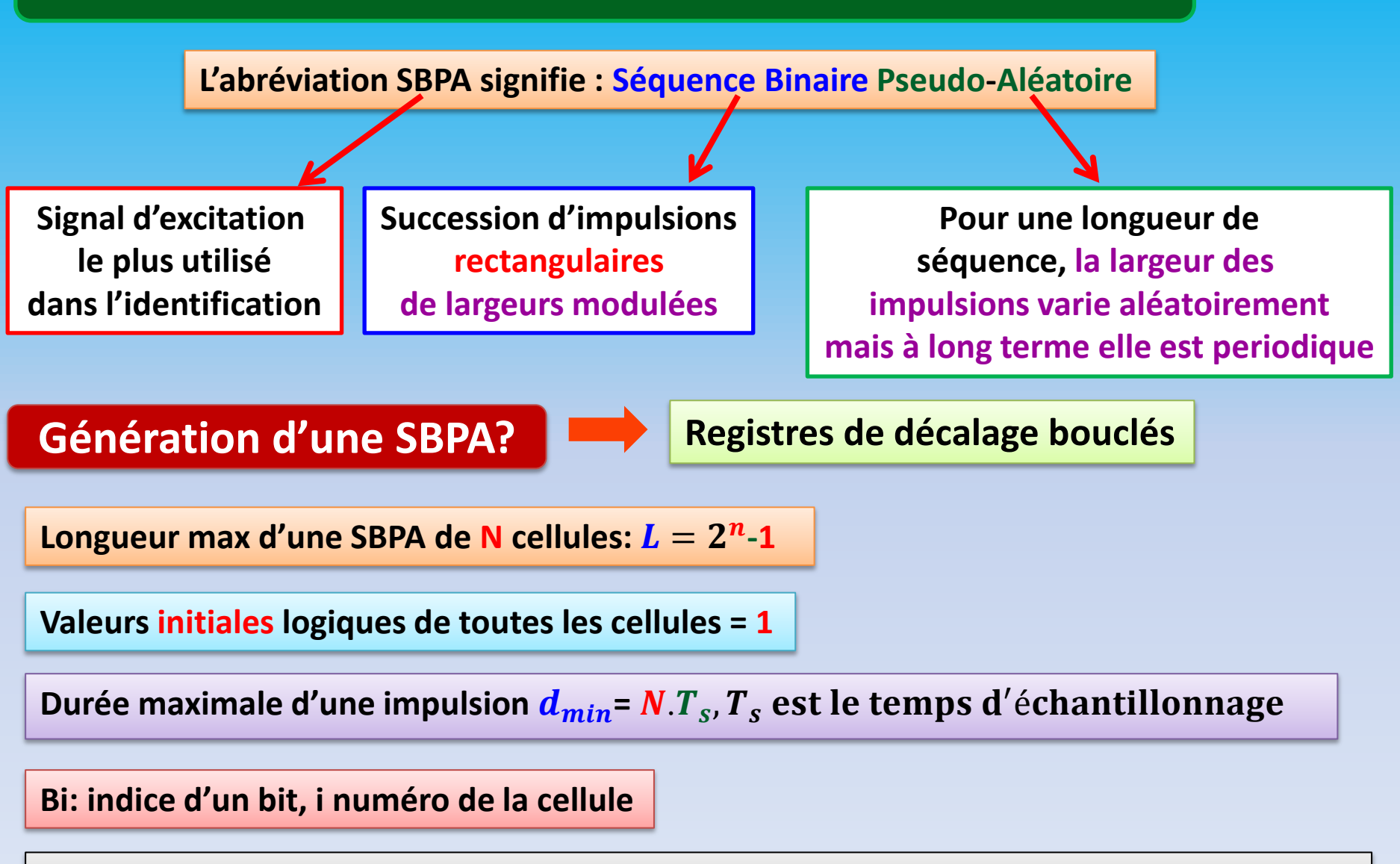

**L'amplitude d'une SBPA est assez faible ce qui donne une fonction d'auto-corrélation proche de l'impulsion de Dirac**  $\delta(\mathbf{k})$ . Mais elle doit être supérieure au bruit du système. **Ainsi la réponse impulsionnelle de la sortie sera simplement l'inter-corrélation entre l'entrée et la sortie :**  $C_{yu}$ (k) =  $\delta(k) * h(k) = h(k)$ , h(k) : auto-correlation de la sortie.

#### **Structure des bouclages pour engendrer une SBPA?**

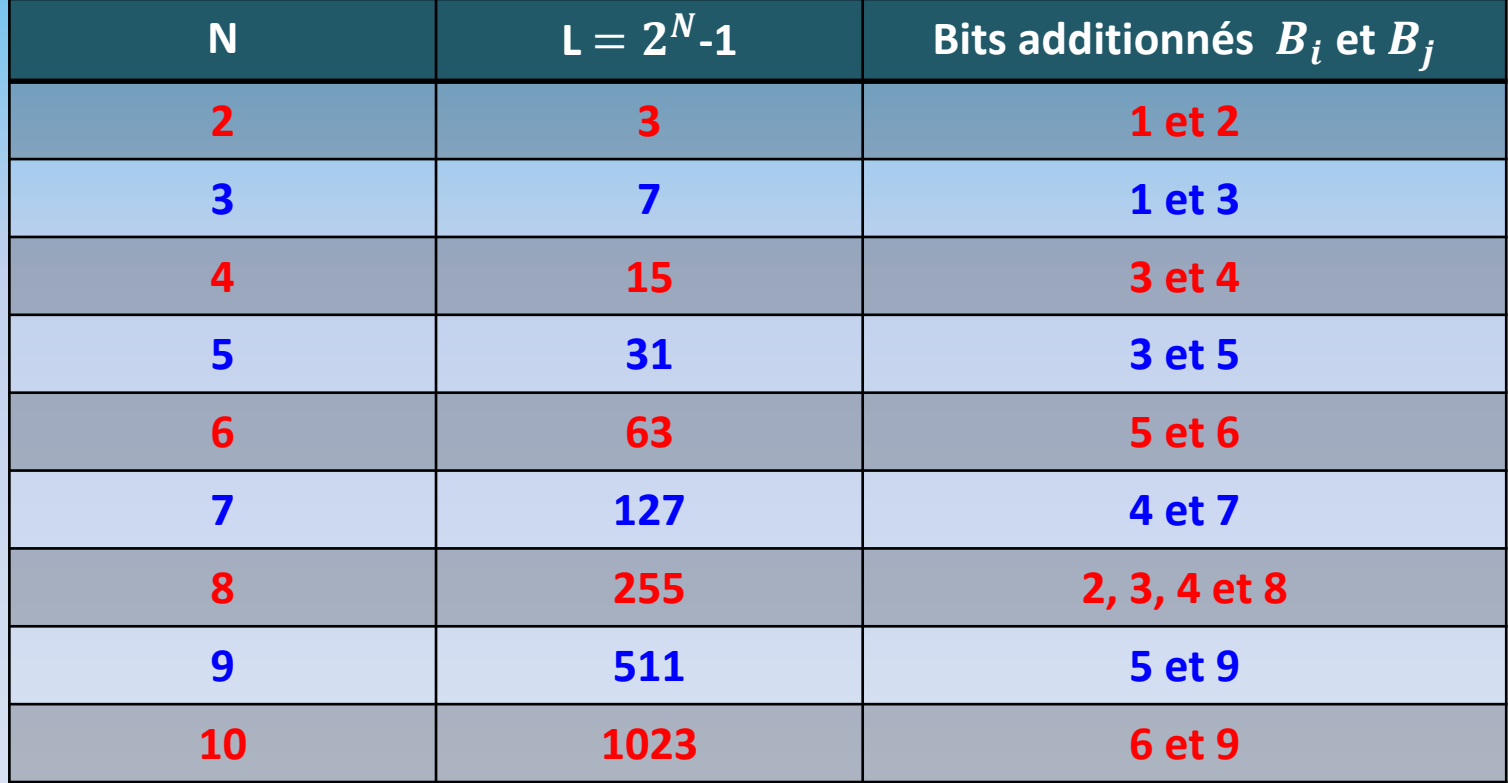

#### **Exemple N=10**

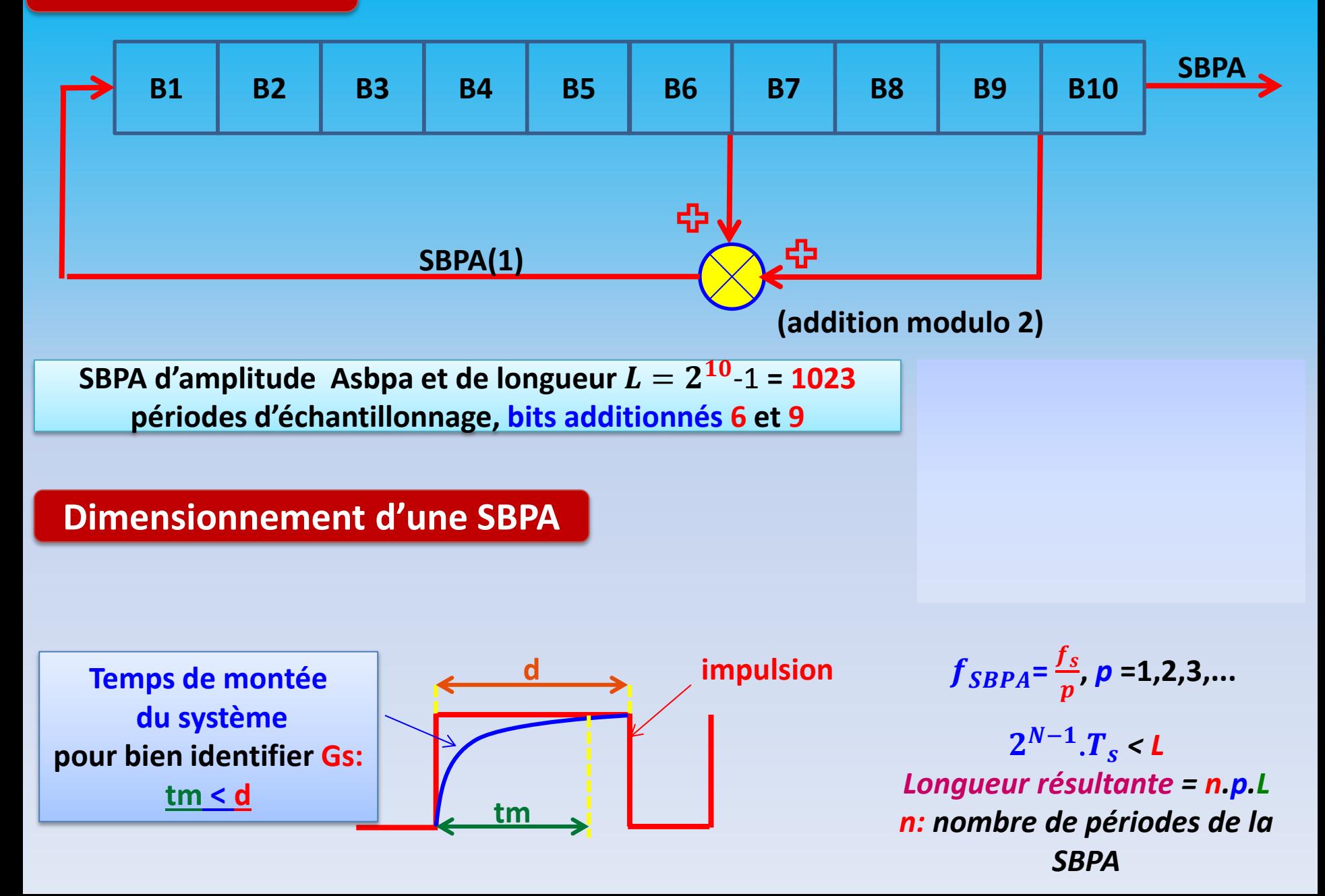

#### **Programmation d'une SBPA sous-MATLAB**

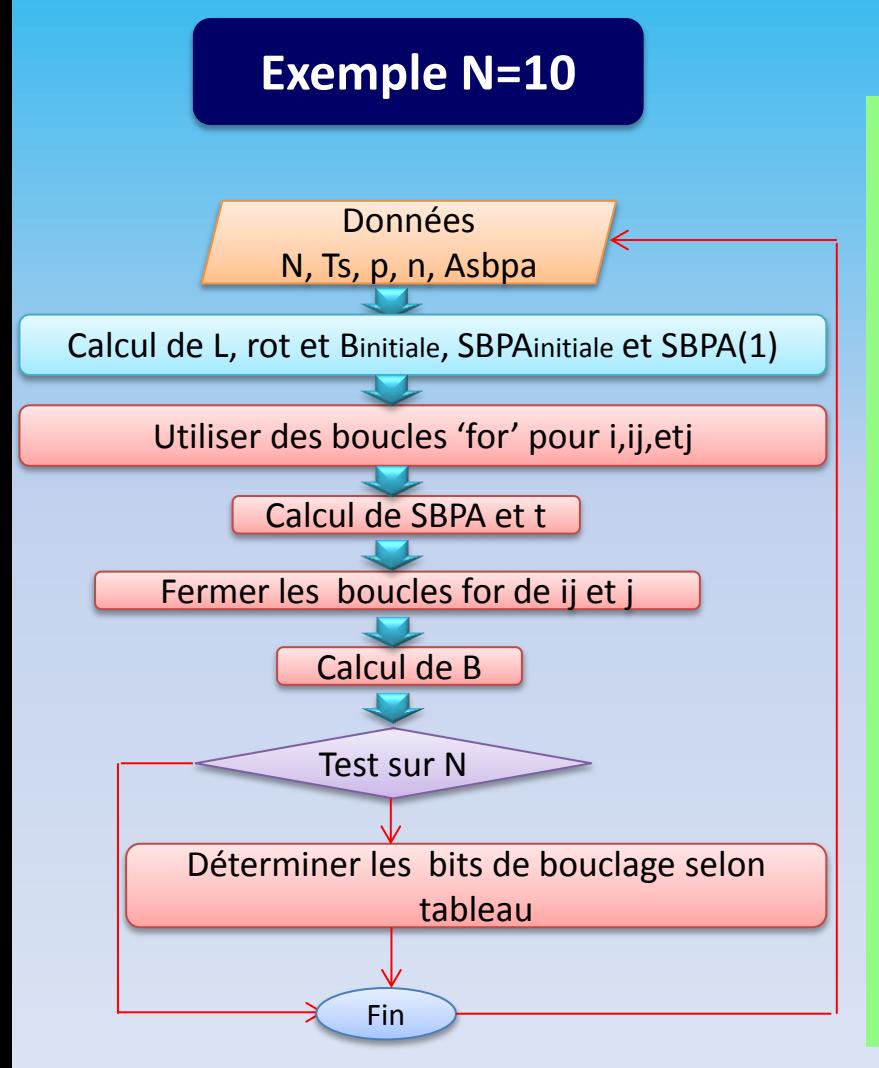

#### %%%%%%%%%%%Exemple d'u ne SBPA de 10 cellules clc clear all N=10;% nombre de bit du registre à décalage Ts=1;% Ts temps d'échantillonnage p=2; %p = fs/fsbpa;Asbpa=1; % Asbpa = amplitude de la SBPA qui varie entre - Asbpa et Asbpa;n=1; % n = nombre de périodes de la SBPA L=2^N-1; % La longueur résultante est L'=n\*p\*L où L=2^N-1 rot=[[zeros(N-1,1);1],[eye(N,N-1)]]; %matrice de rotation B=ones(1,N); %matrice des registres SBPA=zeros(n\*p\*L,1); %matrice contenant la séquence SBPA(1)=B(N); %sortie initiale for i=1:L %calcul de la SBPA for ij=1:n for  $i=1:p$  $SBPA((i-1)*p+i+(i-1)*p*L)=Asbpa*B(N);$ t((i-1)\*p+j+(ij-1)\*p\*L)=((i-1)\*p+j+(ij-1)\*p\*L-1)\*Ts; end; end; B=B\*rot; B(1)=-B(6)\*B(9); end plot(t,SBPA) seq bin pseu alea=[t',SBPA];%%%Vecteur exportable dans Simulink

```
%%%%%%%%%%%Exemple d'u ne SBPA de 10 cellules
clc
clear all
N=10;% nombre de bit du registre à décalage 
Ts=1;% Ts temps d'échantillonnage
p=2; %p = fs/fsbpaAsbpa=1; % Asbpa = amplitude de la SBPA qui varie entre -Asbpa et Asbpa
n=1; % n = nombre de périodes de la SBPA
L=2^N-1; % La longueur résultante est L'=n*p*L où L=2^N-1
rot=[[zeros(N-1,1);1],[eye(N,N-1)]]; %matrice de rotation
B=ones(1,N); %matrice des registres
SBPA=zeros(n*p*L,1); %matrice contenant la séquence
SBPA(1)=B(N); %sortie initiale
for i=1:L %calcul de la SBPA
for ij=1:n
for j=1:pSBPA((i-1)*p+i+(i-1)*p*L)=Asbpa*B(N);t((i-1)*p+i+(i-1)*p*t)=(i-1)*p+i+(i-1)*p*t-1)*Ts;end;
end;
B=B*rot;
if N == 2 B(1) = -B(1)*B(2);elseif N==3 B(1)=-B(1)*B(3);
elseif N==4 B(1)=-B(3)*B(4);
elseif N==5 B(1)=-B(3)*B(5);
elseif N==6 B(1)=-B(5)*B(6);
elseif N==7 B(1)=-B(4)*B(7);
elseif N==8 B(1)=-B(2)*B(3)*B(4)*B(8);
elseif N==9 B(1)=-B(5)*B(9);
elseif N==10 B(1)=-B(6)*B(9);
else B(1)=-B(1)*B(N);end
end
plot(t,SBPA)
seq bin pseu alea=[t',SBPA];%%%Vecteur exportable dans Simulink
```
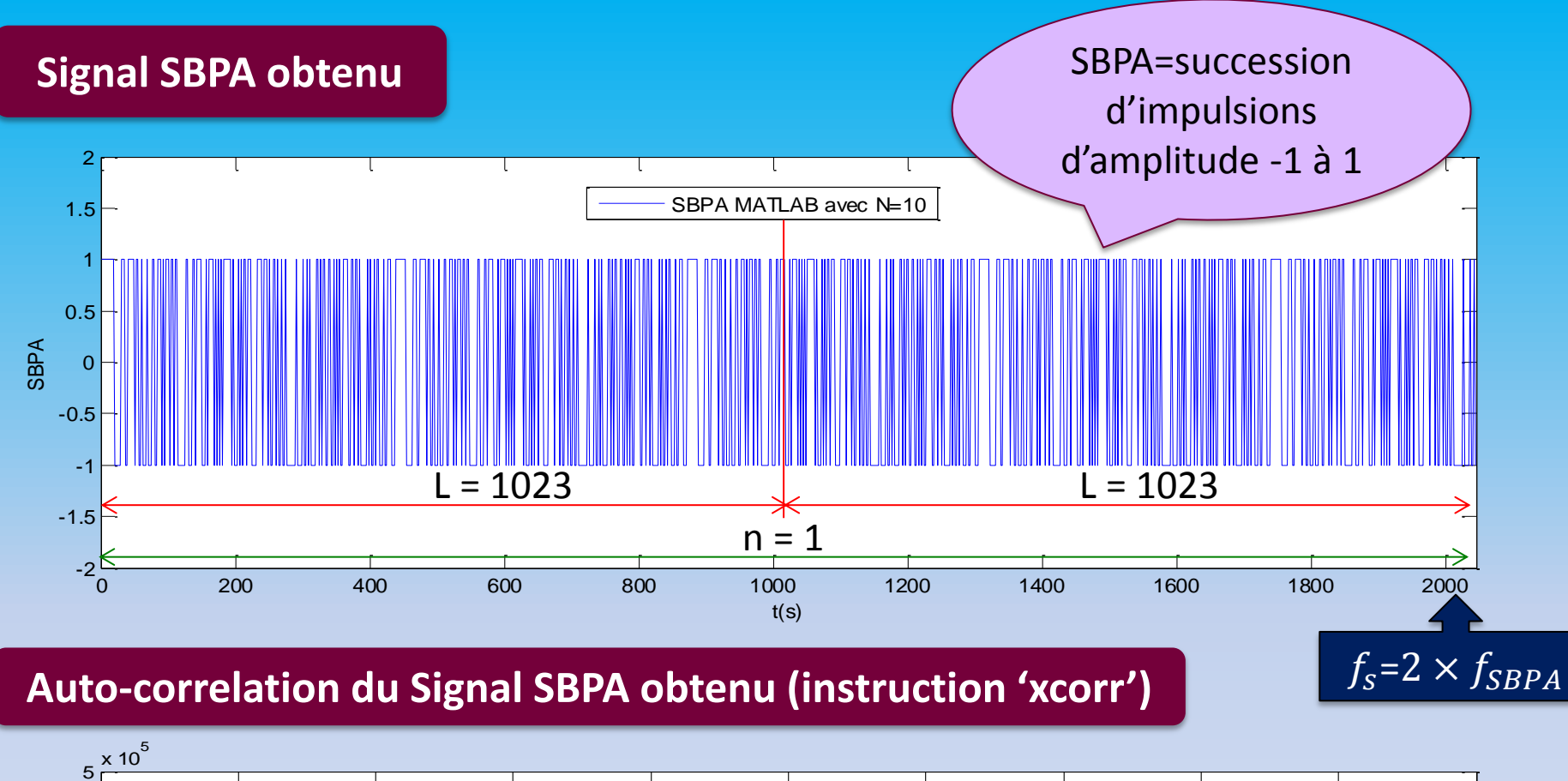

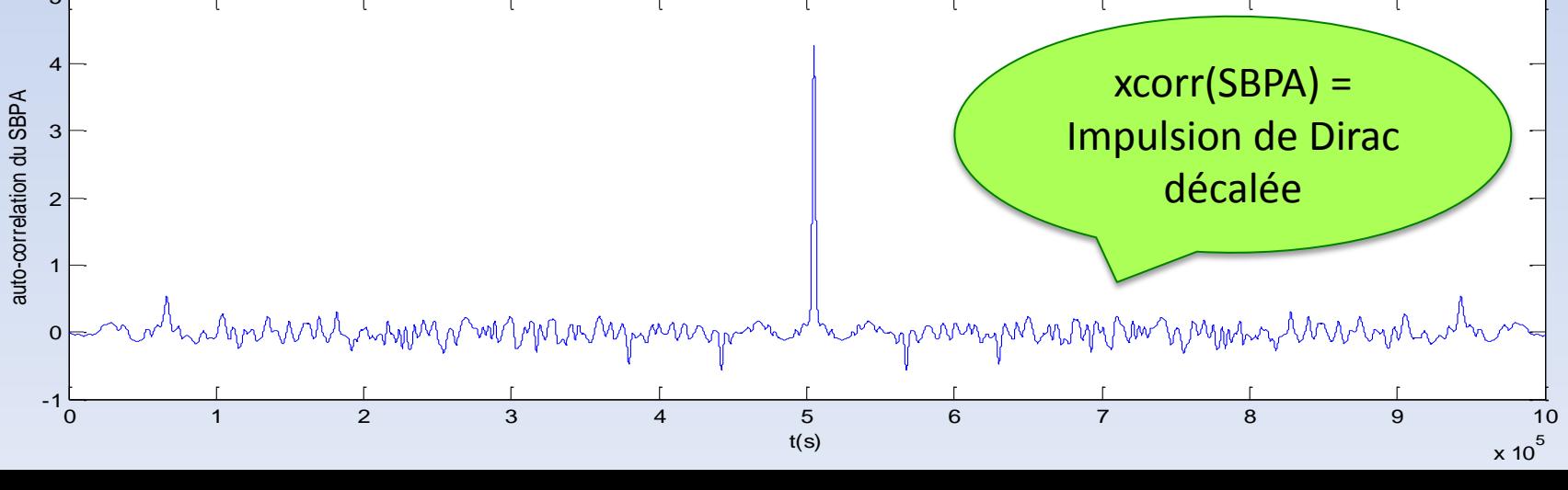

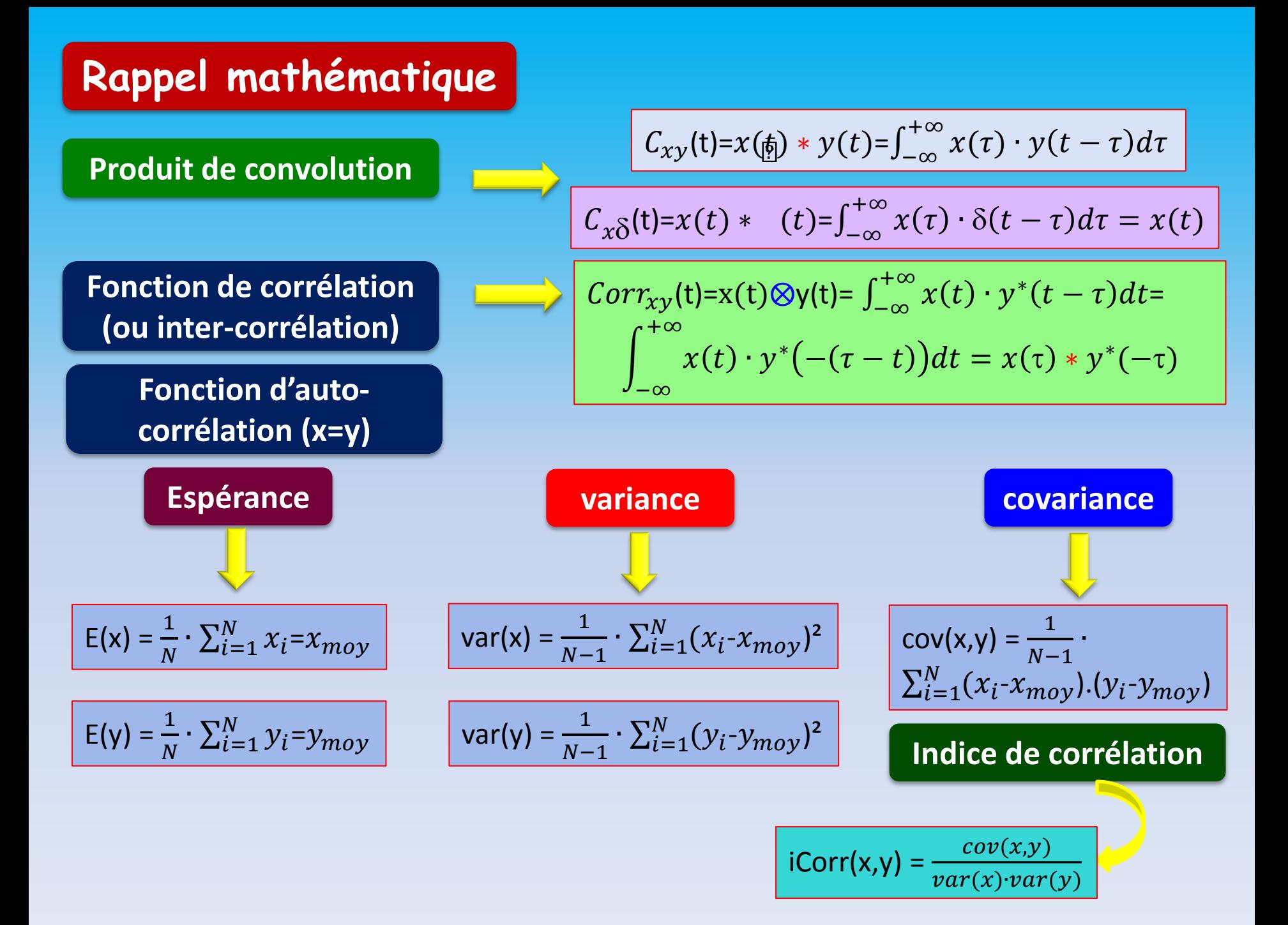

# **Rappel des méthodes de base en automatique**

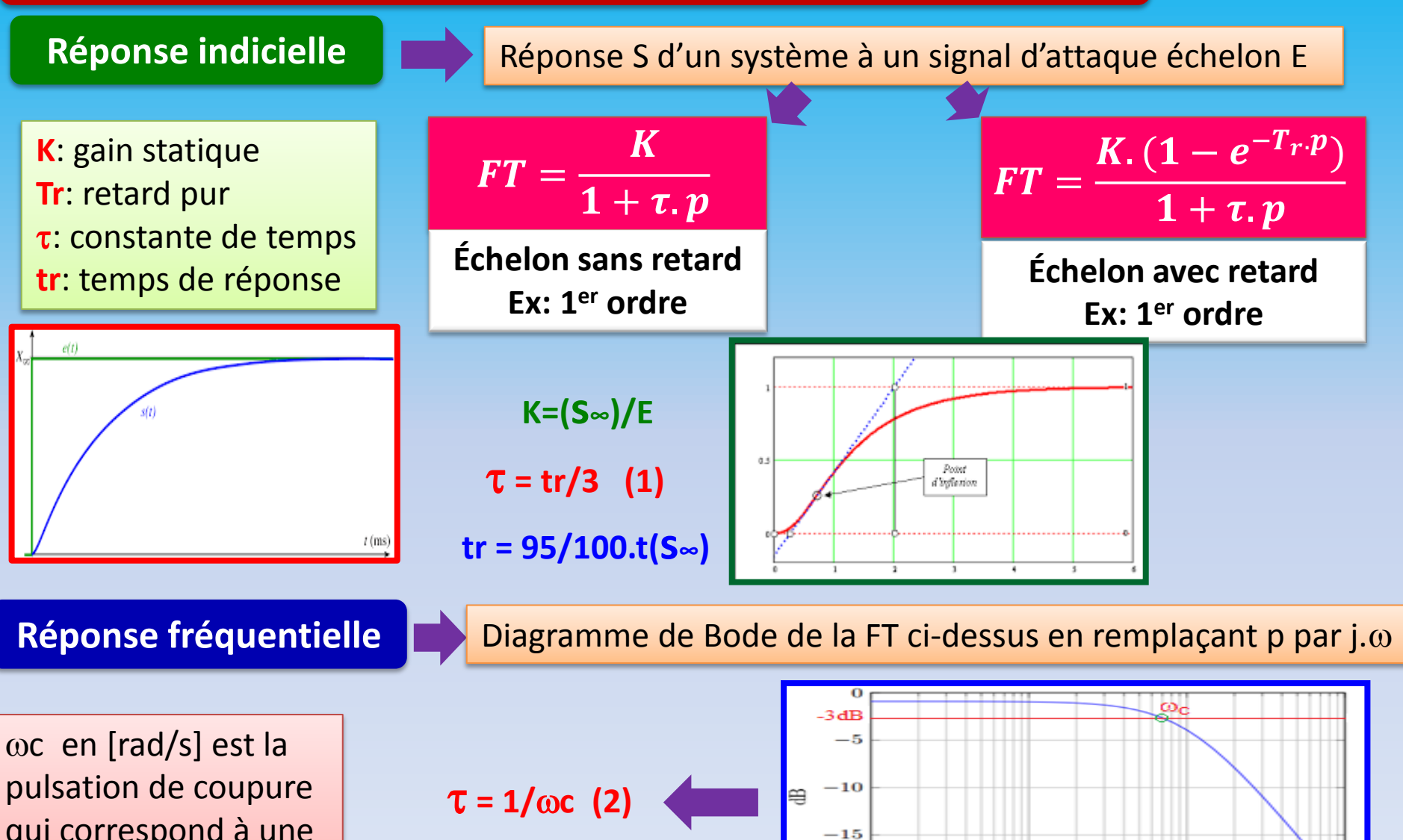

 $^{-20}$ 

 $10^{0}$ 

 $10<sup>1</sup>$ 

 $\omega$  (rad.s<sup>-1</sup>)

 $10<sup>2</sup>$ 

 $10<sup>3</sup>$ 

qui correspond à une chute du gain max de -3dB

#### **Réponses indicielle & fréquentielle à un échelon E dans le cas du 2ème ordre**

$$
FT = \frac{K.\omega_0^2}{p^2 + 2.\xi.\omega_0.p + \omega_0^2}
$$

#### **K**: gain statique ∶ facteur d'amortissement  $\omega_0$ : pulsation propre [rad/s]

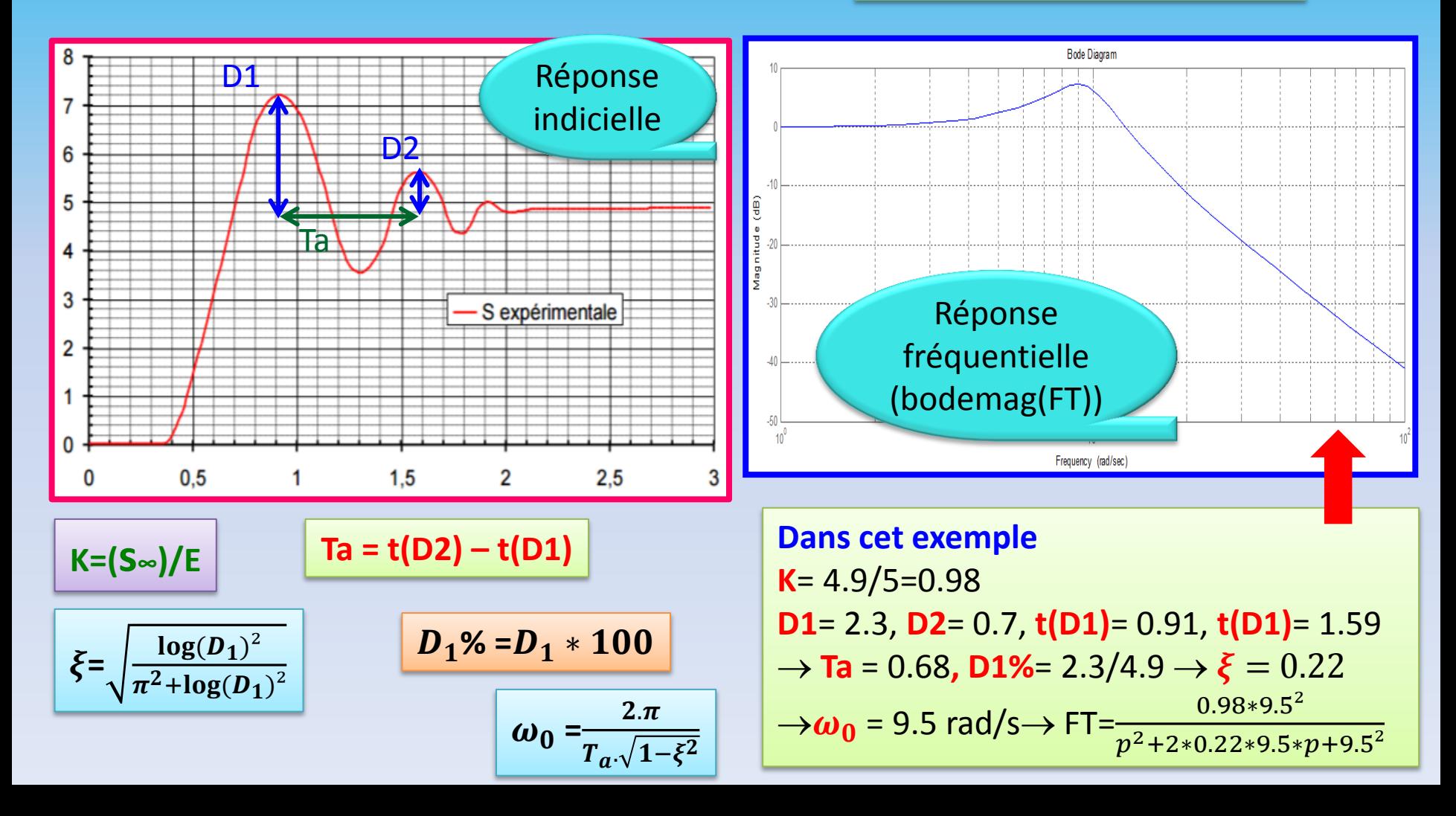

## **55. Choix de la structure du modèle pour l'identification**

## **55.1. Modèles de connaissance/comportemental/intermédiaire**

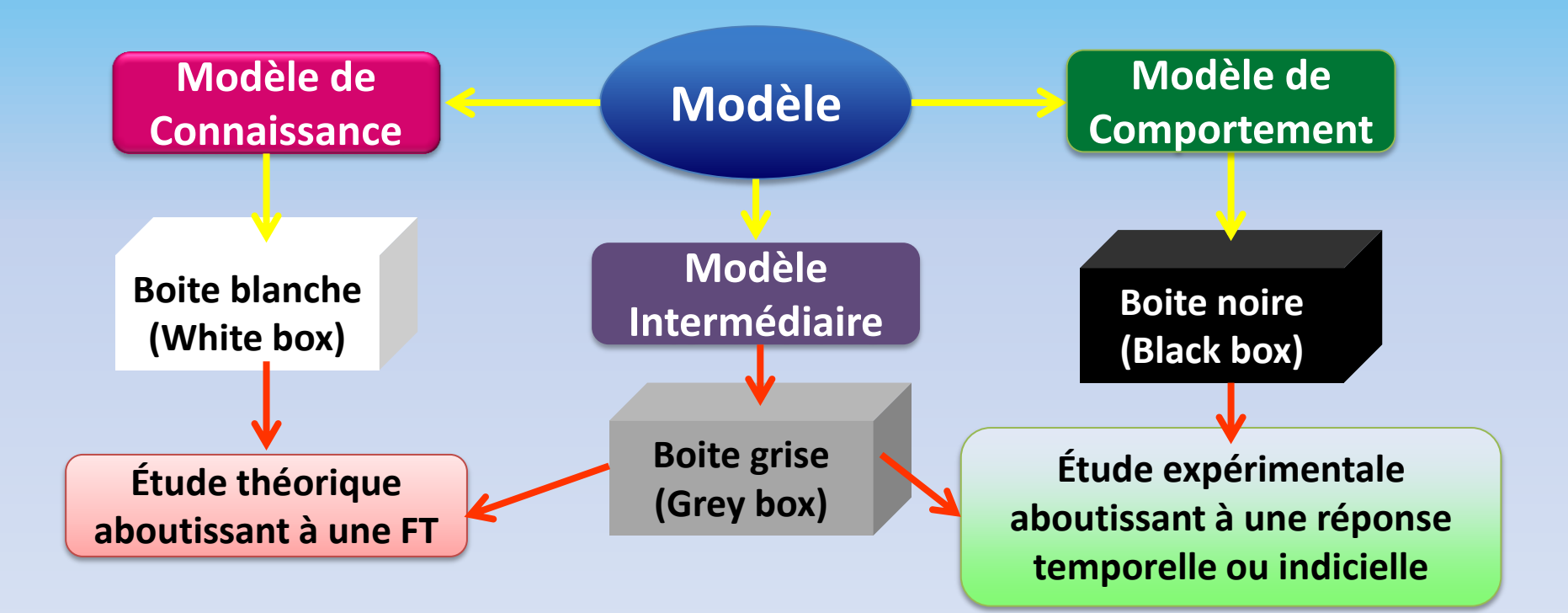

### **55.2. Modèles ARX/ARMAX/OE/BOX-JENKINS**

### **55.2.1. Rappel sur le passage d'une FT continue en une FT discrète**

Considérons l'équation différentielle linéaire à coefficients constants

$$
a_n\frac{d^n y(t)}{dt^n} + \ldots + a_1\frac{d^2 y(t)}{dt^2} + a_0 y(t) = b_m\frac{d^m u(t)}{dt^m} + \ldots + b_0 u(t)
$$

$$
G(p) = \frac{L\{sortie\}}{L(entrée)} = \frac{Y(p)}{U(p)} = \frac{b_m p^m + \dots + b_1 p + b_0}{a_n p^n + \dots + a_1 p + a_0}
$$

$$
a_0y_n + a_1y_{n-1} + \cdots + a_py_{n-p} = b_0u_n + b_1u_{n-1} + \cdots + b_mu_{n-m}
$$

L'opérateur retard, noté q<sup>-1</sup>, est défini par :

$$
q^{-1}y_n = y_{n-1}, q^{-2}y_n = y_{n-2}, \dots, q^{-k}y_n = y_{n-k}
$$

On exprime la fonction de transfert du système discret en fonction de q<sup>-1</sup> :

$$
H(q^{-1}) = \frac{b_0 + b_1 q^{-1} + \dots + b_m q^{-m}}{a_0 + a_1 q^{-1} + \dots + b_p q^{-p}} = \frac{B(q^{-1})}{A(q^{-1})} = \frac{B(z^{-1})}{A(z^{-1})}
$$

**Exemple d'un système du 1er ordre**

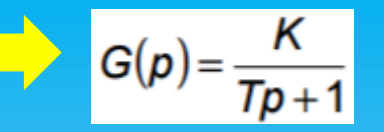

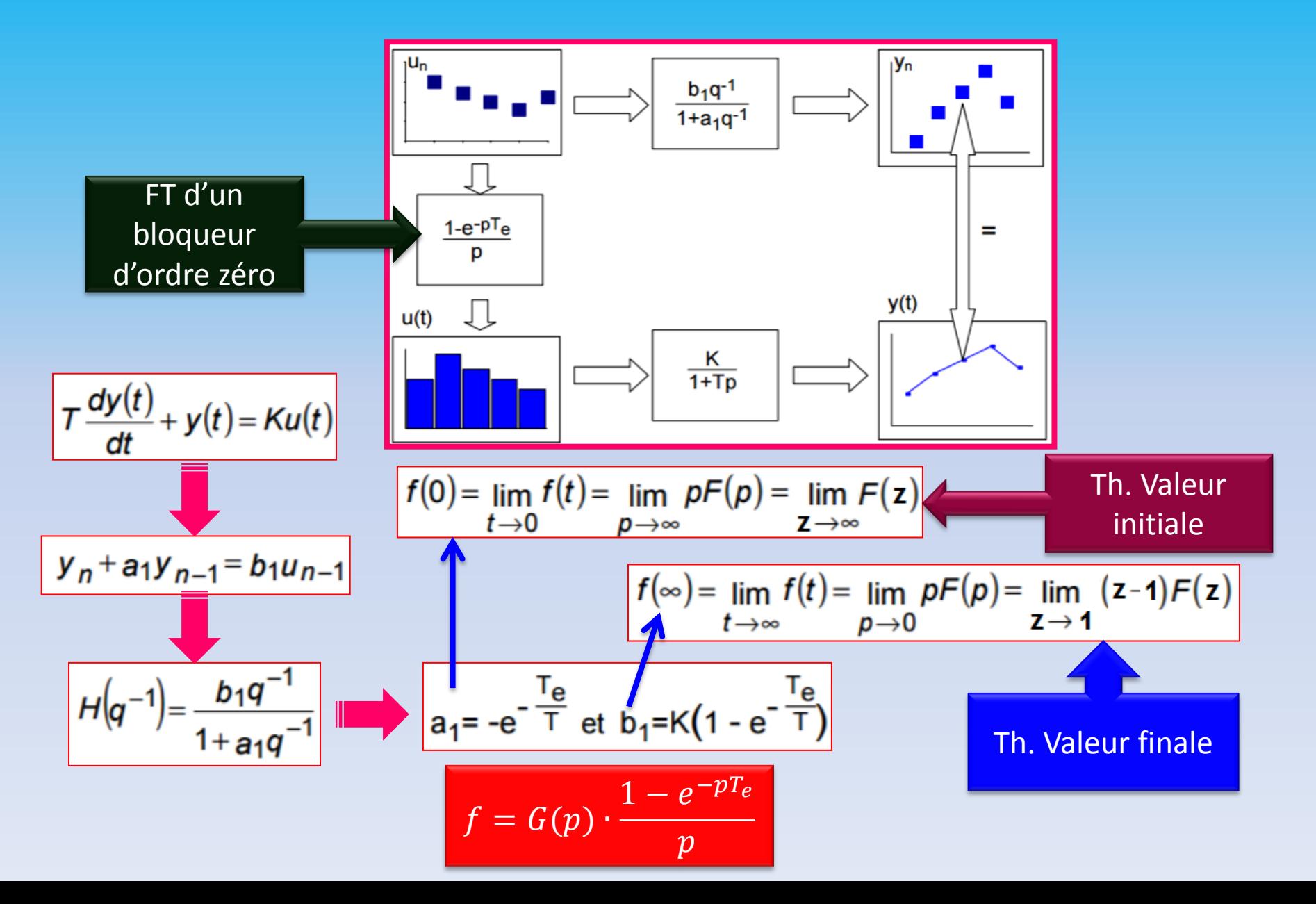

### **55.2.2. Modèles paramétriques stochastiques**

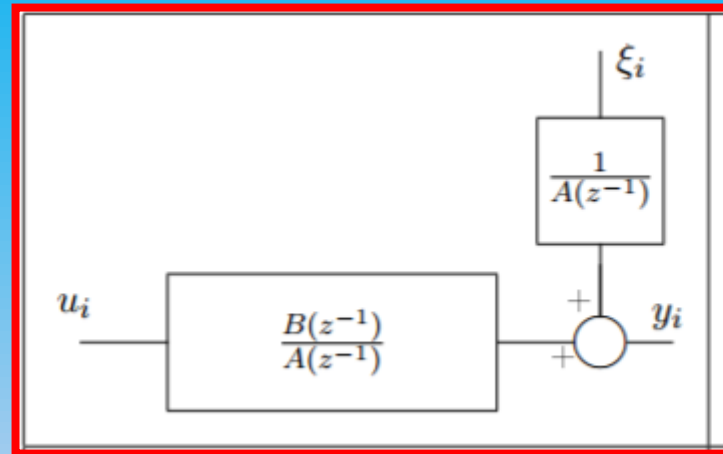

#### Modèle ARX

Le modèle le plus simple, donne souvent de bons résultats. le seul hic est le traitement du bruit qui est soumis à la même dynamique que l'entrée. A utiliser en première approximation ou lorsque le bruit est surtout à l'entrée.

Méthode de détermination des paramètres : Moindres carrés ou Matrice instrumentale

$$
A(z^{-1})y(k) = B(z^{-1})u(k) + e(k)
$$

$$
Avec : \begin{cases} A(z) = 1 + a_1 z^{-1} + ... + a_{na} z^{-na} \\ B(z) = b_1 z^{-1} + ... + b_{nb} z^{-nb} \end{cases}
$$

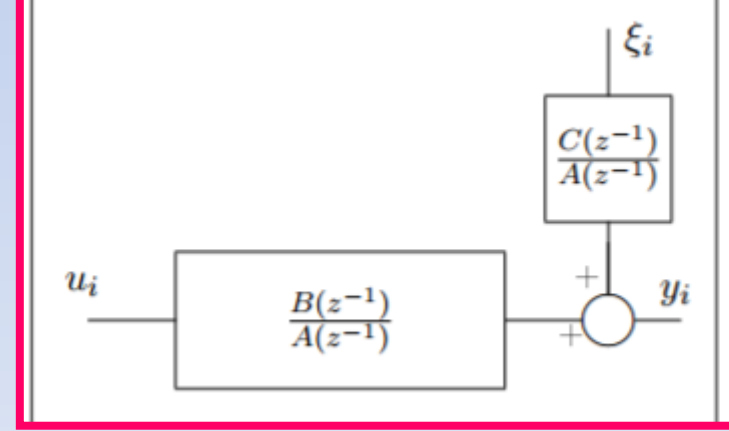

#### Modèle ARMAX

Proche du modèle ARX, il s'utilise dans les mêmes cas. Il permet en outre de créer un modèle de bruit un peu plus réaliste. C'est le modèle le plus utilisé.

Méthode de détermination des paramètres : Maximum de vraisemblance

$$
A(z^{-1})y(k) = B(z^{-1})u(k) + C(z^{-1})e(k)
$$

$$
C(z) = 1 + c_1 z^{-1} + ... + c_{nc} z^{-nb}
$$

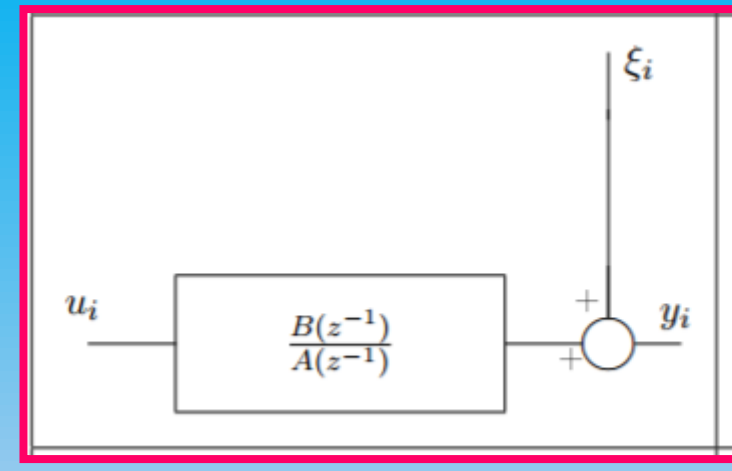

#### Modèle OE

Bien que semblant plus simple que les précédents, le calcul des paramètres s'avère plus difficile. Parfait lorsque le bruit est surtout un bruit de capteur, donc proche de la sortie.

### Méthode de détermination des paramètres :

Maximum de vraisemblance

$$
A(z^{-1})y(k) = B(z^{-1})u(k) + e(k)
$$

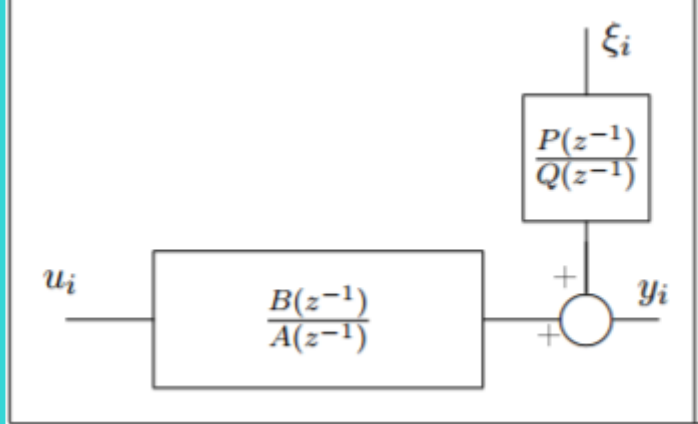

#### Modèle de Box-Jenkins

Le modèle complet par excellence, la dynamique différente pour l'entrée et le bruit en font un bon modèle.

# Méthode de détermination des paramètres :

Maximum de vraisemblance

 $A(z^{-1})Q(z^{-1})y(k) = B(z^{-1})Q(z^{-1})u(k) + A(z^{-1})P(z^{-1})e(k)$ 

# **Identification paramétrique du modèle ARX par les moindres carrés non récursifs**

$$
\begin{bmatrix} y(N) \\ y(N-1) \\ \dots \\ y(p+1) \end{bmatrix} = \begin{bmatrix} -y(N-1) & y(N-2) & \dots & -y(N-p) & u(N) & \dots & u(N-q) \\ -y(N-2) & y(N-3) & \dots & -y(N-p-1) & u(N-1) & \dots & u(N-q-1) \\ \dots & \dots & \dots & \dots & \dots & \dots \\ -y(p) & -y(p-1) & \dots & -y(1) & u(p+1) & \dots & u(p+1-q) \end{bmatrix} \begin{bmatrix} a_1 \\ \dots \\ a_p \\ b_0 \\ \dots \\ b_q \end{bmatrix} + \begin{bmatrix} \varepsilon(N) \\ \varepsilon(N-1) \\ \dots \\ \varepsilon(p+1) \end{bmatrix}
$$

de la forme :  $Y = H\theta + \varepsilon$  avec  $\theta$  vecteur des paramètres à estimer.

$$
\varepsilon^2 = \varepsilon^T \varepsilon = (Y - H \theta)^T (Y - H \theta)
$$

$$
\hat{\theta} = (H^T H)^{-1} H^T Y \quad \hat{\varepsilon} = 0
$$

 $\Gamma$   $\sim$  1

#### **Exemple sous MATLAB**

clear all;

% La dimension de theta est celle du nombre total de paramètres inconnus (a1, a2 et b1 dans cet exemple).

Y=[0 .1 1.8 .9 1.1 .95 .97 .99 1.02 1.01 ]';

% L'entrée est supposée être un échelon.

U=ones(10,1);

% Détermination du vecteur-temps associé aux mesures.

% Méthode directe: construction de la matrice H puis calcul de la pseudo-inverse theta

for  $i = 3:size(Y,1)$ 

 $H(i,:)=\sqrt{Y(i-1)-Y(i-2)} U(i-1)$ 

end

theta =  $inv(H'*H)*H'*Y$ 

$$
\begin{bmatrix} y(N) \\ y(N-1) \\ y(N-2) \end{bmatrix} = \begin{bmatrix} y(N-1) & y(N-2) & u(N-1) \\ -y(N-2) & y(N-3) & u(N-2) \\ -y(N-3) & y(N-4) & u(N-3) \end{bmatrix} \begin{bmatrix} \hat{a}_1 \\ \hat{a}_2 \\ \hat{b}_1 \end{bmatrix}
$$

theta =

\n0.5336 \n 
$$
\hat{a}
$$
\n

\n0.2114 \n  $\hat{a}$ \n

\n1.7947 \n  $\hat{b}$ \n

#### **Exemple d'un modèle ARX sous MATLAB/SIMULINK**

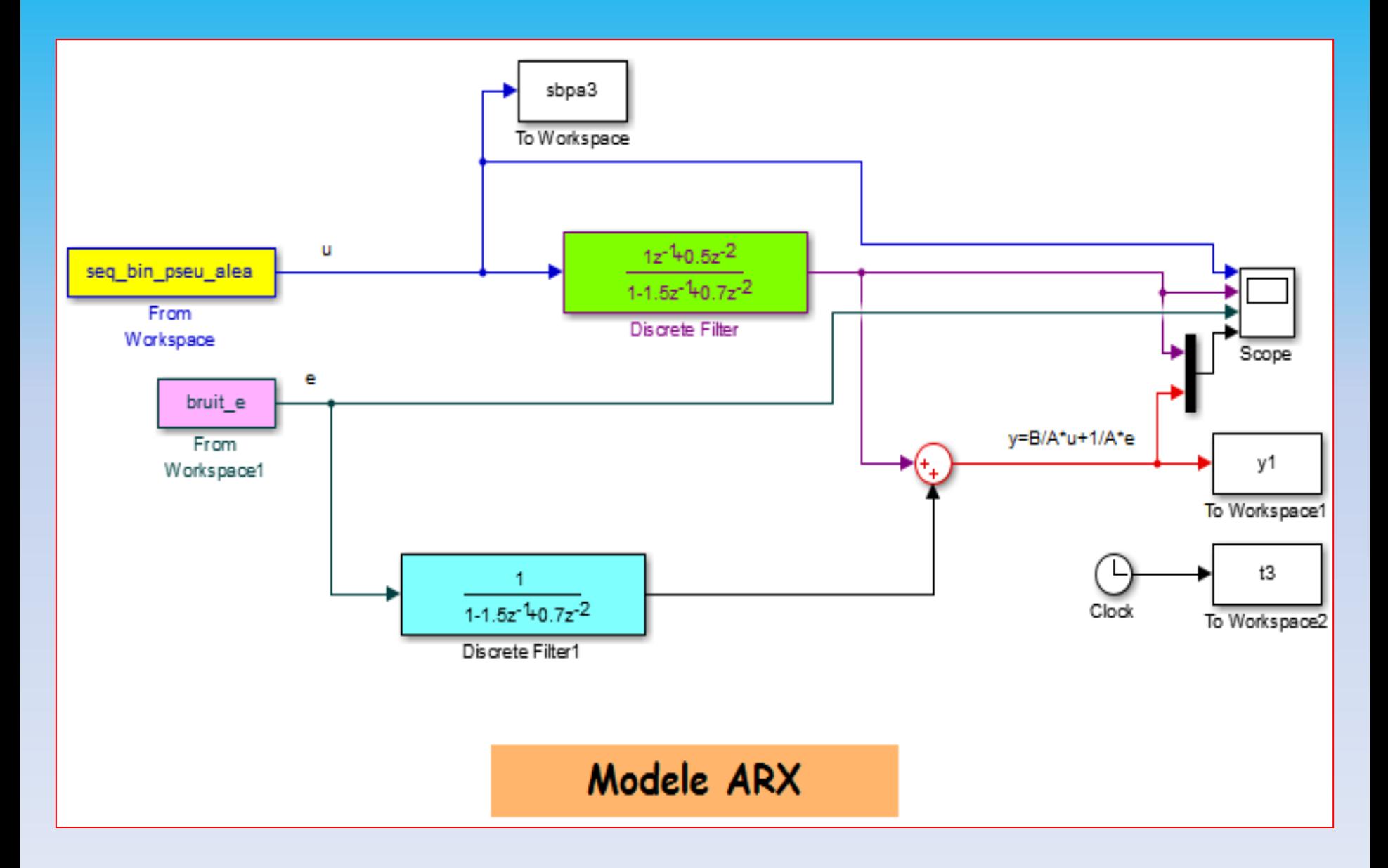

clear all clc  $Ts=1$ :  $dt = Ts; d = 300$ t1=dt:dt:300; %%%%%%%%%% le nobmre d'echantionage %%%%%%% Ne=d/dt; %%%%%%%% signal bruit blanc uniforme %%%%%% x=randn(1,Ne); bruit  $e=[t1',x']$ ; plot(bruit\_e) N=7;% nombre de bit du registre à décalage Ts=1;% Ts = temps d'échantillonnage  $p=3$ ; % $p = fs/fsbpa$ Asbpa=1; % Asbpa = amplitude de la SBPA qui varie entre -Asbpa et Asbpa n=1; % n = nombre de périodes de la SBPA L=2^N-1; % La longueur résultante est L'=n\*p\*L où L=2^N-1 rot=[[zeros(N-1,1);1],[eye(N,N-1)]]; %matrice de rotation B=ones(1,N); %matrice des registres SBPA=zeros(n\*p\*L,1); %matrice contenant la séquence SBPA(1)=B(N); %sortie initiale for i=1:L %calcul de la SBPA for ij=1:n for  $j=1:p$ SBPA( $(i-1)*p+j+(ij-1)*p*L)=Asbpa*B(N);$  $t((i-1)*p+i+(ij-1)*p*t)=(i-1)*p+j+(ij-1)*p*t-1)*Ts;$ end; end; B=B\*rot;  $B(1)=-B(3)*B(6);$ end plot(t,SBPA) seq\_bin\_pseu\_alea=[t',SBPA];

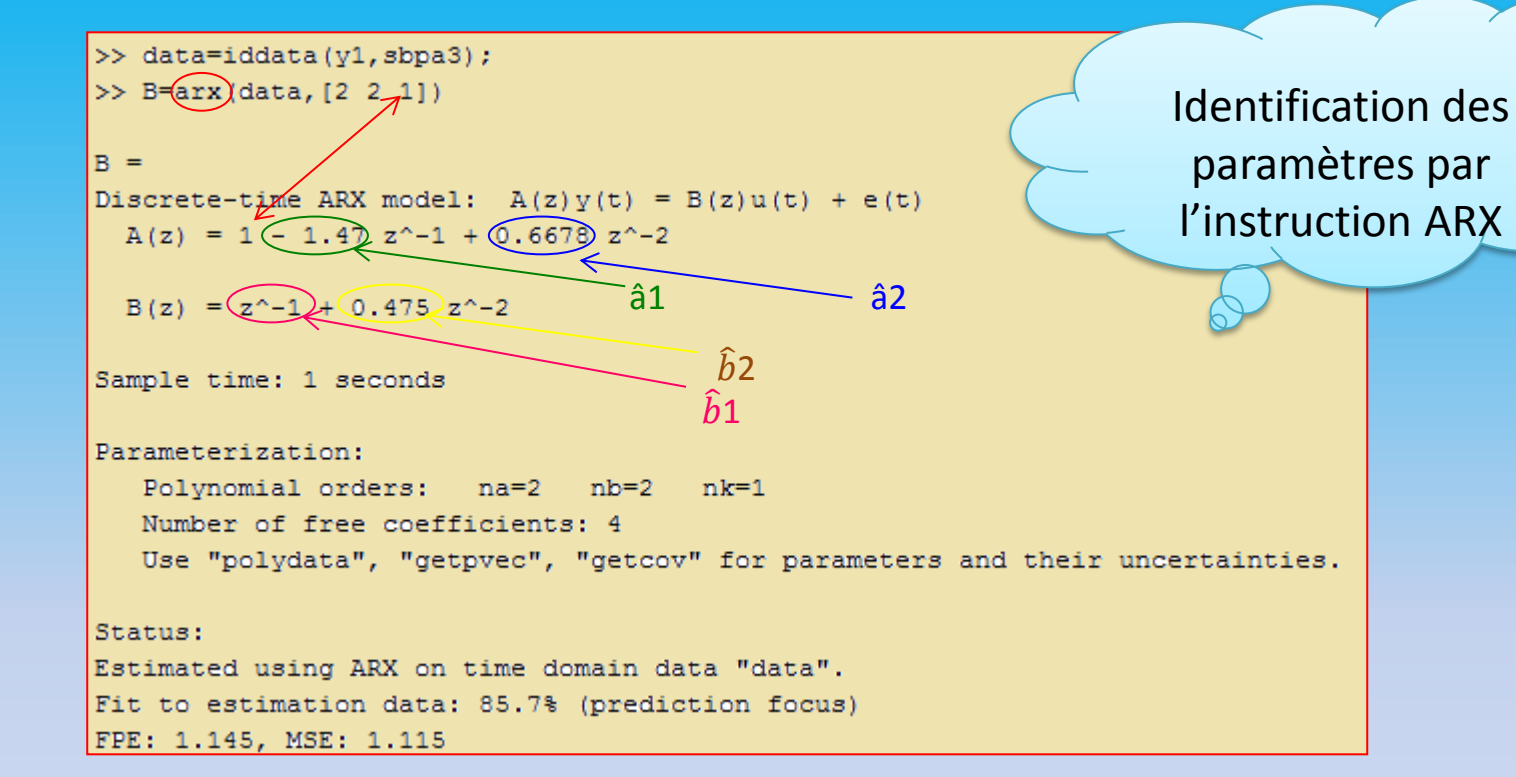

 $>>$  for i = 3:size(y1,1) Identification des  $H(i,:) = [-y1(i-1) -y1(i-2) \text{ sbpa3}(i-1) \text{ sbpa3}(i-2)];$ paramètres par les end >> theta =  $\frac{1}{2}$ inv (H'\*H) \*H'' moindres carrés non récursifs theta  $=$  $â1$ .  $\rightarrow$  -1.5056  $0.7058 \leftarrow \hat{a}2$  $\hat{h}$ 1  $1.1588$ 0.4151 $\leftarrow \hat{b}2$ 

### **Références bibliographiques**

#### **Chapitre 5**

[1] D. Benyoucef, "Cours Identification Ch.II: Généralités," Université Hassiba Benbouali, 2011.

[2] I. D. Landau & A. Besençon-Voda, "Identification des systèmes," Hermès, 2001 .

[3] R. Ben Abdenour, P. Borne, M. Ksouri, M. Sahli, "Identification et commande numérique des procédés industriels", Technip, 2001.

[4] A. El Missouri, "Identification des systèmes linéaires par S.B.P.A ", Ecole d'Ingénieurs EICNAM, 2015. [5] V. Choqueuse, H. Mangel, J.-L. Mourrain, S. Turri, «Travaux dirigés : AU3 2ème année», IUT GEII, Brest.

[6] S. Génouël, «Identification temporelle des SLCI», TD7 énoncé et corrigé, MPSI-PCSI Sciences Industrielles pour l'Ingénieur.

[7] P. Bonnet, "Modélisation Identification des processus", Master ASE1-Identification des processus, Univ. Lille 1, 2010-2011.

[8] "Travaux Pratiques Modélisation Identification des Processus", USTL-Master ASE M1–2009/2010, Univ. Lille.

[9] J. Benesty, «Algorithme des moindres carrés récursifs– MCR (Recursive Least-Squares – RLS)", INRS-EMT

# **Chapitre 6 Méthodes d'Identification Graphique (Strejc & Broїda)**

# **Chapitre 6 : Méthodes d'Identification Graphique**

### **61. Introduction**

Les méthodes graphiques d'identification constituent des outils simples qui assurent l'identification des systèmes en se basant seulement sur leurs réponses indicielles. En outre, certaines méthodes graphiques offrent une autre fonctionnalité qui est le choix du correcteur à utiliser dans une commande en boucle fermée et le dimensionnement de ses coefficients

Dans ce cours on contentera de la présentation des méthodes de Strejc et Broїda

# **62. Méthode de Strejc**

Elle s'applique aux systèmes **apériodiques** (sans **dépassement**), avec **retard pur** , et dont la réponse indicielle correspond à la FT suivante lorsque le système est attaqué avec un échelon

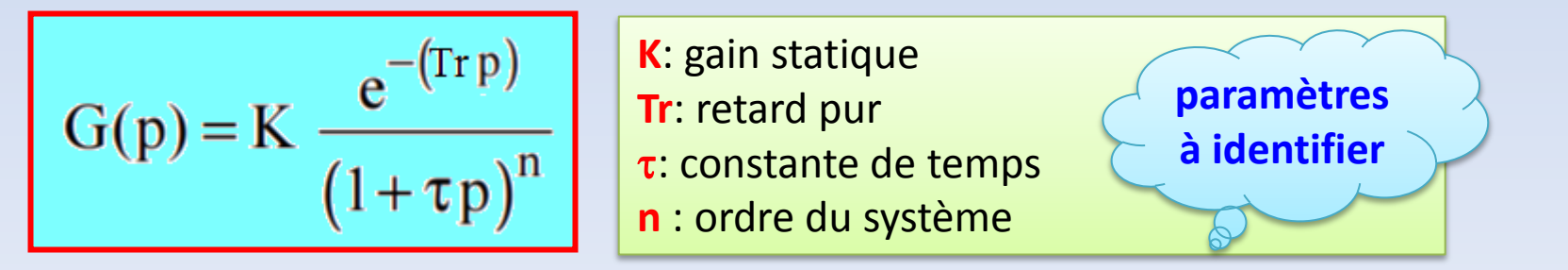

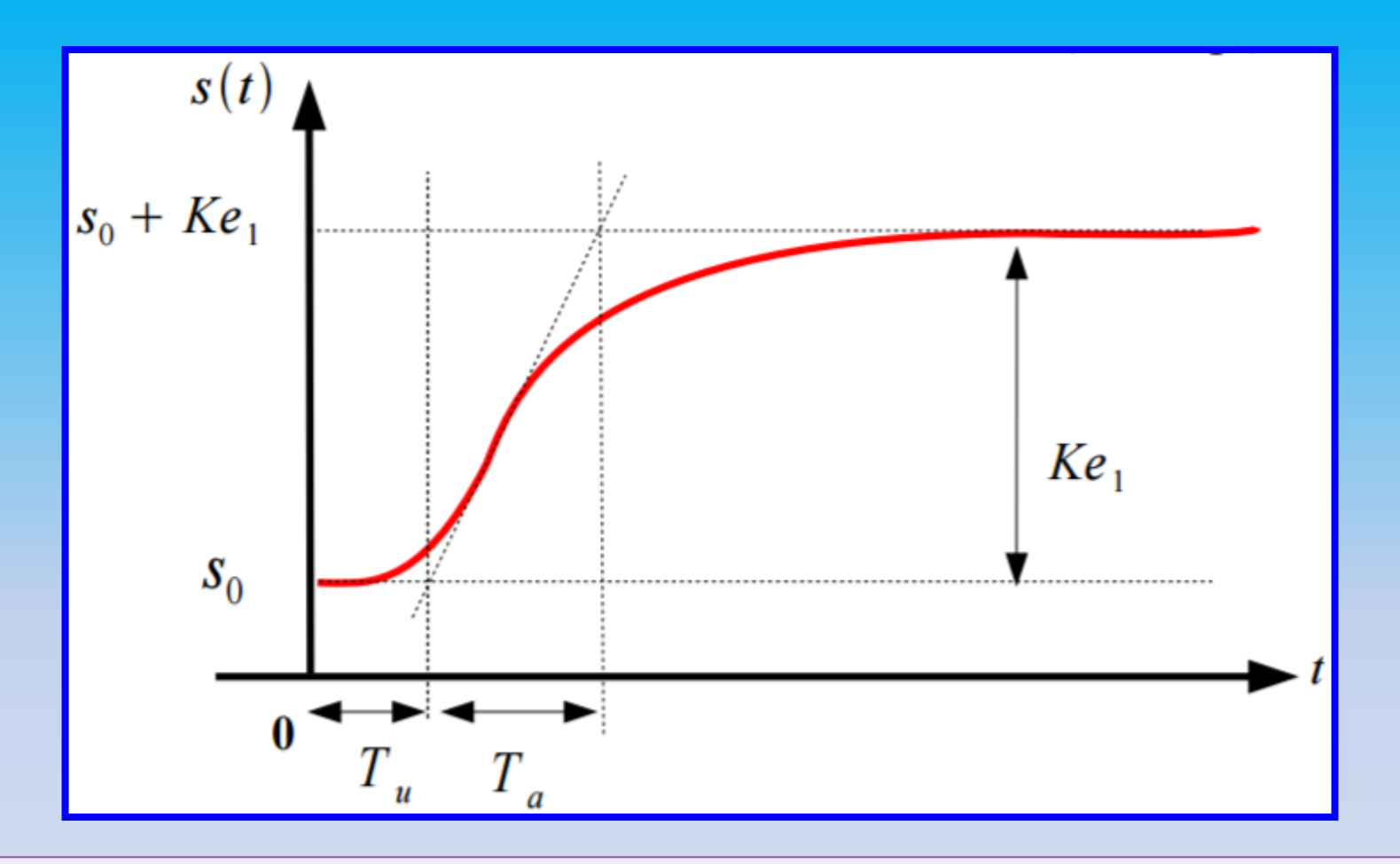

Pour identifier les 4 paramètres précédents, on trace sur la réponse indicielle la tangente au point d'inflexion. Alors on aboutit aux deux temps Tu et Ta dont le rapport **Tu/Ta** permet de déterminer les paramètres à partir du **nomogramme de Strejc** (voir diapositive suivante)

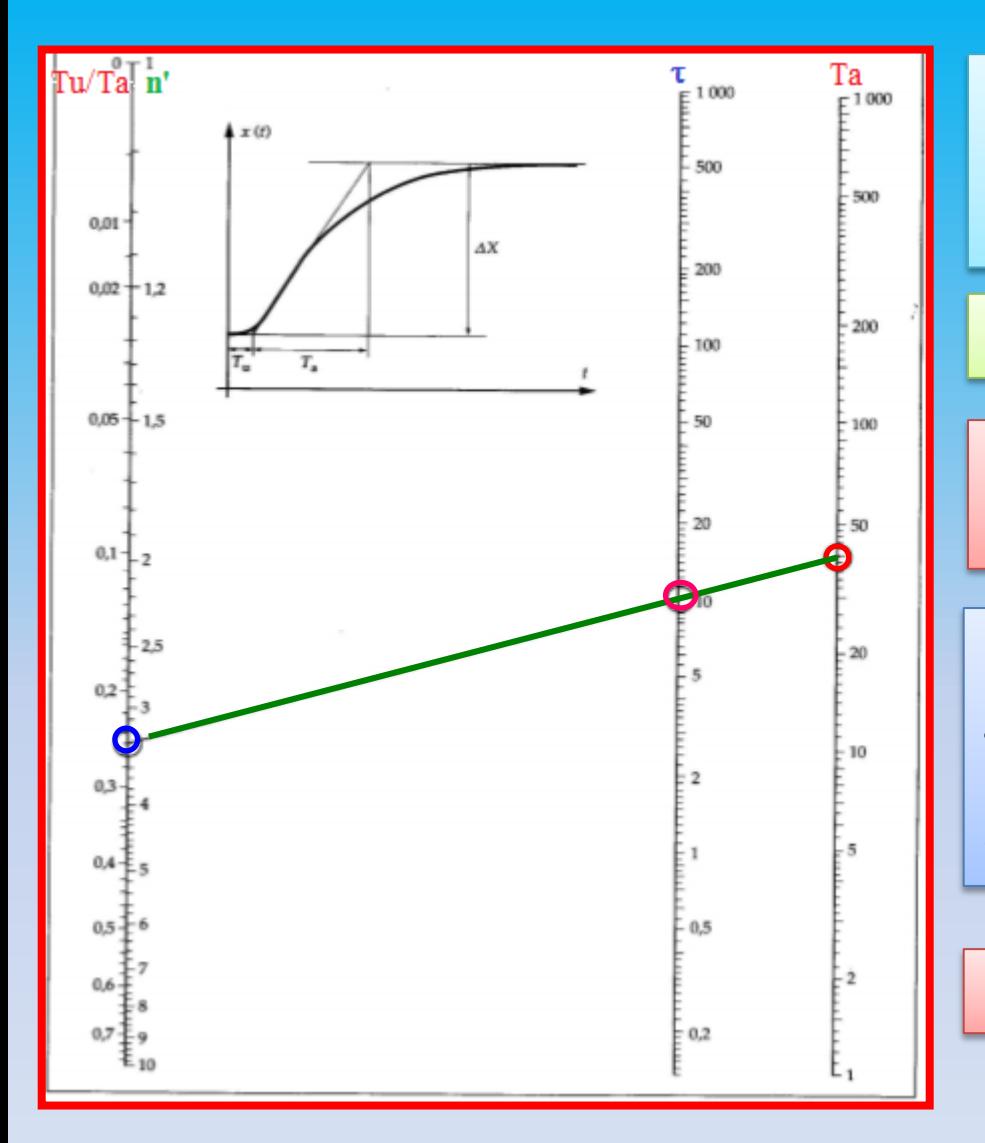

Le rapport **Tu/Ta** détermine le point de l'**axe vertical gauche** du nomogramme, **Ta** donne le point de l'**axe vertical droite**

Tracer la droite qui lit ces deux points

L'intersection de cette droite et l'axe central permet d'avoir  $\tau$ 

L'intersection de cette droite et l'axe gauche permet d'avoir **n'** Ainsi l'ordre du système sera identifié par **n** =  $n'$ +  $\epsilon$ , 0< $\epsilon$ <1 lorsque n' n'est pas entier.

 $Find$  Finalement  $Tr = \varepsilon \cdot \tau$  et  $K = (s$ *finale*-So)/e1

Nomogramme de Strejc

#### **63. Méthode de Broїda**

Elle consiste à assimiler le système à un **1er ordre** avec **retard pur** dont la fonction de transfert est de la forme:

$$
H(p) = \frac{K e^{-\text{Tr}p}}{1 + \tau p}
$$

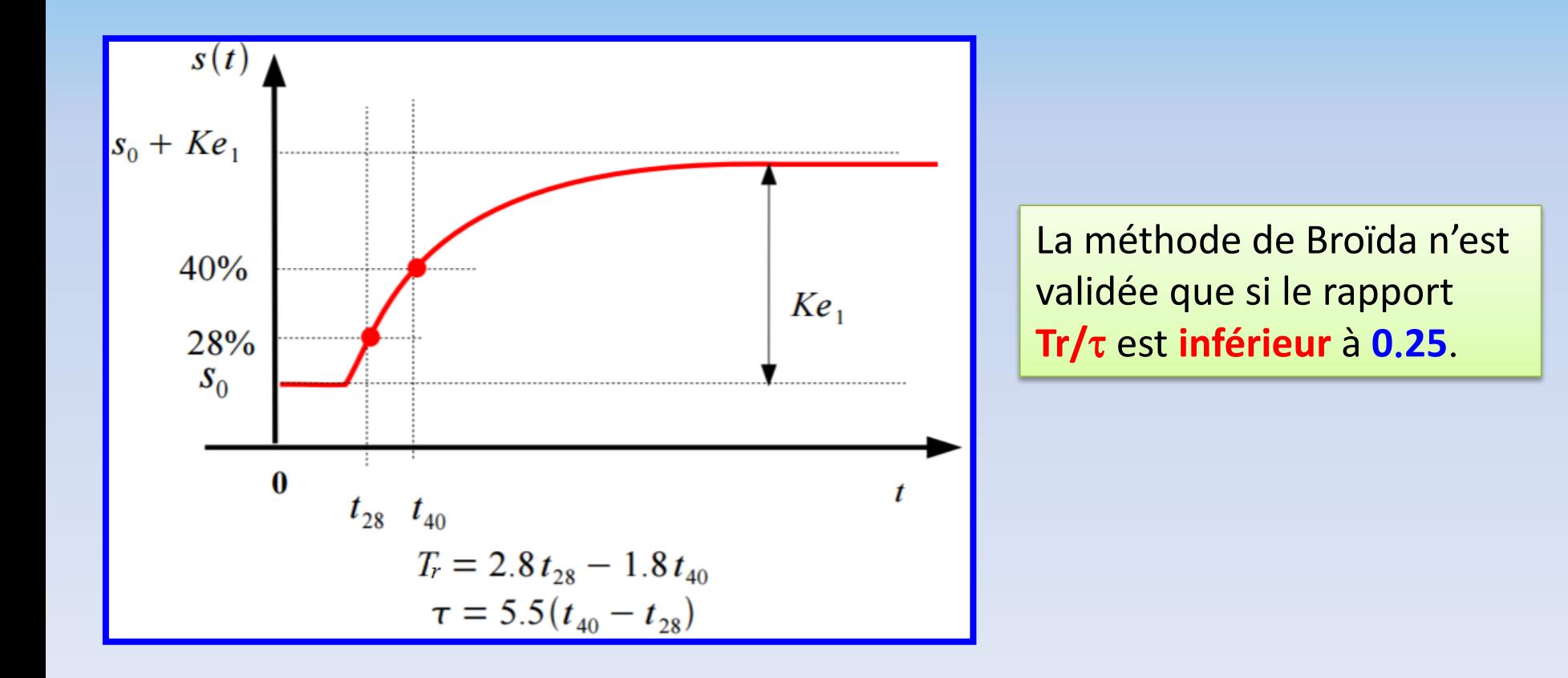

#### **64. Utilisation de la méthode de Broїda dans l'asservissement**

La méthode de Broїda offre un moyen très utile à l'asservissement qui consiste à aider à déterminer le type de **correcteur** qu'il faut utiliser dans une commande en boucle fermée afin d'éliminer l'erreur statique entre le signal à commander et sa consigne (référence), ainsi que le **dimensionnement** de ses **coefficients** Cela dépend de la valeur du rapport Tr/ $\tau$  obtenu graphiquement.

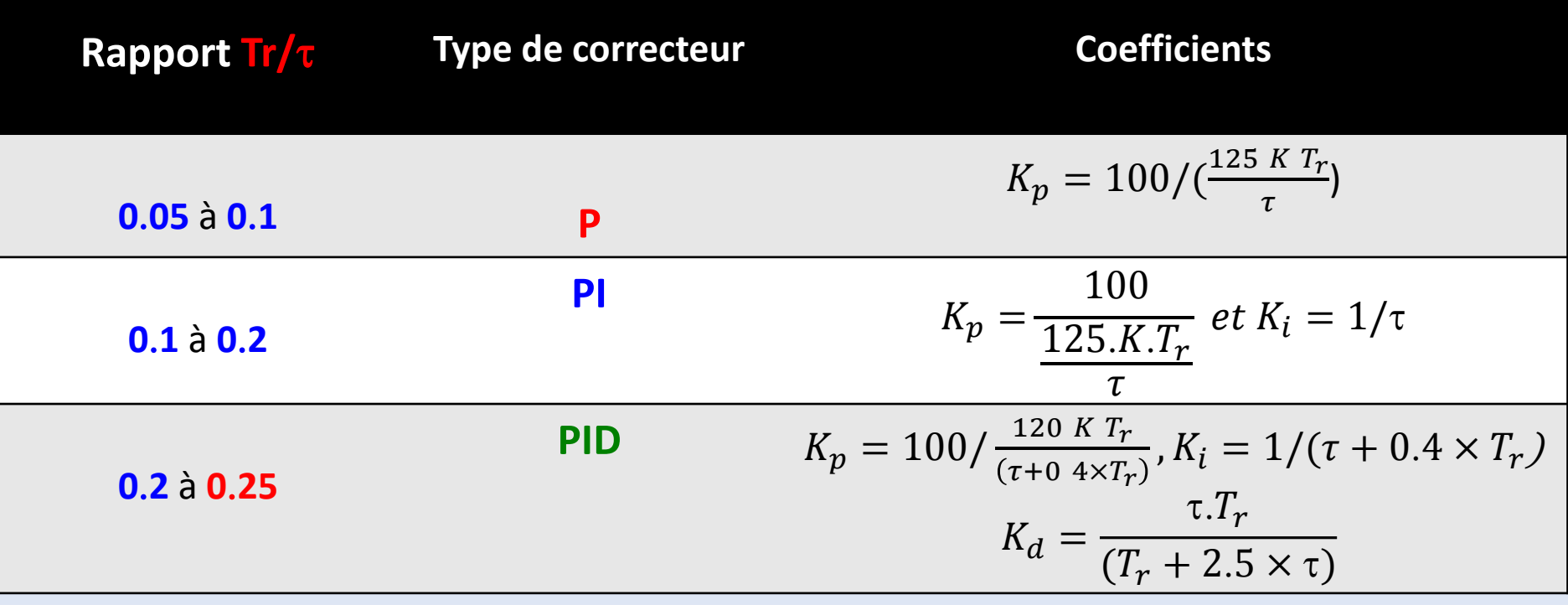

#### **65. Exemple d'application (Exo1, Réf. 5, questions 2 et 3)**

Soit un système représenté par sa réponse indicielle montrée dans la figure suivante. on se demande d'identifier graphiques ses paramètres K, Tr,  $\tau$  et n par les méthodes de Broїda et Strejc.

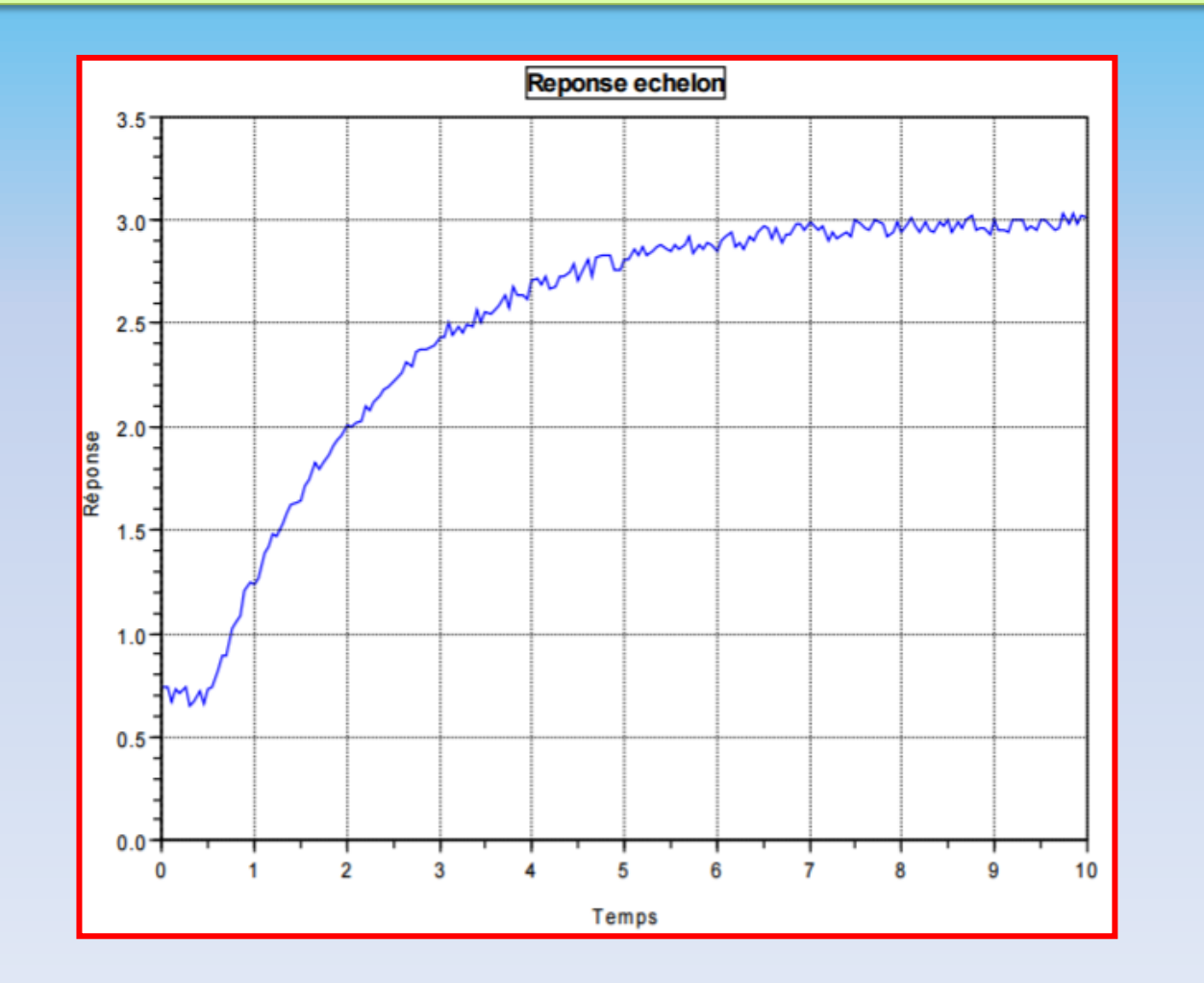

**K**?

**Tr**?

 $\tau$ ?

**N**?
# **6.5.1. Identification par la méthode de Broїda**

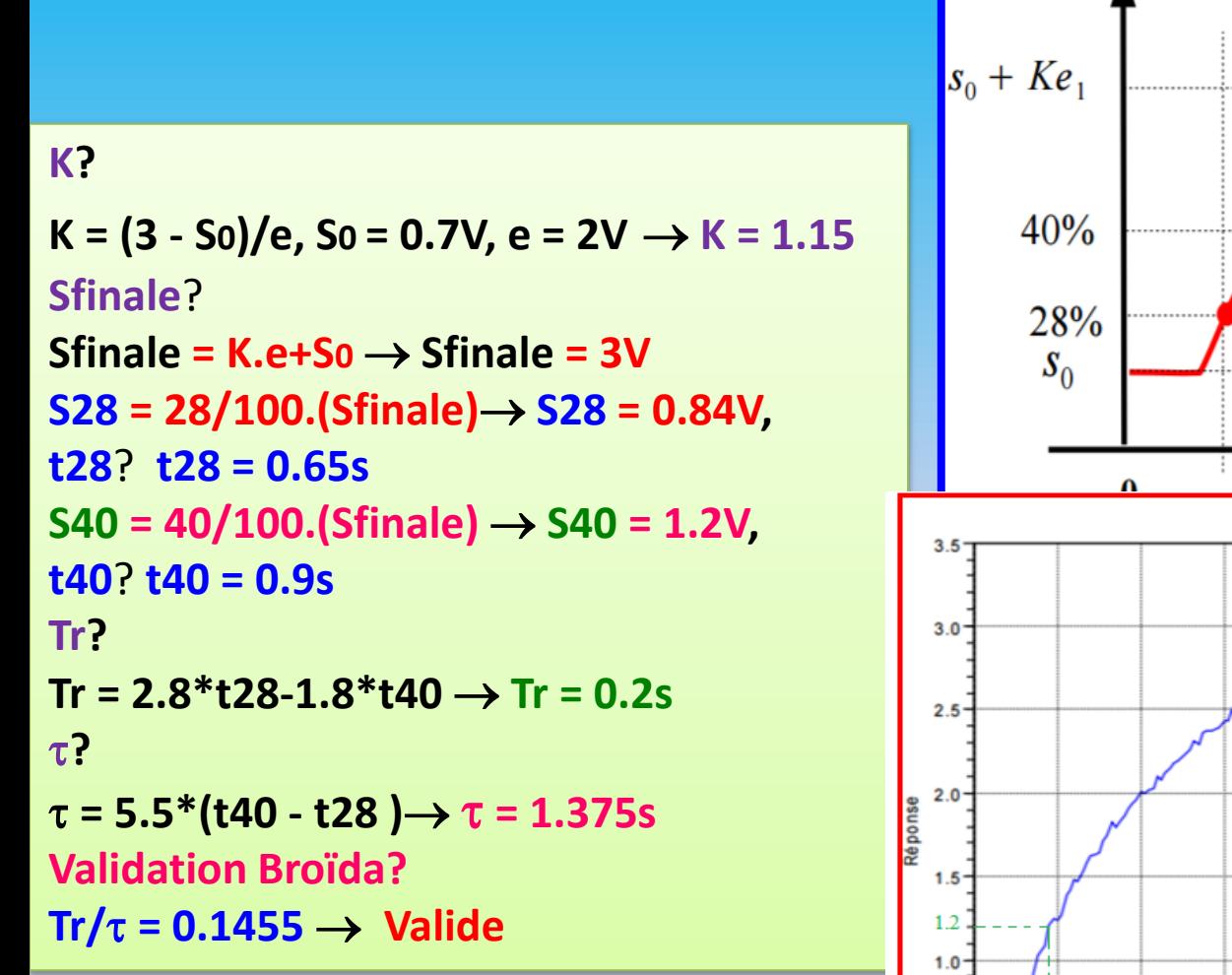

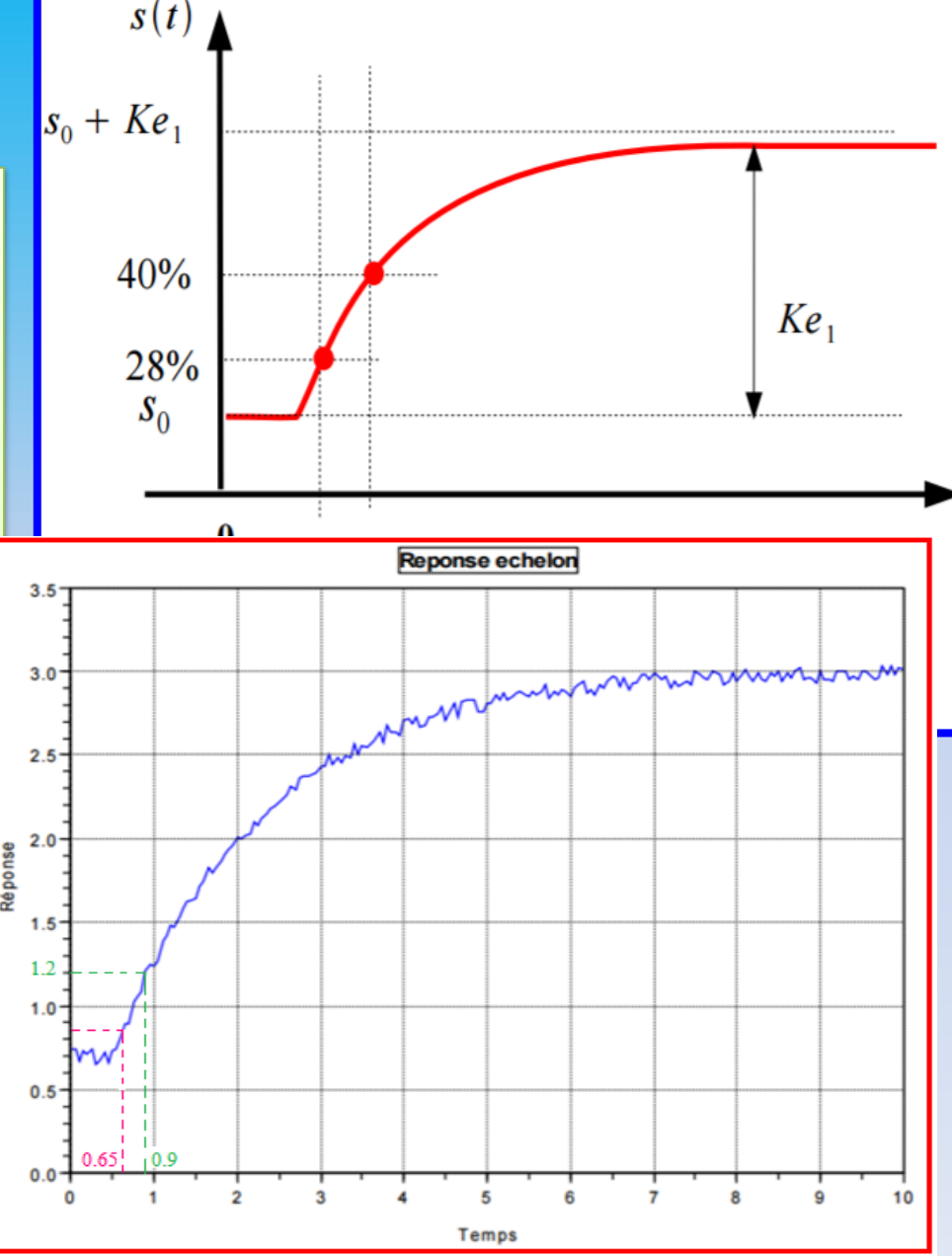

# **6.5.2. Identification par la méthode de Strejc**

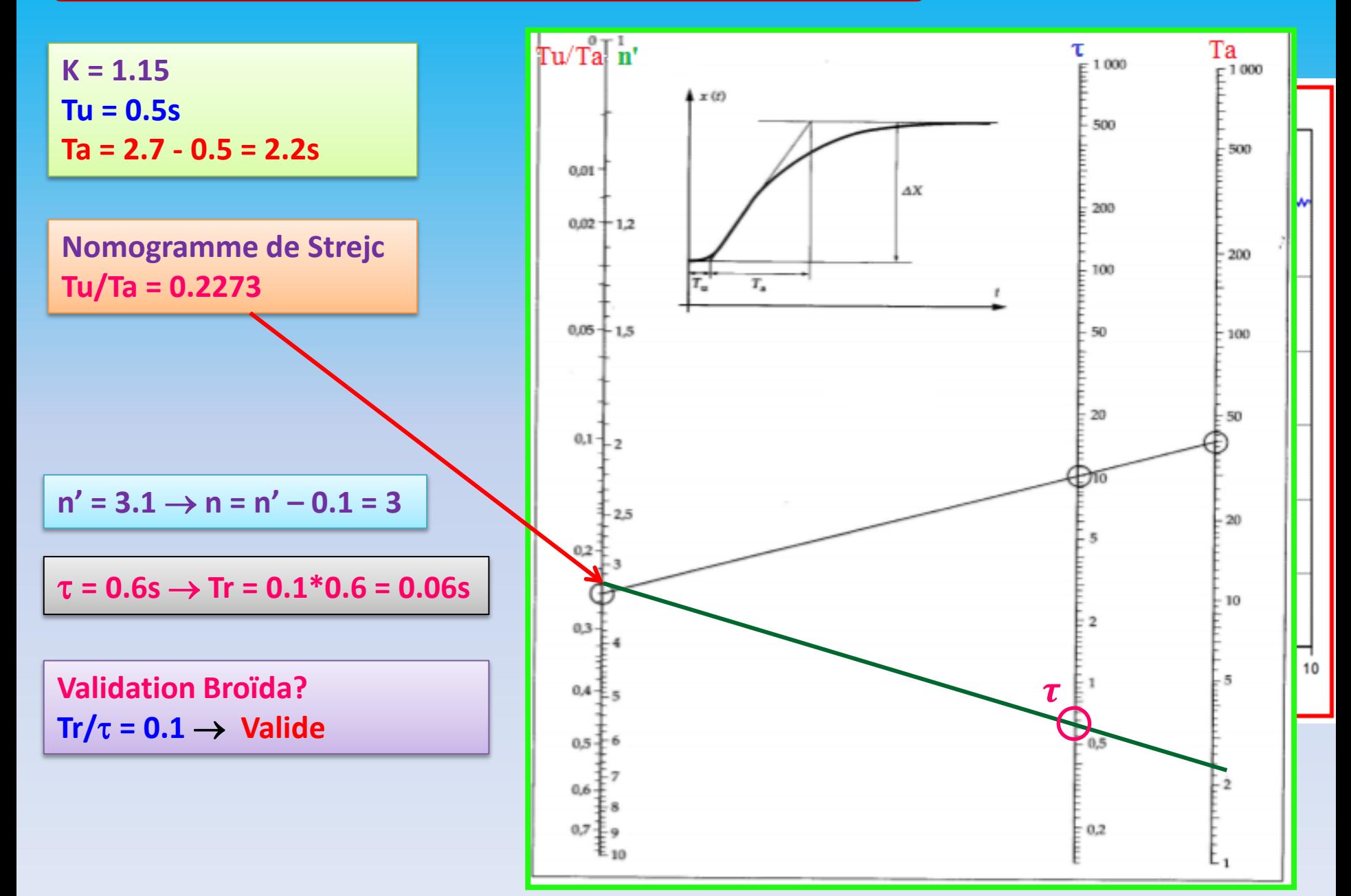

# **Références bibliographiques**

#### **Chapitre 6**

[1] P. Bonnet, " Modélisation Identification des processus", Master ASE1-Identification des processus, Univ. Lille 1, 2010-2011.

[2] "Travaux Pratiques Modélisation Identification des Processus", USTL-Master ASE M1–2009/2010, Univ. Lille.

[3] "Asservissement-Méthode de BROIDA ", sitelec.org/download.php?filename=td\_tp/broida.pdf [4] E. Pigeon, "Travaux pratiques automatiques", Parcours S.I. L3 EEA - L3 IE – L3 EIA, Univ. Caen [5] P. Bonnet, " Travaux dirigés d'identification", Master ASE-Semestre 2, Commande Linéaire et Numérique, Univ. Lille 1.

# **Chapitre 7 Méthodes d'Identification Numérique (Non Récursives & Récursives)**

# **Chapitre 7 : Méthodes d'Identification Numérique**

# **71. Introduction**

Les méthodes numériques d'identification se divisent en deux catégories: non-récursives et récursives parmi elles les moindres carrés et le maximum de vraissemblance. Dans ce chapitre on se contentera de la méthode des moindres carrés.

# **72. Méthode des moindres carrés 'MC'**

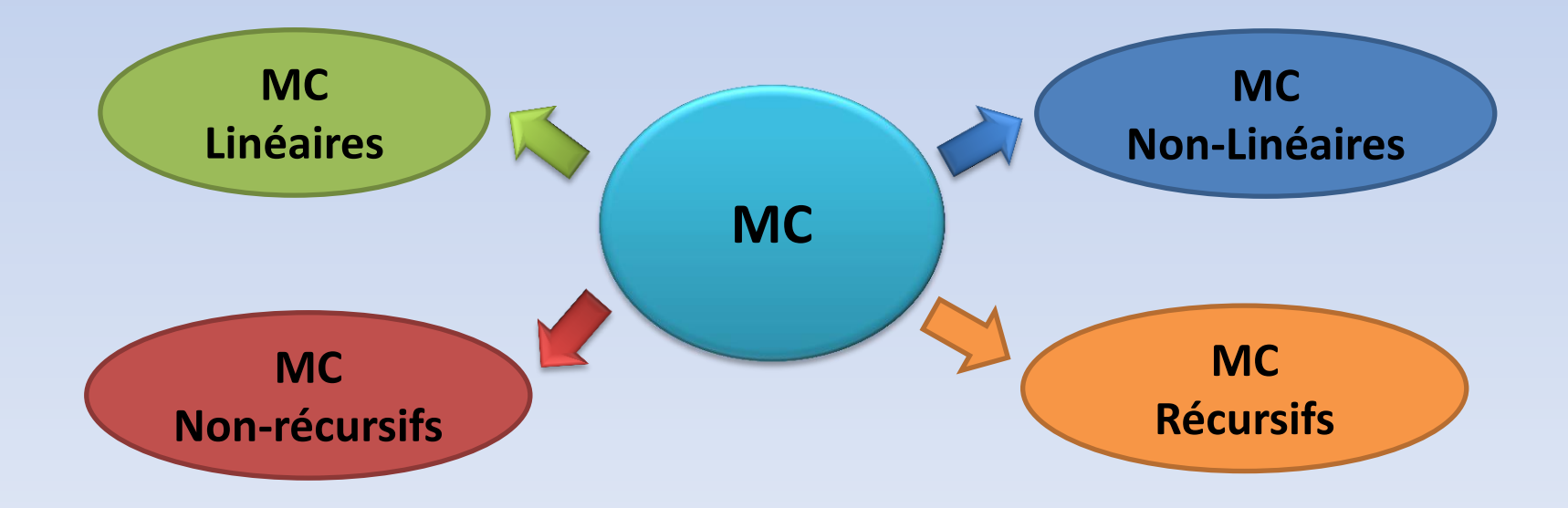

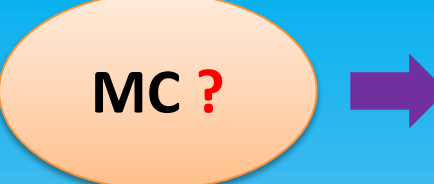

Il s'agit de **rapprocher** un vecteur de mesures expérimentales *y***(t)** en une fonction rapprochée *f***(t)**, telle que cette fonction assure l'**erreur quadratique ²** la plus **petite** (**moindre carré**)

$$
\varepsilon^2 = (y - f)^t.(y - f)
$$

### **7.2.1. MC Linéaires**

Dans le cas des MC linéaires, la fonction rapprochée *f***(t)** est une droite d'expression:

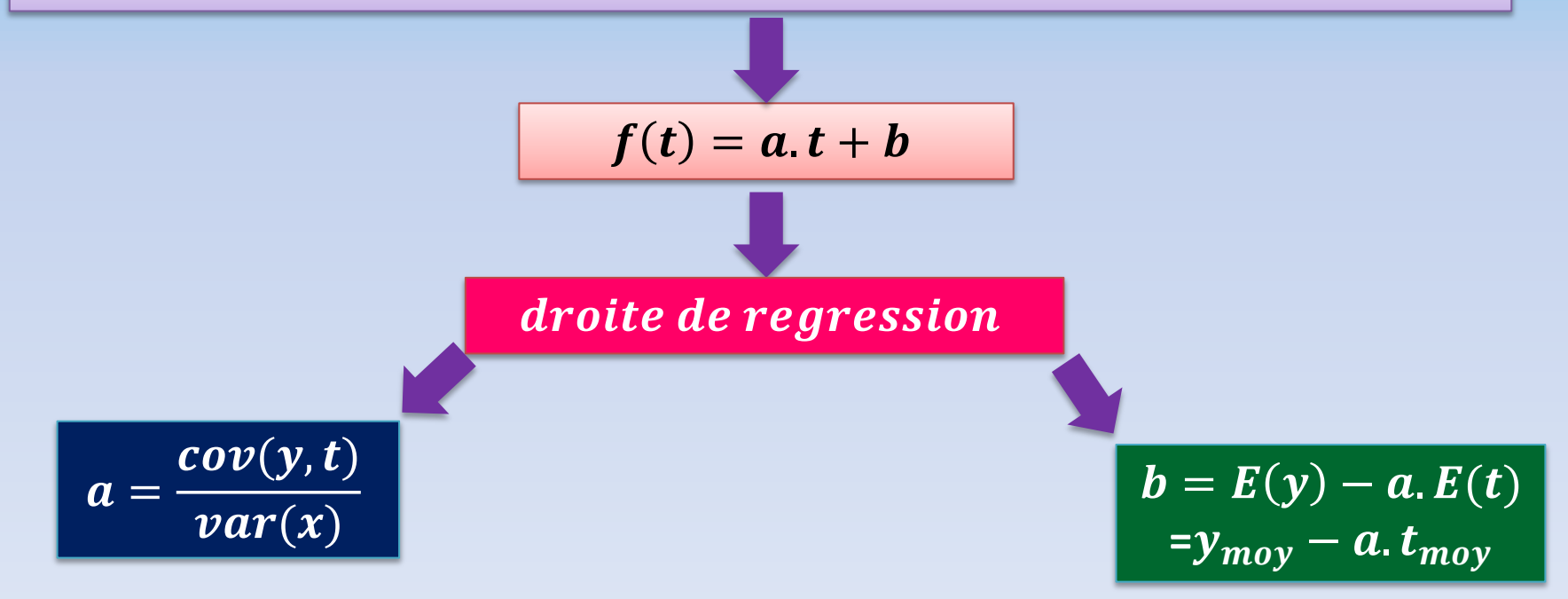

# **Exemple (Exo. 1 TD5)**

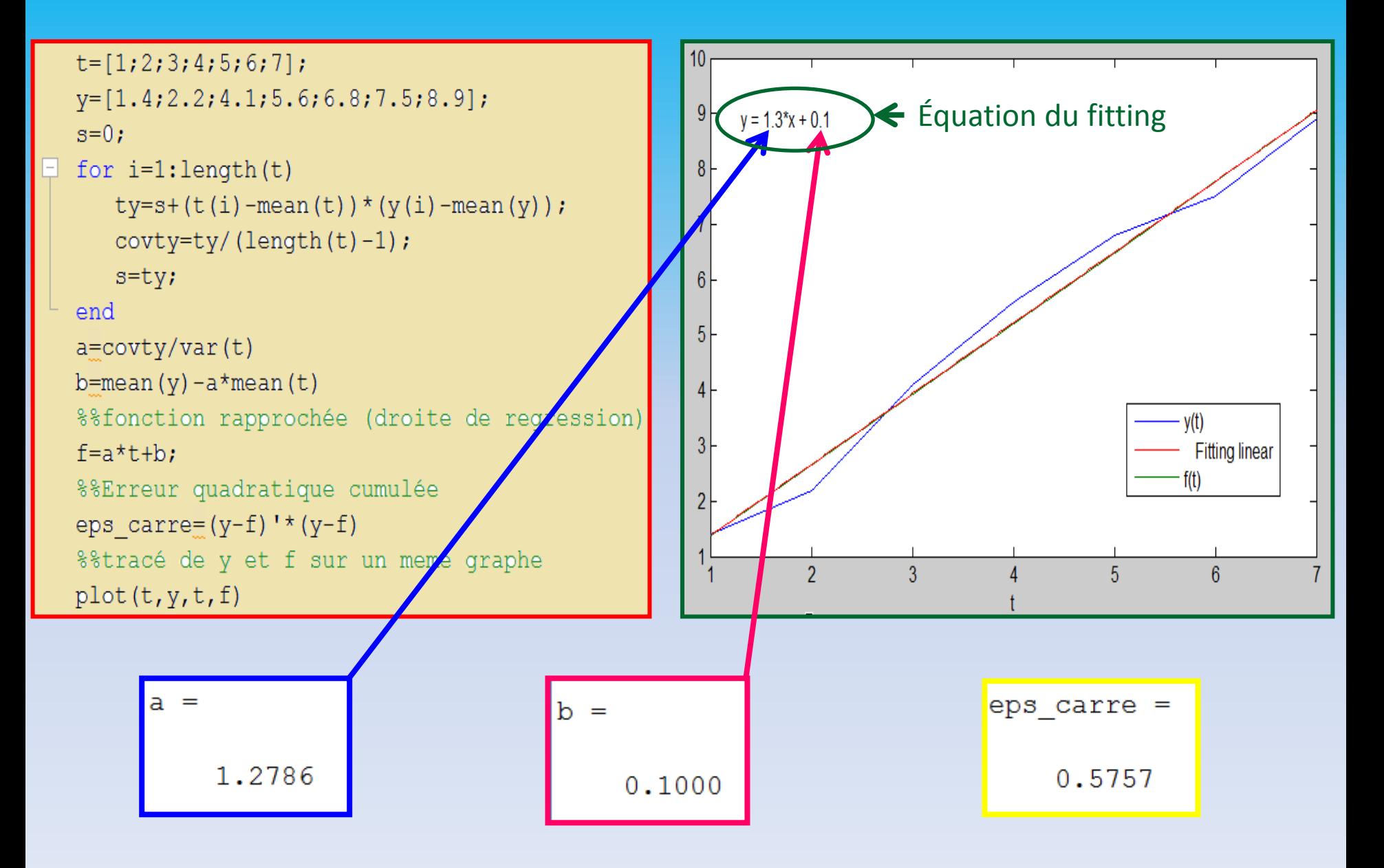

# **7.2.2. MC Non-Linéaires**

Dans le cas des MC non-linéaires, la fonction rapprochée *f***(t)** n'est pas une fonction linéaire. Alors et selon la forme de y(t), on déduit la fonction f(t) et on cherche les paramètres par le moyen des **dérivées partielles** (la **jacobienne**).

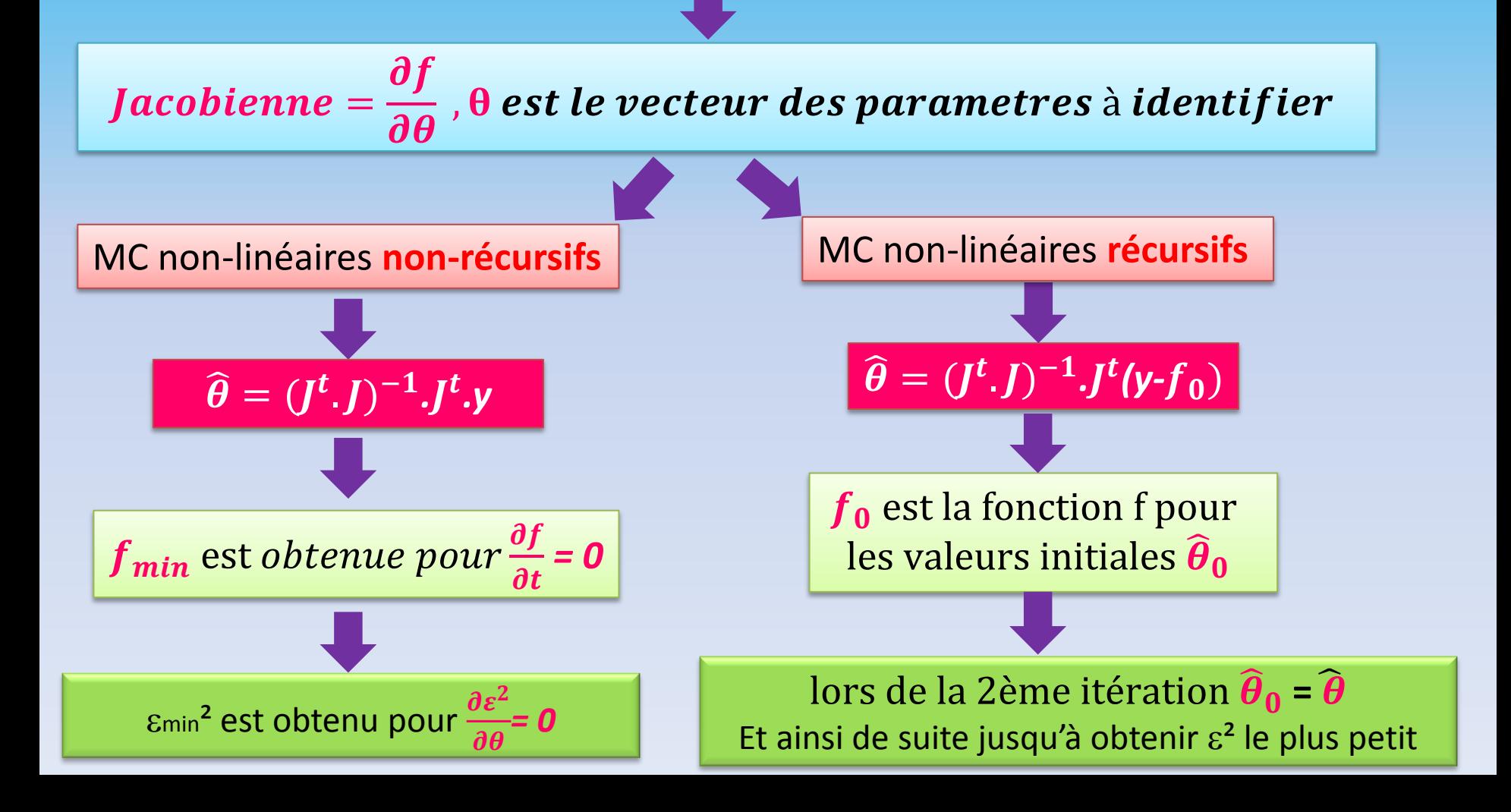

# **Exemple MC non-linéaires non-récursifs (Exo. 2 TD6)**

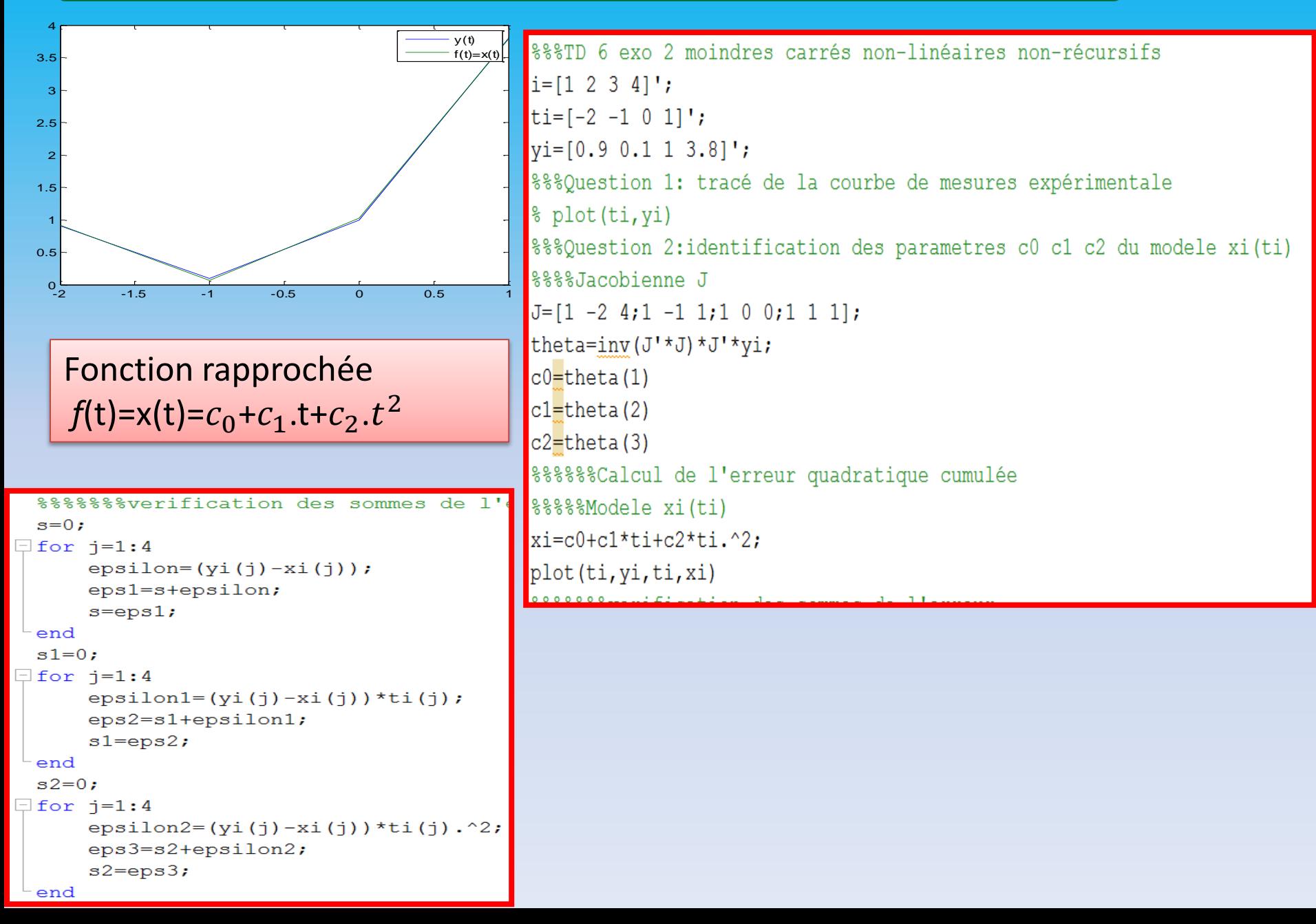

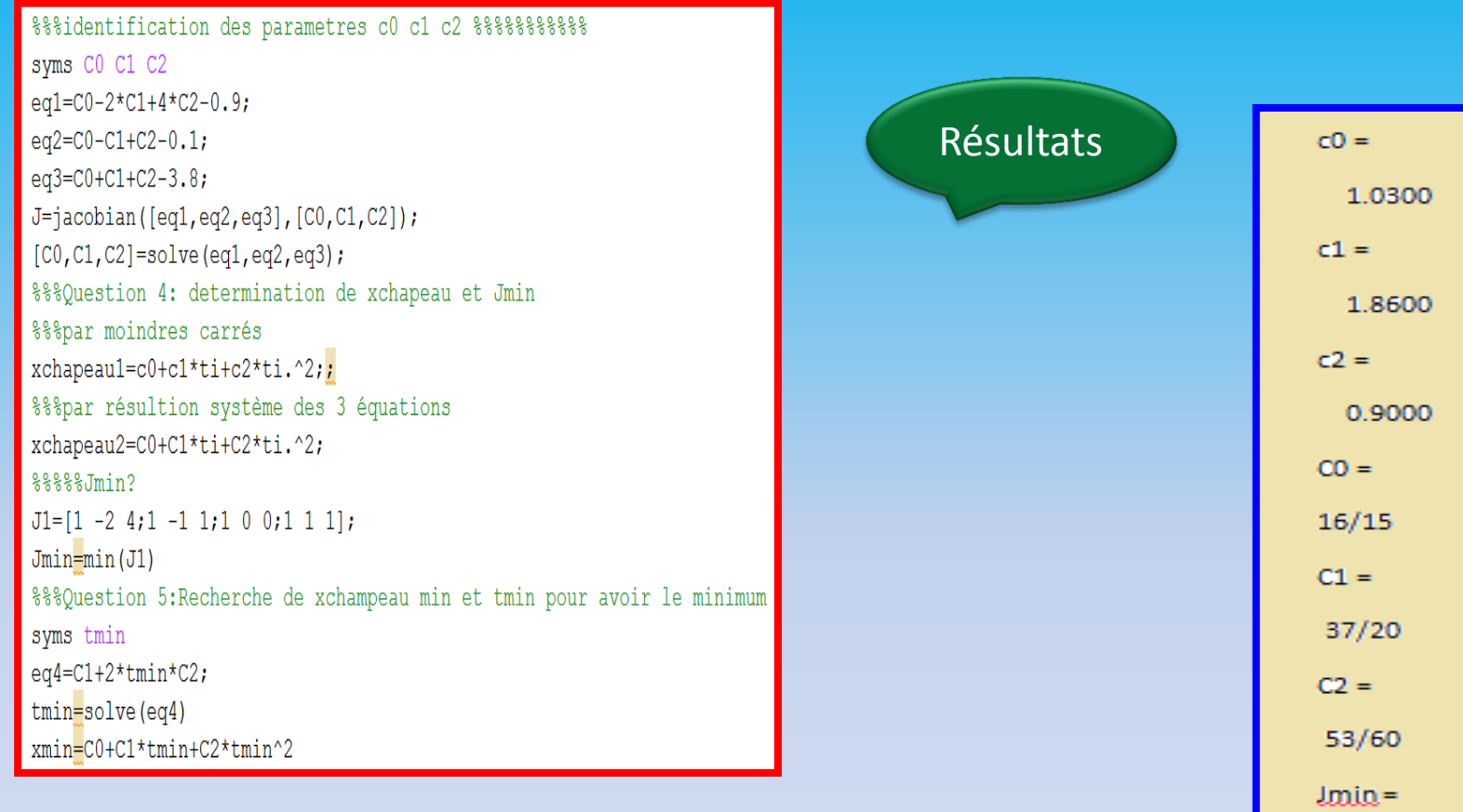

 $1 -2 0$ 

 $tmin =$ 

 $xmin =$ 

 $-111/106$ 

1247/12720

# **Exemple MC non-linéaires récursifs (Exo. 2, TD5 extrait de [2])**

Exemple d'application : soit un système du 1er ordre dont désire connaître les paramètres caractéristiques (gain et constante de temps) par l'observation de la réponse indicielle.

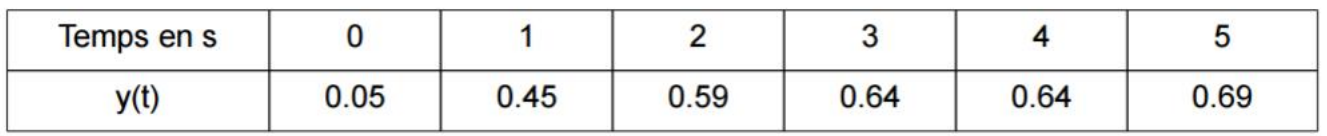

L'observation directe montre que le gain (valeur finale) est proche de 0.7 et la constante de temps de l'ordre de la seconde (échelle de temps)

Le modèle de la réponse indicielle est :  $f(t, \theta) = K(1 - e^{-\overline{\tau}})$  avec  $\theta = [K, \tau]^t$ 

La matrice du Jacobien est construite à partir des dérivées partielles de  $f$  par rapport à  $\,\theta$ 

$$
\frac{\partial f(t,\theta)}{\partial K} = 1 - e^{\frac{-t}{\tau}} \qquad \frac{\partial f(t,\theta)}{\partial \tau} = -K \frac{t}{\tau^2} e^{\frac{-t}{\tau}}
$$

Il faut fixer une valeur initiale de  $K$  et  $\theta$  pour donner une valeur à la matrice Jacobienne Valeurs initiales proposées :  $K_0 = 1$   $\tau_0 = 1$ 

La matrice Jacobienne est:

\n
$$
J(\theta_0) = \begin{bmatrix} 0. & 0. \\ 0.63 & -0.37 \\ 0.95 & -0.15 \\ 0.98 & -0.07 \\ 0.99 & -0.03 \end{bmatrix}
$$
\nles valeurs du modèle:

\n
$$
F(\theta_0) = \begin{bmatrix} 0. \\ 0.63 \\ 0.86 \\ 0.95 \\ 0.98 \\ 0.99 \end{bmatrix}
$$

L'erreur quadratique cumulée est de :  $\mathcal{E} = 0.42$ 

L'incrément à faire sur les paramètres est :  $\delta_{\theta} = (J^T J)^{-1} J^T (Y - F(\theta_0)) = \begin{vmatrix} -0.33 \\ -0.06 \end{vmatrix}$ La nouvelle valeur des paramètres est :  $\theta_1 = \begin{bmatrix} 0.67 \\ 0.94 \end{bmatrix}$ 

Après 10 itérations, la valeur des paramètres converge vers :  $\theta_{10} = \begin{bmatrix} 0.67 \\ 0.92 \end{bmatrix}$ L'erreur quadratique cumulée est de :  $\mathcal{E} = 0.0035$ 

#### **7.2.3. MC Non-récursifs avec entrée u connue**

Dans ce cas, on utilise la matrice H au lieu de la jacobienne J telle que H est donnée par (cas d'un système non stochastique):

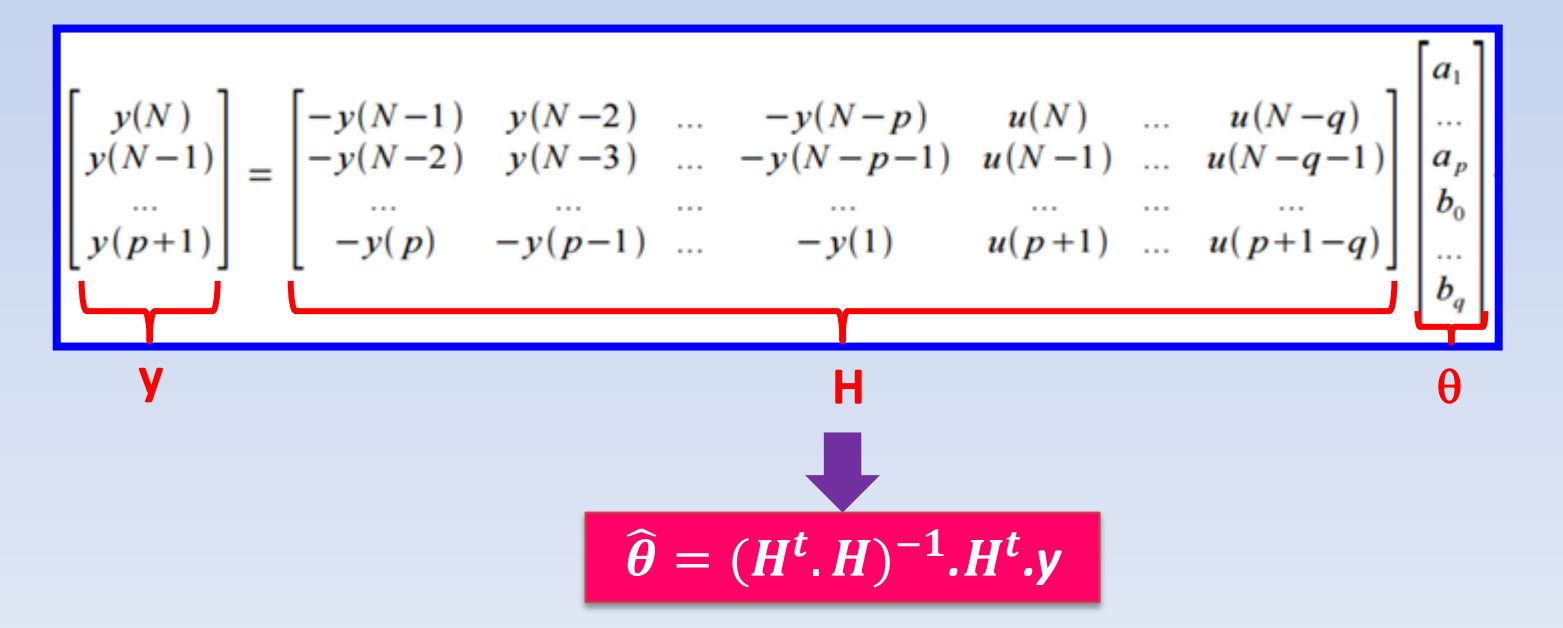

# **Exemple MC non-récursifs (Exo. 3, question 1,TD5 extrait de [3])**

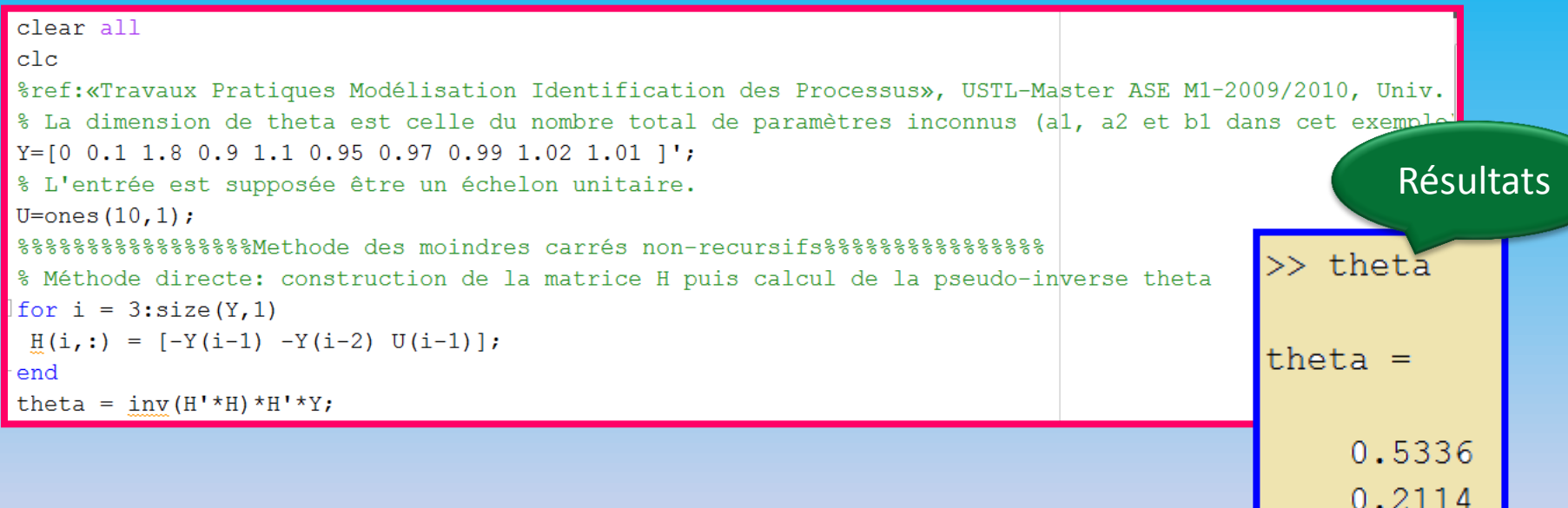

1.7947

# **7.2.4. MC récursifs avec entrée u connue**

Dans ce cas aussi on utilise la matrice H au lieu de la jacobienne J mais la détermination des paramètres du vecteur  $\theta$  se fait par **récurrence** (l'itération k appelle l'itération précédente k-1, la k+1 appelle la k et ainsi de suite jusqu'à avoir la moindre erreur quadratique carrée cumulée.

 $R(k) = \lambda R(k-1) + H. H^t, (R^{-1} = P)$ 

**R** est la matrice inverse de la covariance P entre *y* et  $\hat{y}$ ,  $\lambda$  est le facteur d'oubli **(0<<1) qui tient compte des variations des paramètres avec le temps.**

# **Identité de Woodbury (Lemme)**

Si on a une expression telle que :  $A = B^{-1}$ +C.  $D^{-1}$ .  $C<sup>t</sup>$  , alors son inverse est donnée par:  $^{-1}$ = B  $\text{-}$  B  $\text{-}$  C  $\text{.}$  (D  $+$  C<sup>t</sup>  $\text{.}$  B  $\text{.}$  C) $^{-1}$   $\text{.}$  C<sup>t</sup>  $\text{.}$ B

par identification avec notre cas, on a:  $A = R(k)$ ,  $B^{-1} = \lambda R(k-1)$ ,  $C = H$ ,  $D = 1$ 

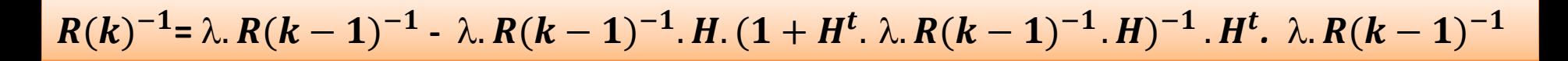

$$
P(k) = \lambda.P(k-1) \lambda.P(k-1) \cdot H/(1 + H^t \cdot \lambda.P(k-1) \cdot H) \cdot H^t \cdot \lambda.P(k-1)
$$

**L : Gain du filtre de Kalman**

**Équation de Ricatti**  $\Theta(\mathbf{k}) = \Theta(\mathbf{k-1}) + L(\mathbf{y} \cdot \mathbf{H}^t.\theta(\mathbf{k-1}))$  $\theta(\mathbf{k-1}) = \boldsymbol{\theta}_0$  $P(k-1) = P_0$ Vecteur nul si les paramètres off-line sont inconnus Vecteur paramètres off-line s'ils sont inconnus Matrice carrée diagonale d'éléments de valeur grande afin d'éviter la divergence

# **Exemple précédent mais avec MC récursifs (Exo. 3, question 2,TD5 extrait de [3])**

```
8888888888888888888Methode des moindres carrés recursifs8888888888888888888
 %%%Tnitilisation
 theta0= [0 0 0];
 P0 = 1000*eve(3);
 %%%identification des paramètres
\Box for i = 3: size (Y, 1)H1 = [-Y(i-1) -Y(i-2) U(i-1)]L = P0*H1/(1+H1'*P0*H1); % Gain du fitlre de Kalman
  P1 = P0 - L*H1'*P0; & Equation de Ricatti
  thetal=theta0 + L^*(Y(i) - H1'*theta0);
 %%Réinitilisation
  P0 = P1:
  theta=theta1.
 end
```
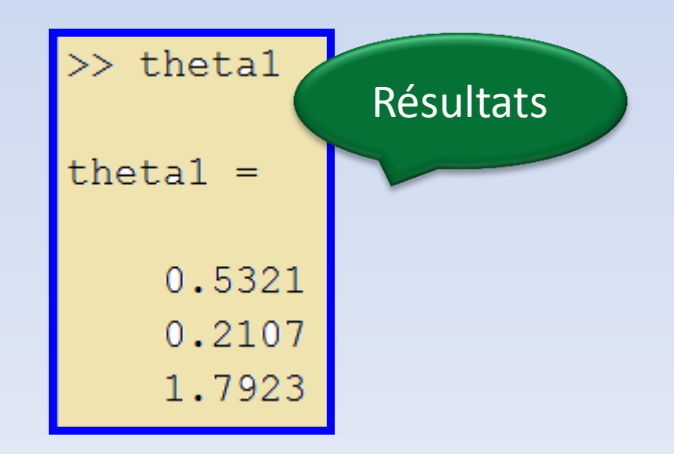

# **Références bibliographiques**

#### **Chapitre 7**

[1] «Méthode des moindres carrés : chapitre 5», math.unice.fr/~diener/MAB07/MCO.pdf.

[2] P. Bonnet, «Moindres-carrés non-linéaire», Master ASE1-Identification des processus, Univ. Lille 1.

[3] «Travaux Pratiques Modélisation Identification des Processus», USTL-Master ASE M1–2009/2010, Univ. Lille.

[4] J. Benesty, «Algorithme des moindres carrés récursifs– MCR (Recursive Least-Squares – RLS)", INRS-EMT

[5] M. Gaiceanu *et al.*, «On-line identification of the DC motor parameters by using the least mean square recursive method», ANALELE UNIVERSITĂŢI "EFTIMIE MURGU" REŞIŢA ANUL XXI, NR. 3, pp. 85- 96, 2014, Romania, anale-ing.uem.ro/2014/308.pdf.

# **Chapitre 8 Estimation & Observation (Le filtre de Kalman)**

# **Chapitre 8 : Observation & Estimation**

# **81. Introduction**

L'intérêt de l'observation et de l'estimation d'un système est de la reconstruction de l'état non mesurable à partir du modèle dynamique du système et à base des paramètres identifié (*cf.* Chapitres 5 à 7). Le problème de l'estimation consiste à vouloir découvrir la loi d'un phénomène aléatoire à partir d'observation répétées tout en supposant connu le type de loi et inconnus les paramètres. L'estimateur est sensé pouvoir identifier les paramètres tout en assurant une erreur quadratique cumulée la plus moindre.

# **82. Observateur d'état**

Un observateur d'état est une extension d'un modèle représenté sous forme de système d'état. Lorsque l'état d'un système n'est pas mesurable, on conçoit un observateur qui permet d'estimer l'état à partir d'un modèle du système dynamique et des mesures d'autres grandeurs.

# **82. 1. Observateur déterministe**

Il est applicable à un système d'état sans considération des bruits d'état et de mesure (système non-stochastique ou système déterministe).

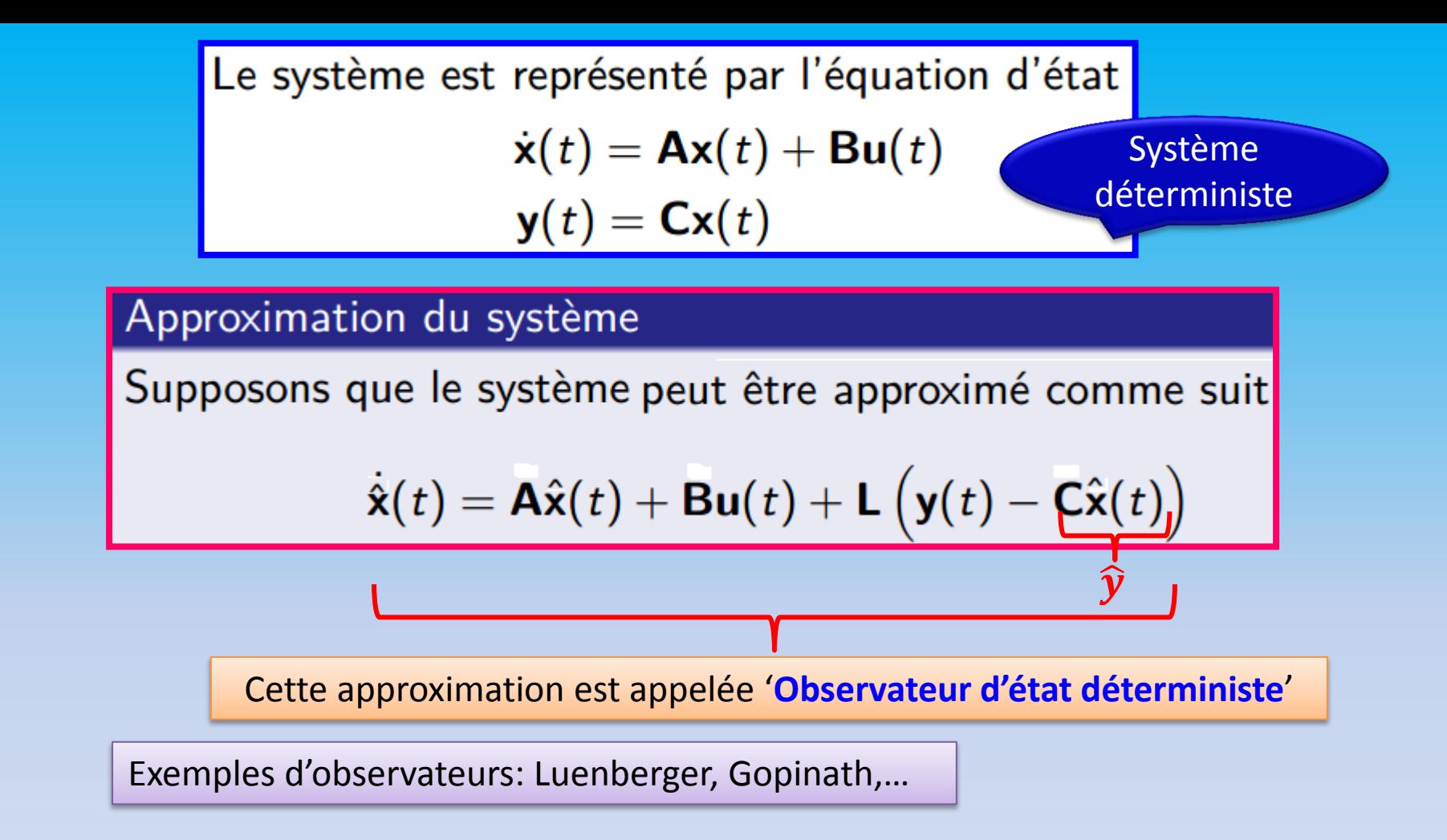

# **83. Observateur stochastique**

C'est un observateur d'état qui se base sur un système d'état qui tient compte des bruits d'état et de mesure.

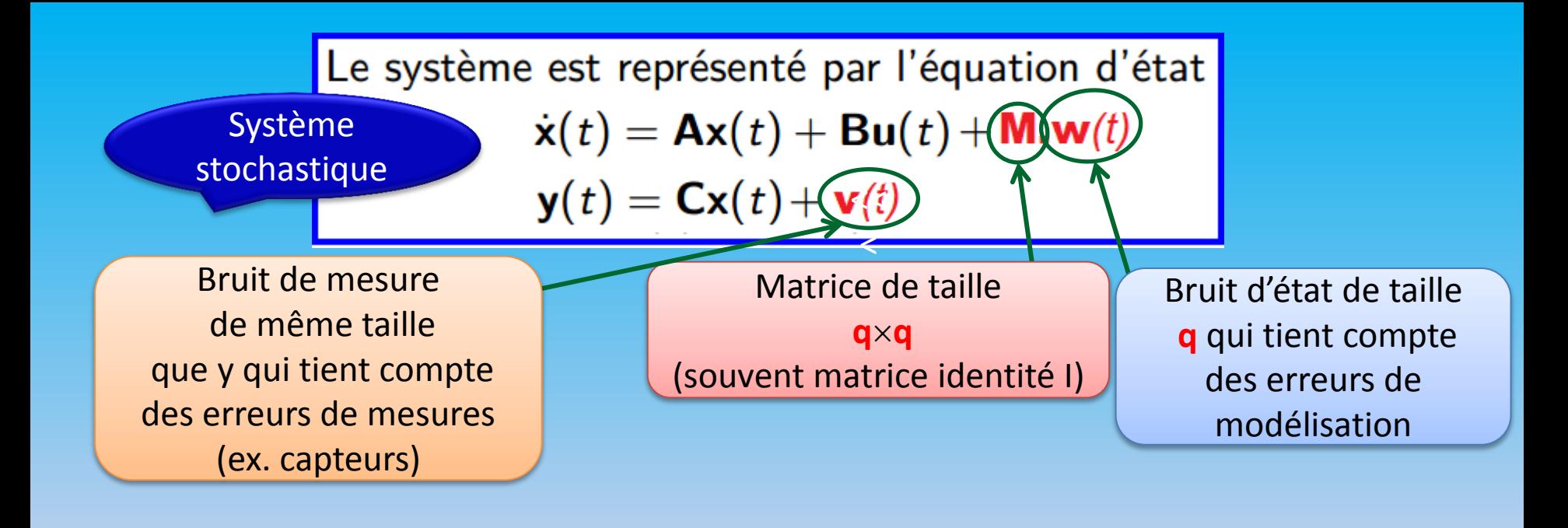

Les bruits d'état et de mesure sont supposés être non corrélés. Ce sont des bruits blancs uniformes ou gaussiens

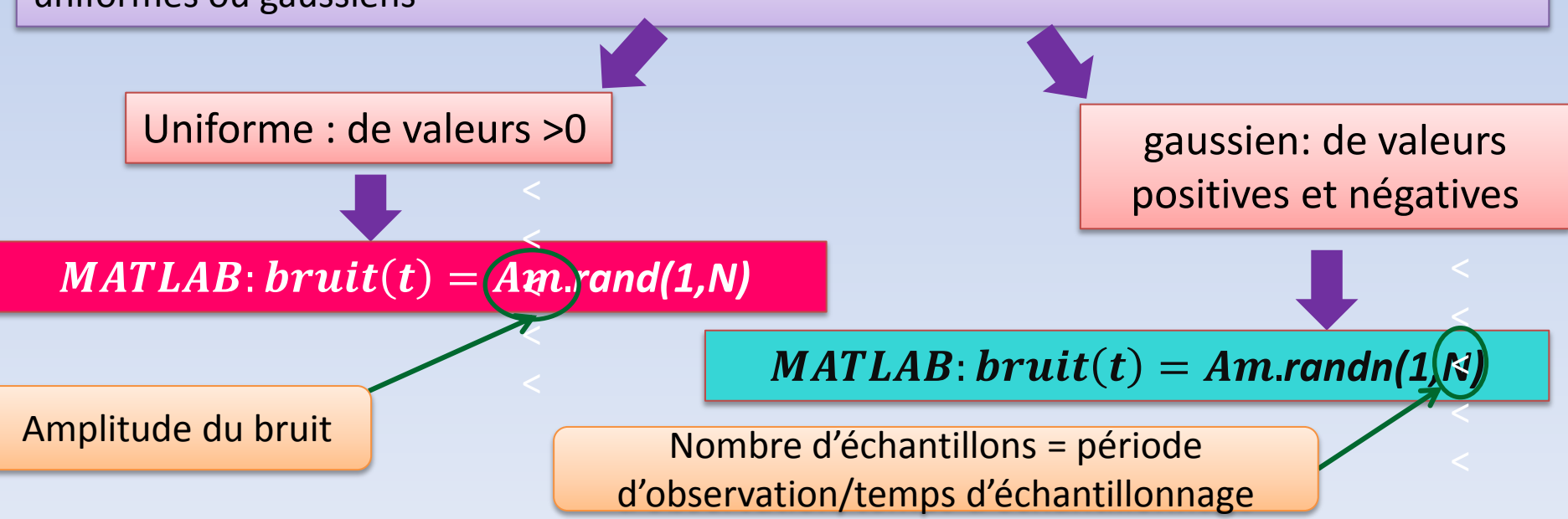

# **84.1. Principe du Filtre de Kalman**

C'est un observateur d'état non déterministe (stochastique) qui minimise l'erreur d'estimation et y et son estimé tout en filtrant le bruit. Il permet en outre l'estimation de x et y, l'indentification on-line des paramètres du système (*cf.* au chapitre 6).

Son gain se calcule par:  $L = P$ .  $C^t$ .  $R^{-1}$ ,  $R$  = cov(v(t))

*P* est la covariance et se calcule par l'équation de *Ricatti*:

 $\dot{P} = A.P + P.A^t + P.C^t.R^{-1}$  .  $C.P + M.Q.M^t$ ,  $Q = cov(w(t))$ 

 $\hat{x}$  est alors déduite de:

$$
\hat{\hat{x}} = A.\hat{x} + B.u - L.(y - \hat{y})
$$

# **Exemple d'un filtre de Kalman réalisé sur un circuit RL dans MATLAB/SImulink**

Système RL considéré Esm=230\*sqrt(2)V,f=50Hz,  $R1=4\Omega$ , L1=10mH

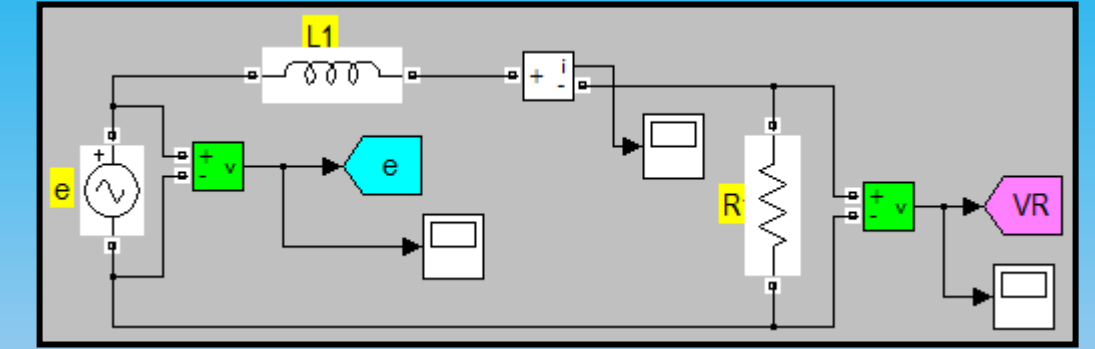

clear all  $_{\rm clc}$  $Ts=1e-3$ ;  $dt = Ts; d = 0.2;$  $t = dt : dt : 0.2:$ %%%%%%%%% nombre d'echantillons %%%%  $N=d/dt;$ %bruits blancs gaussiens de mesure et d'état% %%%bruit de mesure  $x=0.8*$ randn $(1,N)$ ; %%%bruit d'état  $y=2.2*randn(1,N);$  $bruitv=[t',x']$ ; bruitw= $[t', y']$ ; %%%covariances des bruits

 $Q = cov(x); R = cov(y);$ 

Programmation des bruits et de leurs covariances dans MATI AB

#### A=-R1/L1, B=1/L1,C=R1

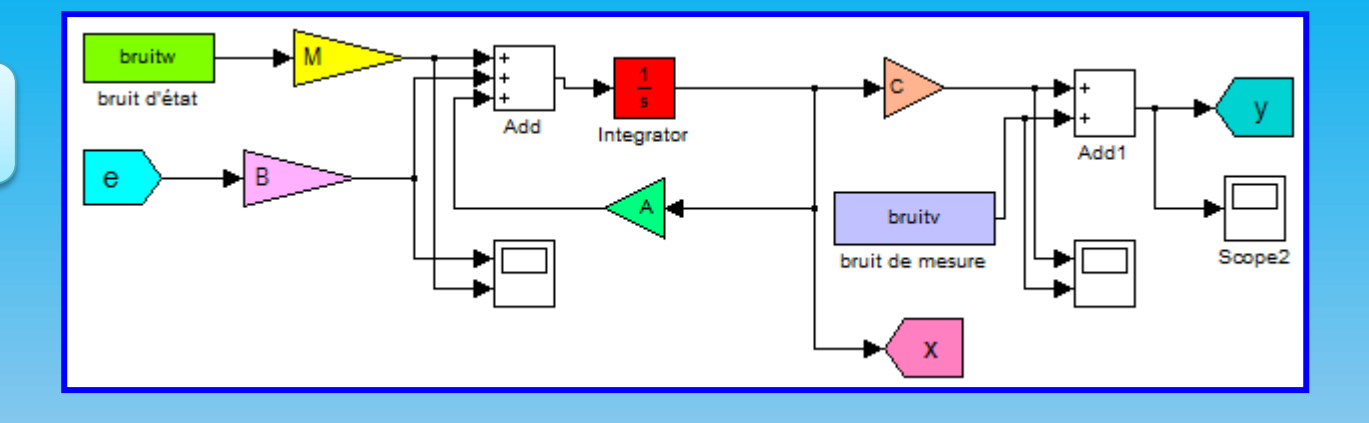

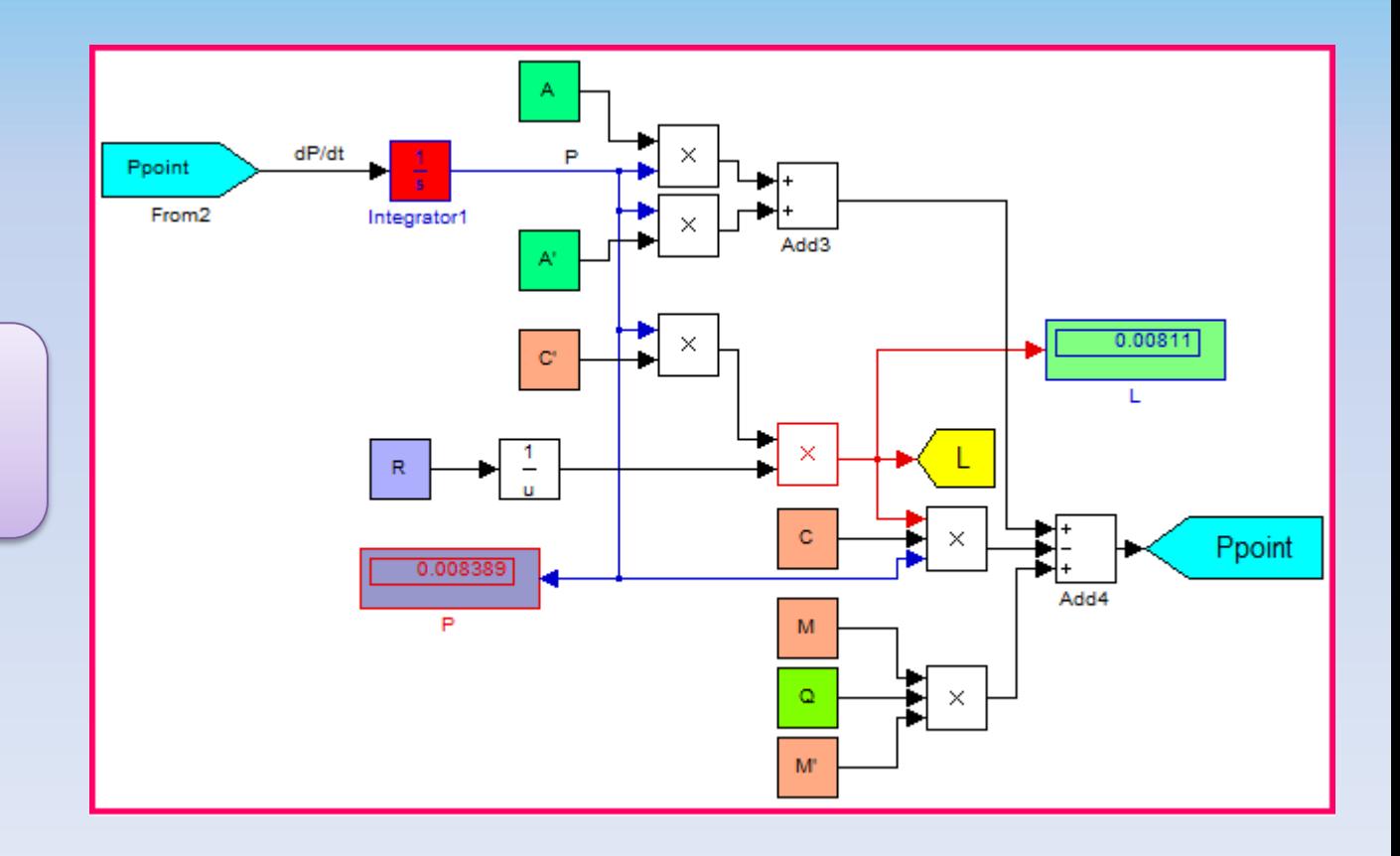

Calcul du gain du filtre de Kalman et de la covariance P

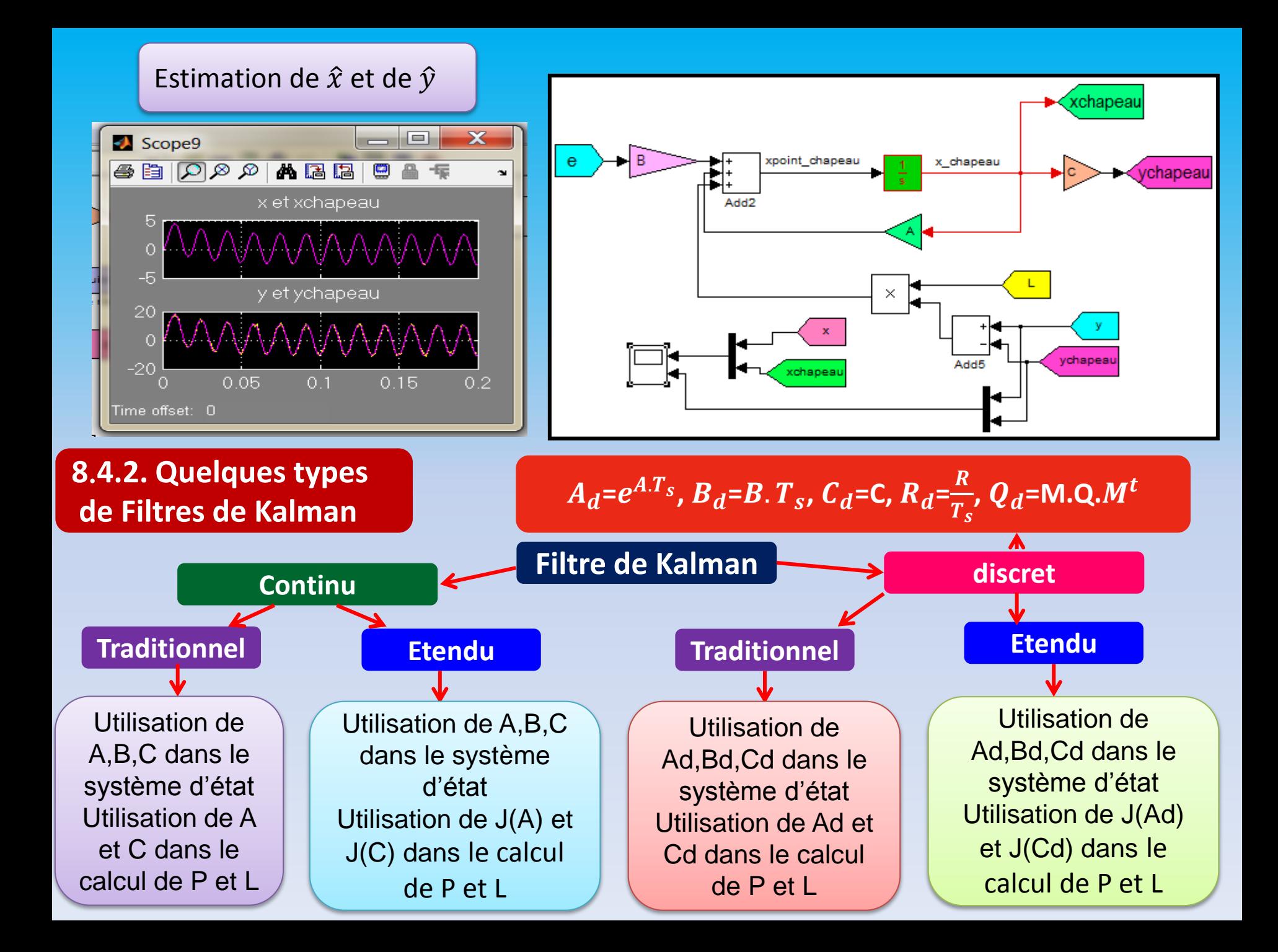

# **Références bibliographiques**

[1]G. Gautier, "Observateur d'état," École de technologie supérieure, Département de génie de la production automatisée,25 juin 2014 [2] D. Alazar, "Introduction au filtre de Kalman," Notes de cours, SUPAERO 2006. [3] S. L. Kay, "Traitement Numérique des Signaux Aléatoires", Lecture Notes, Chapter 5,

tcts.fpms.ac.be/cours/1005-03/traitsig5.pdf